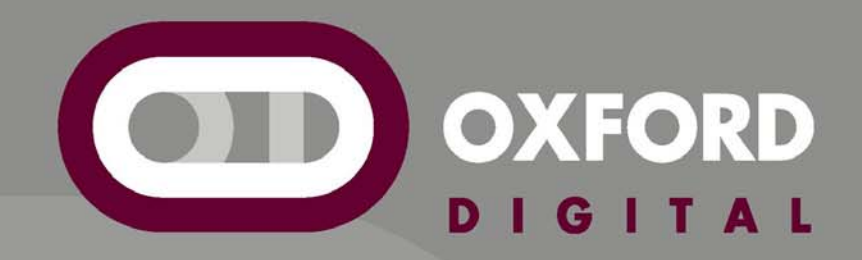

## *How I Does Filters:*

*An Uneducated Person's Way to Design Highly Regarded Digital Equalizers and Filters*

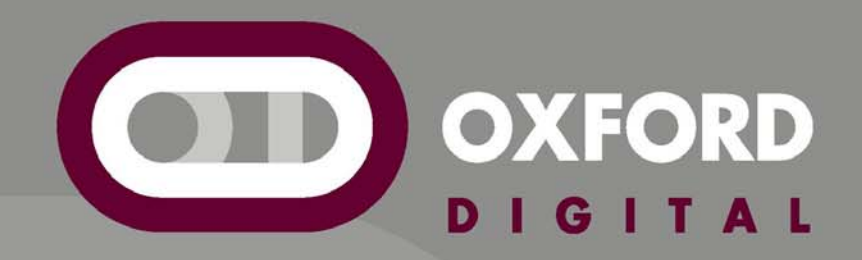

## *Oxford-Digital.com*

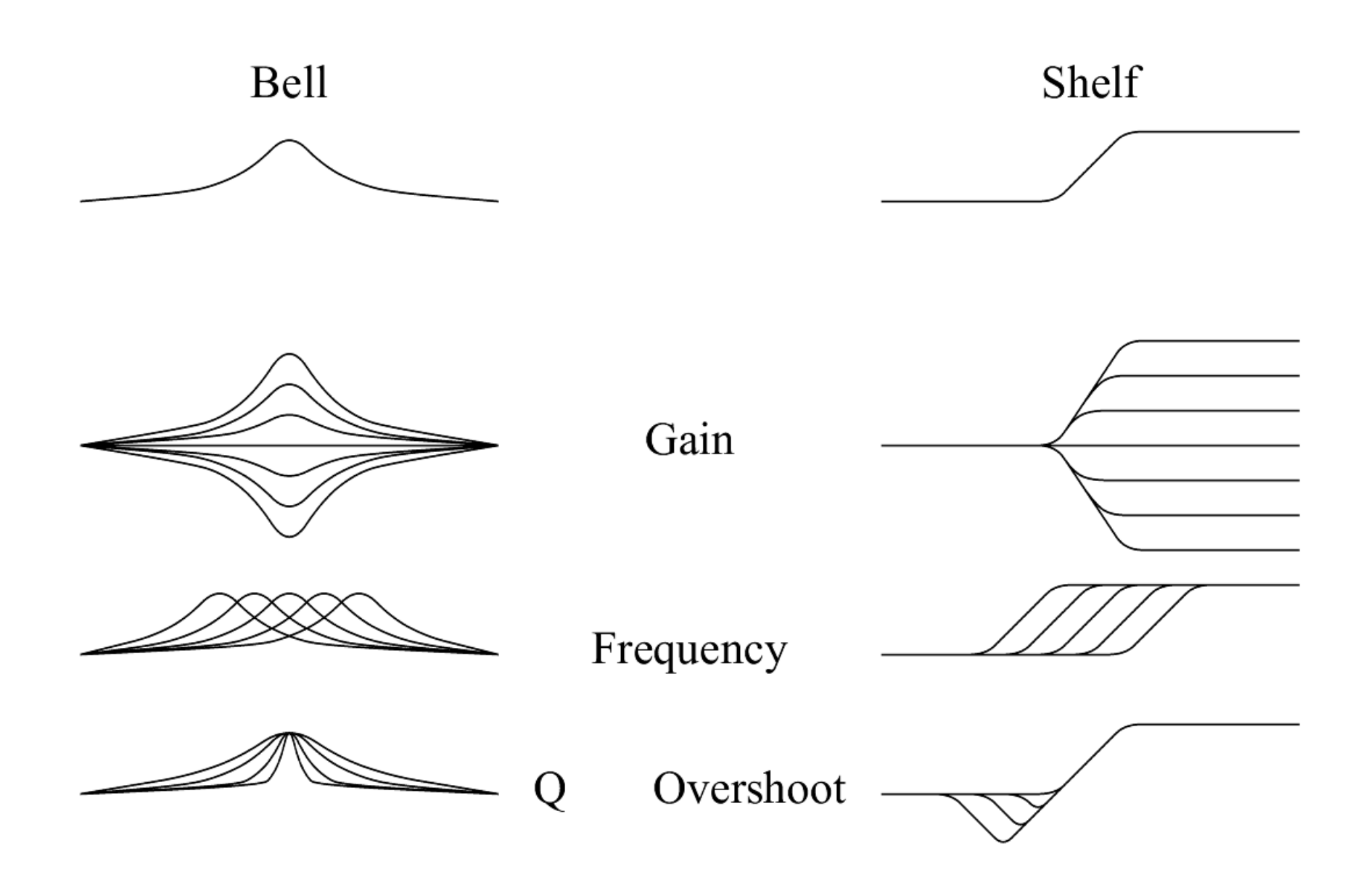

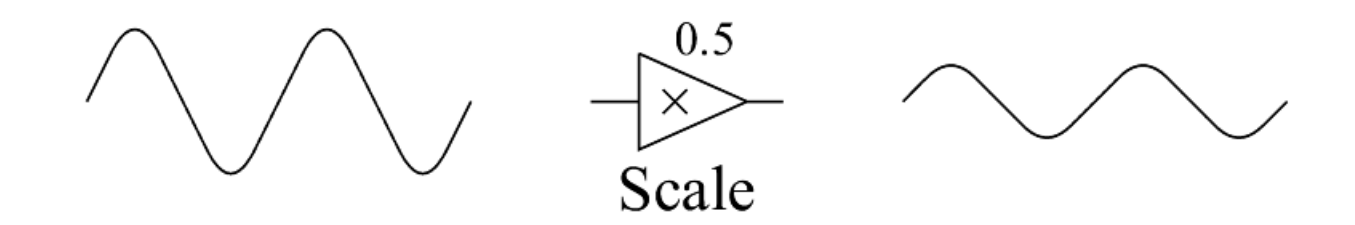

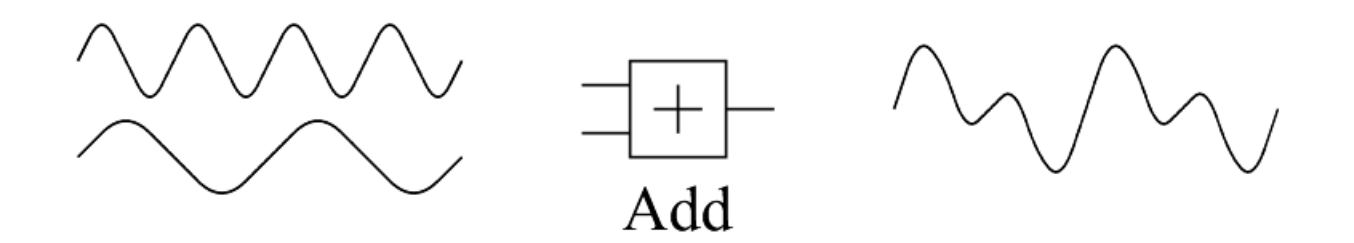

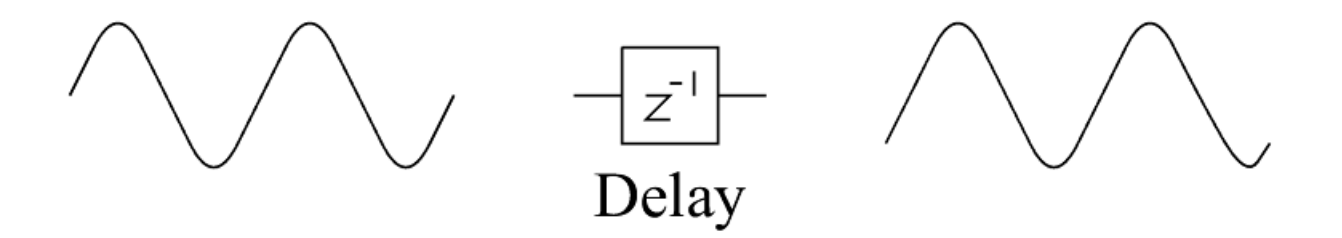

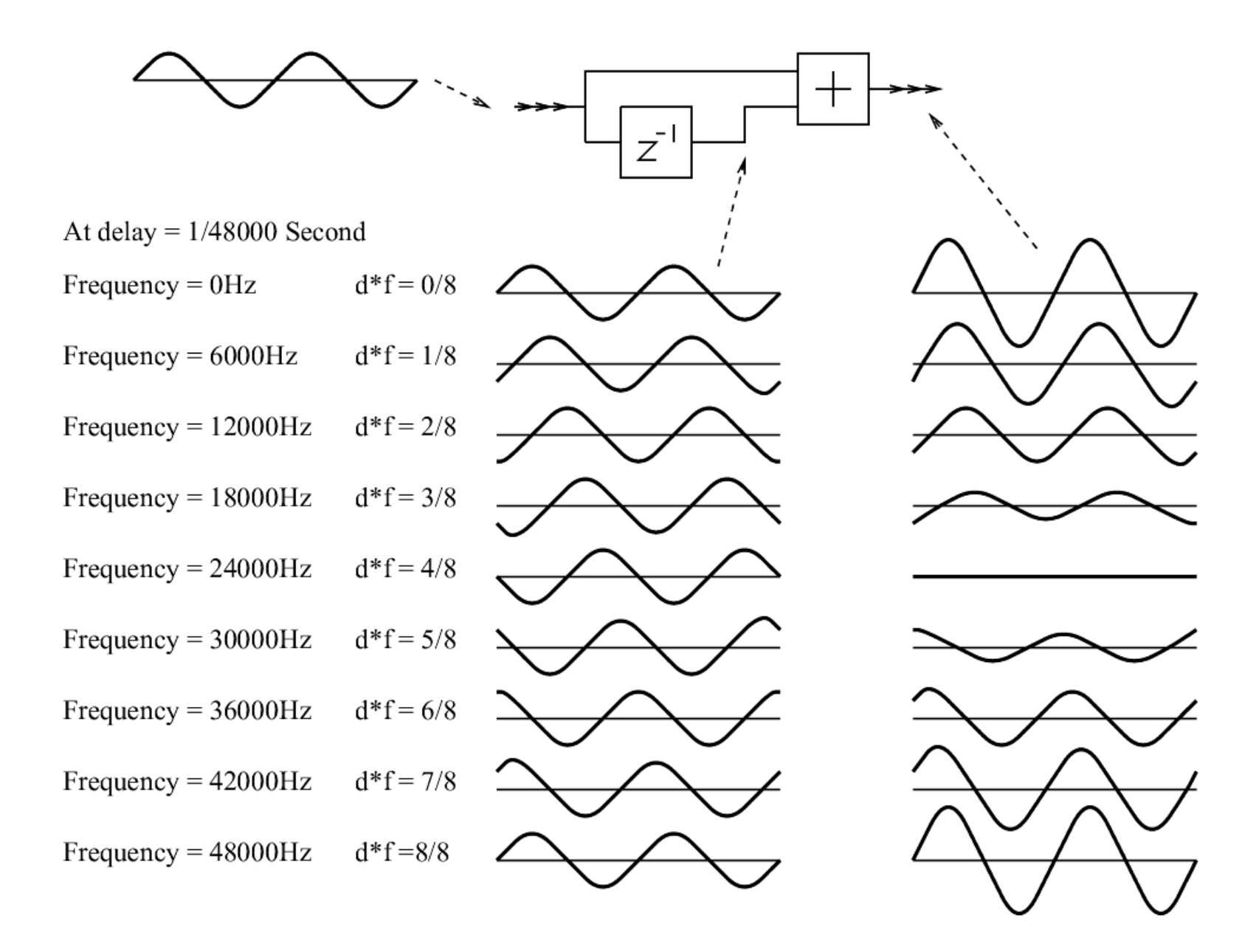

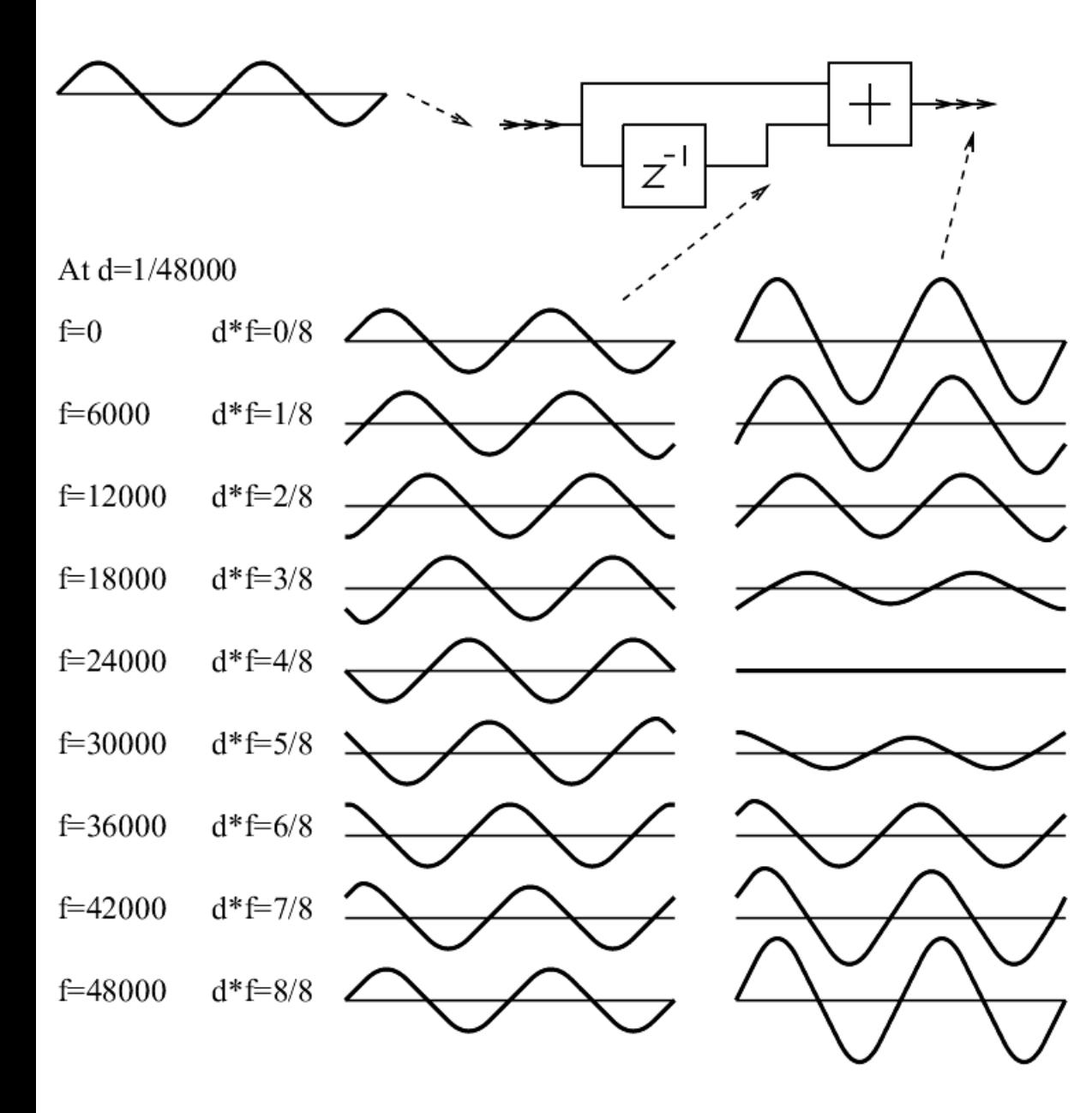

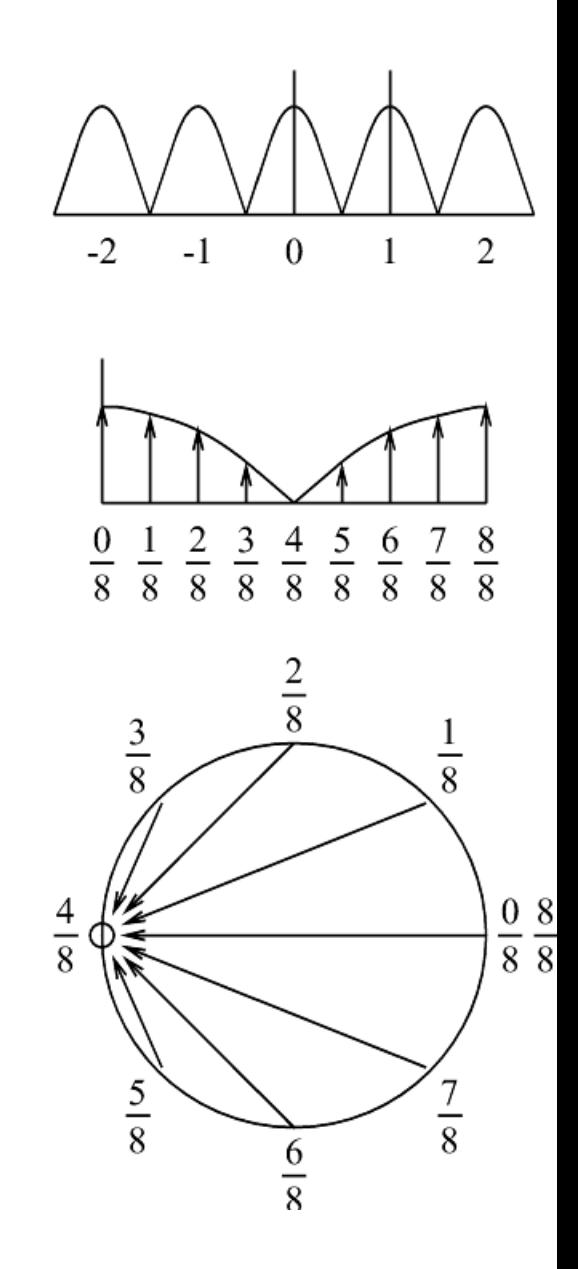

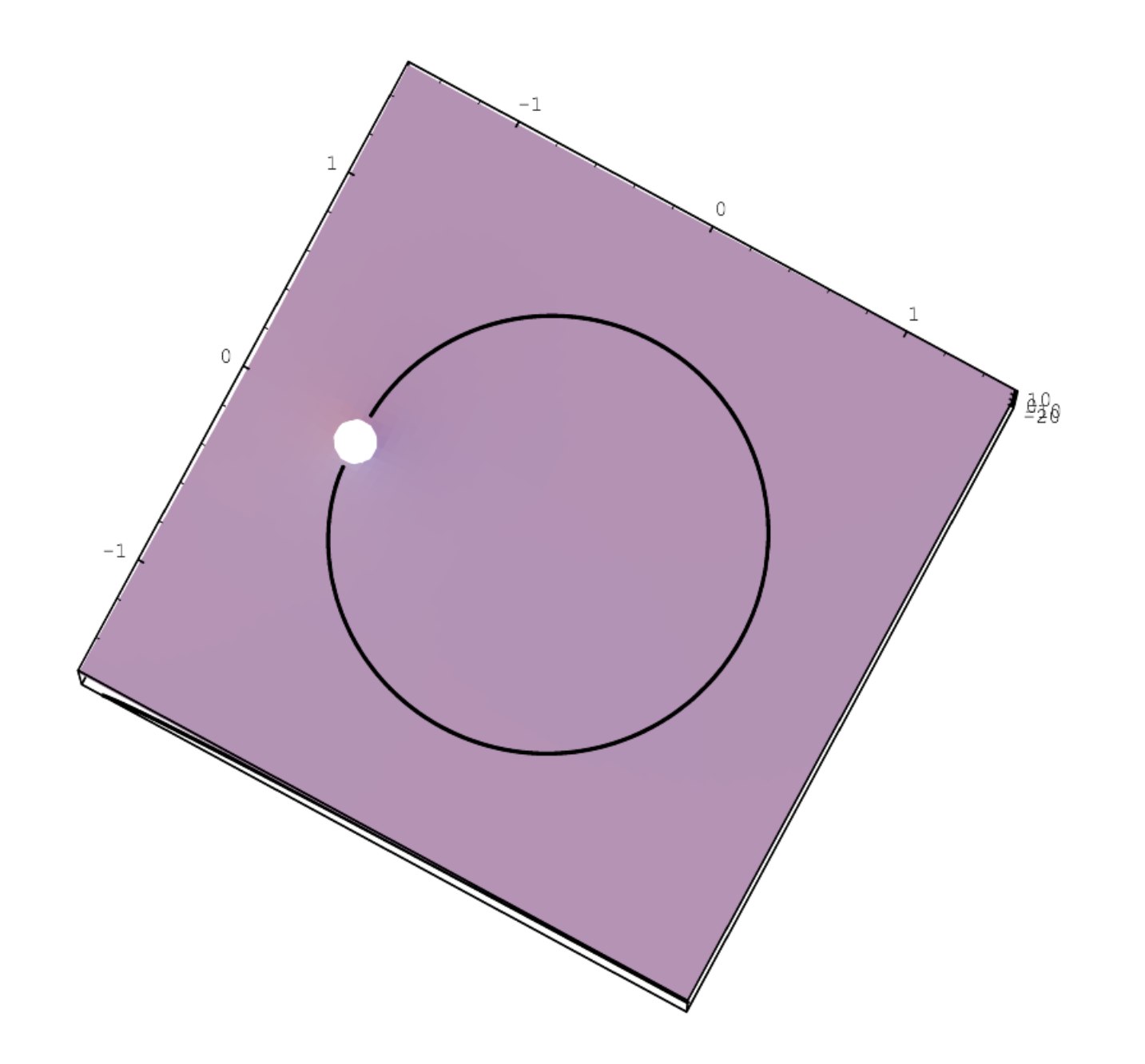

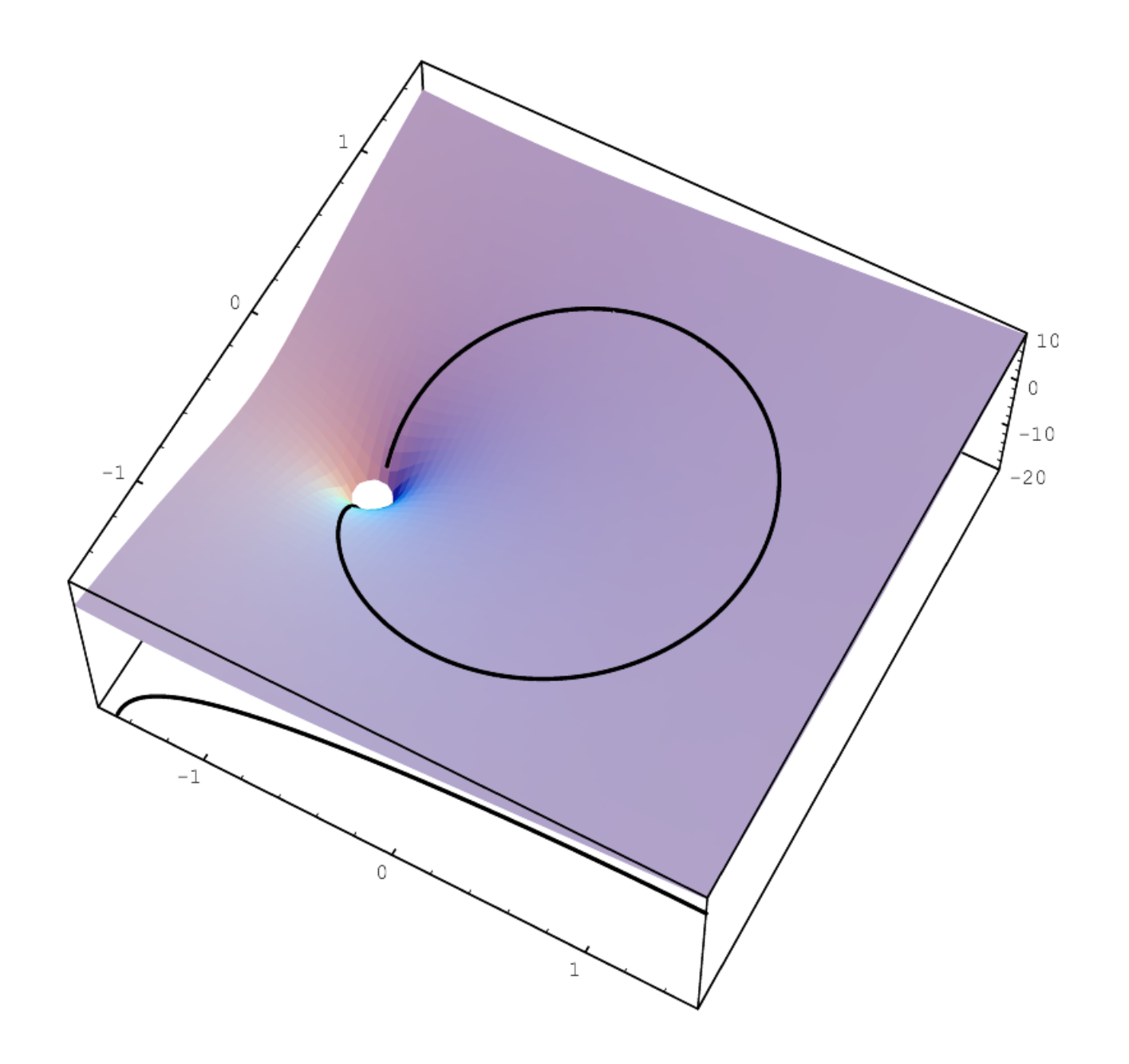

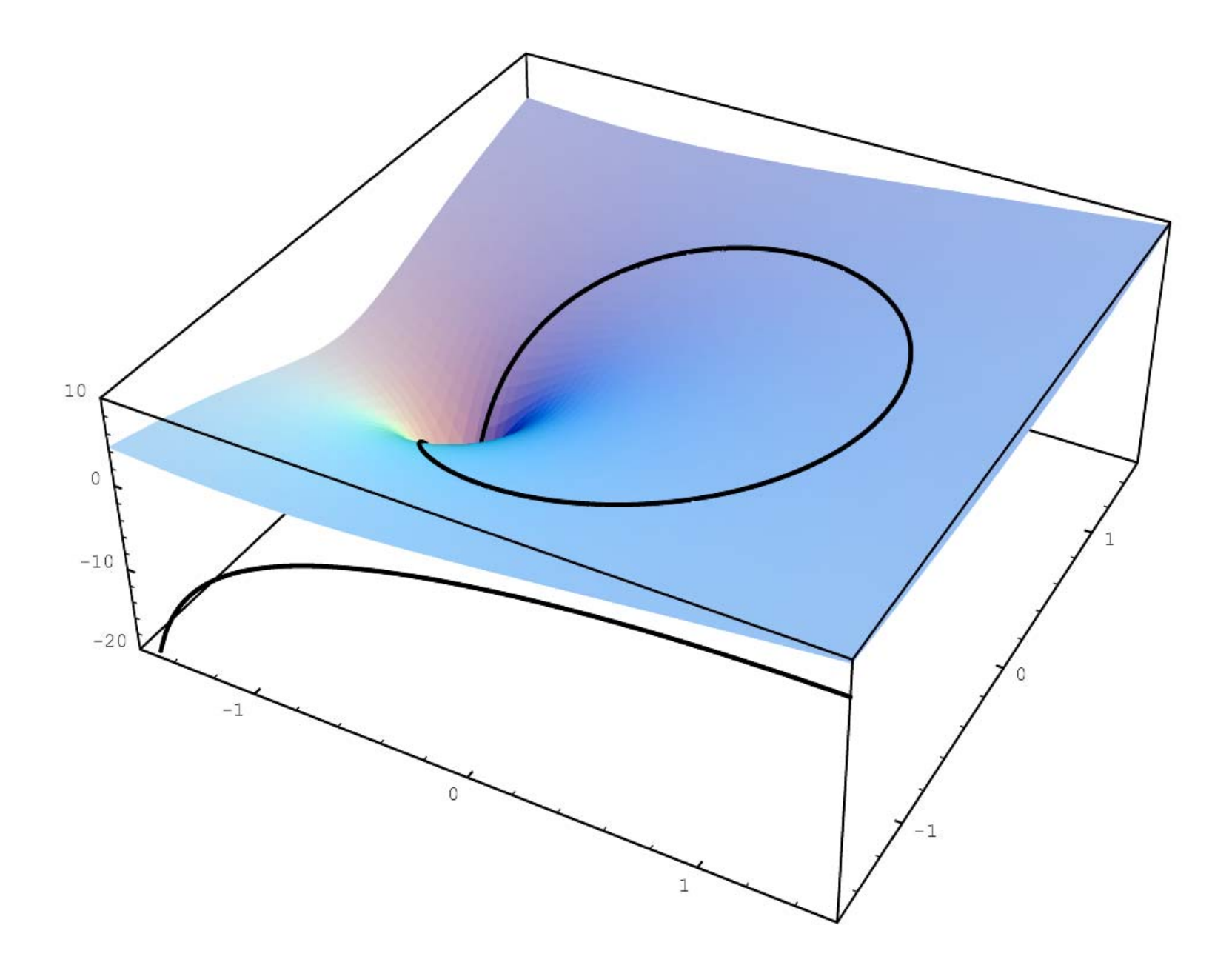

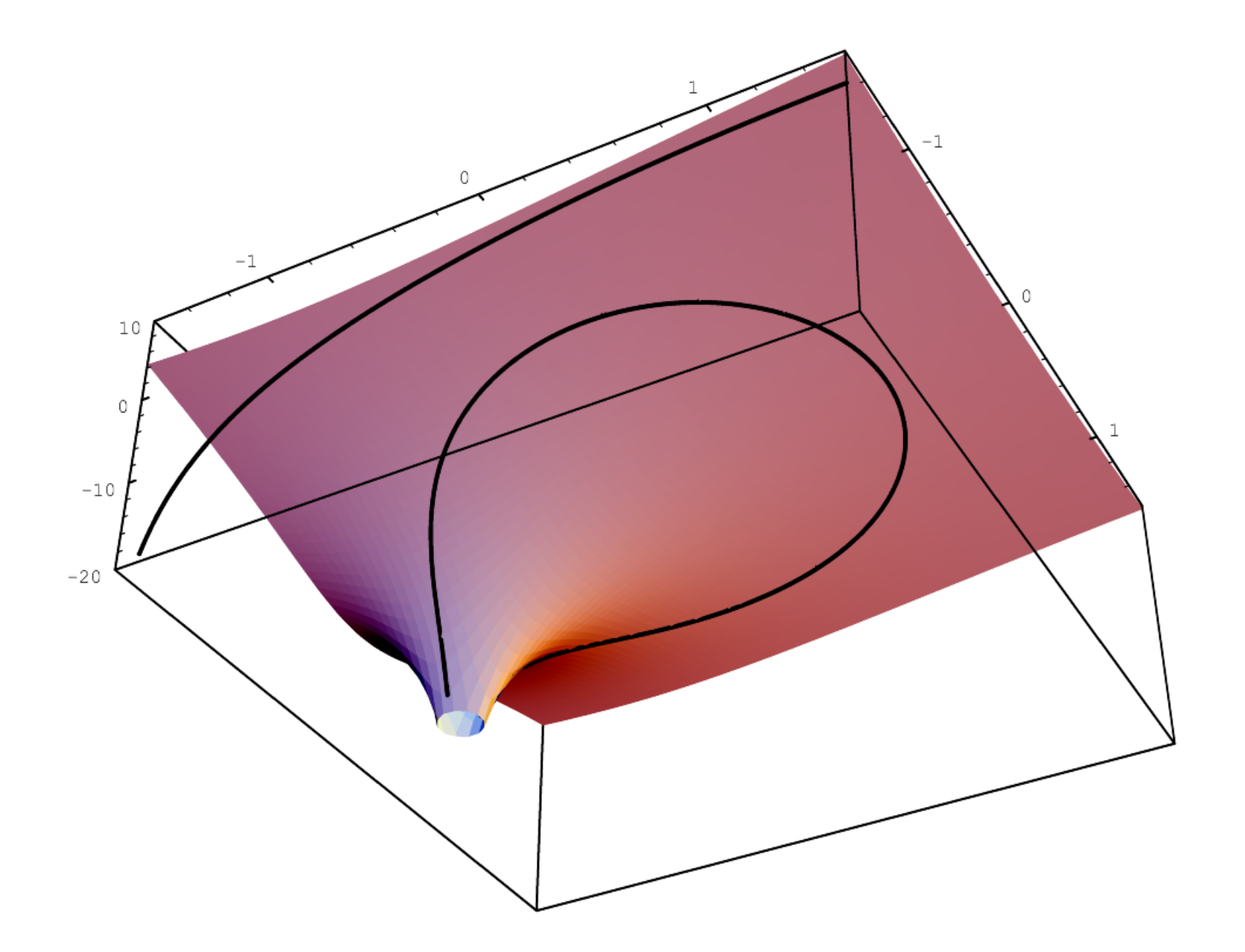

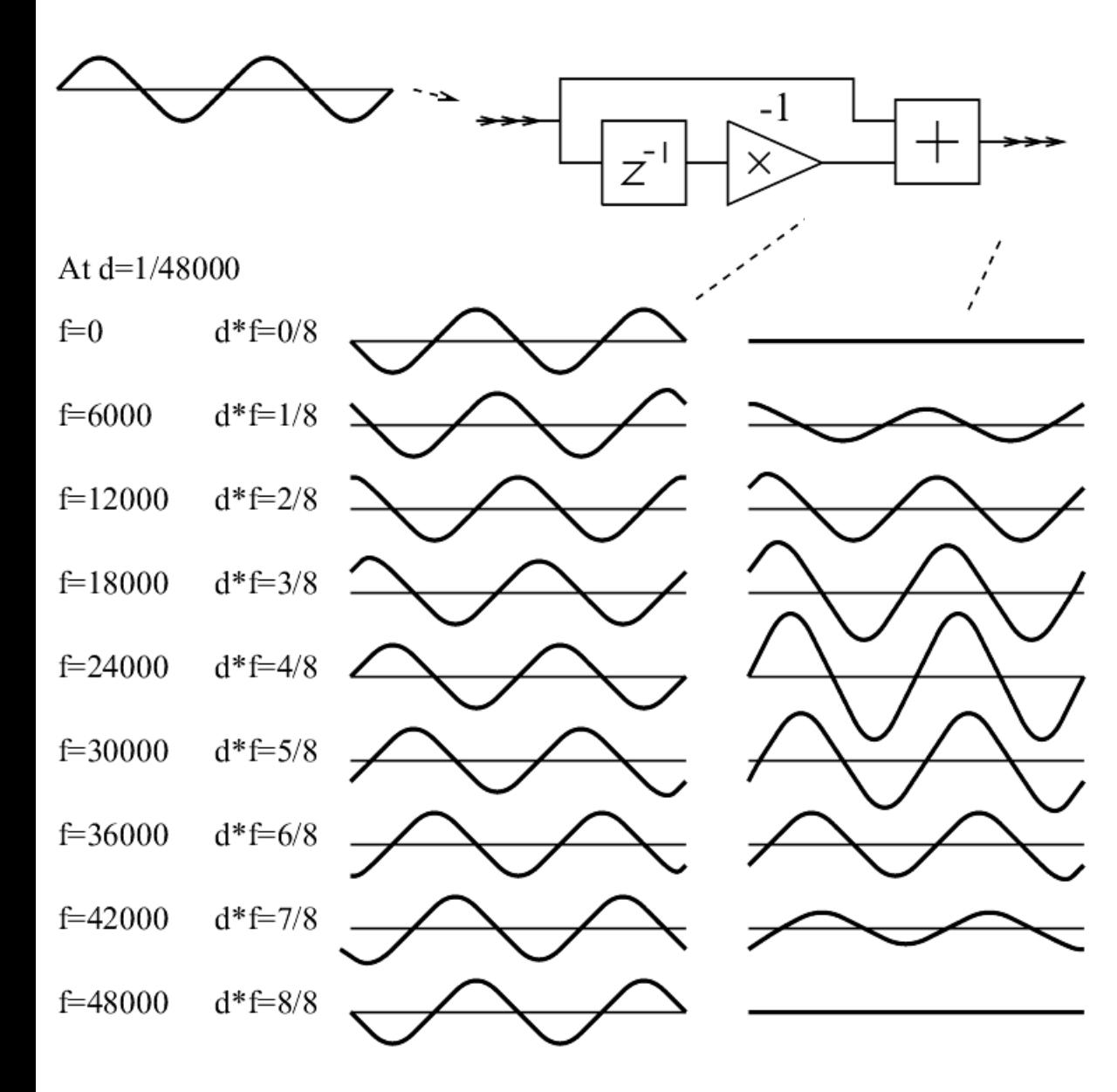

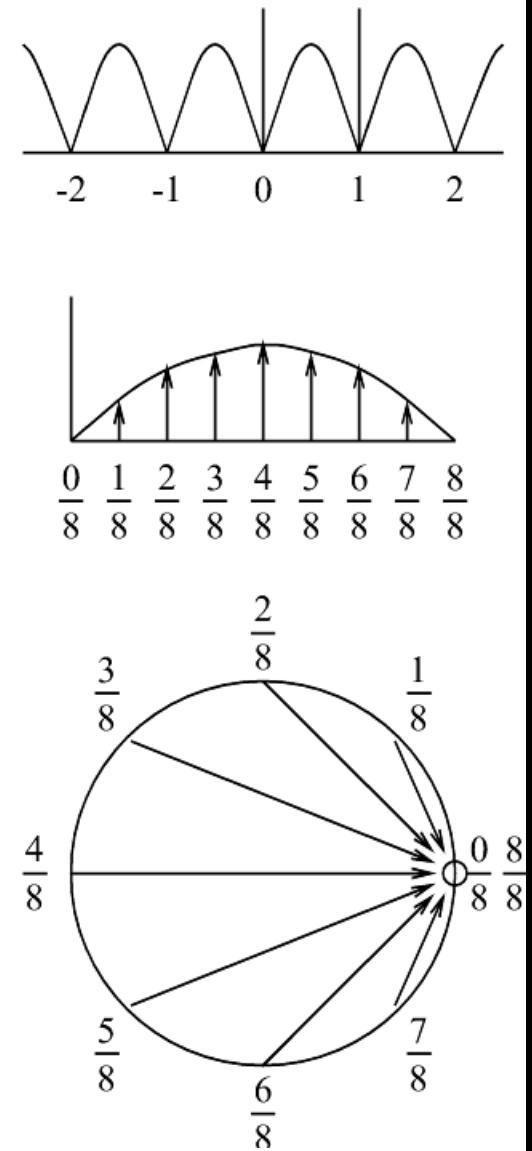

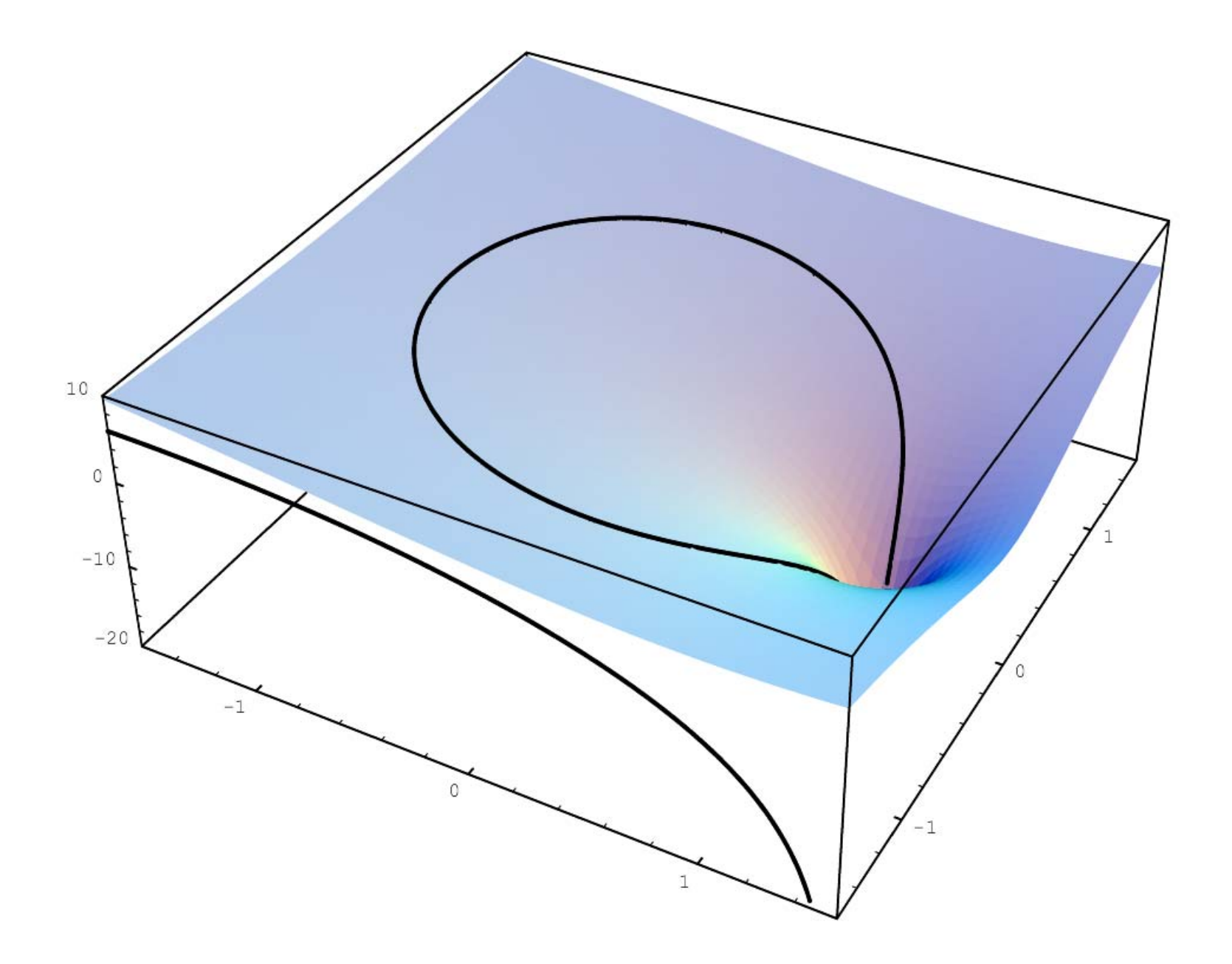

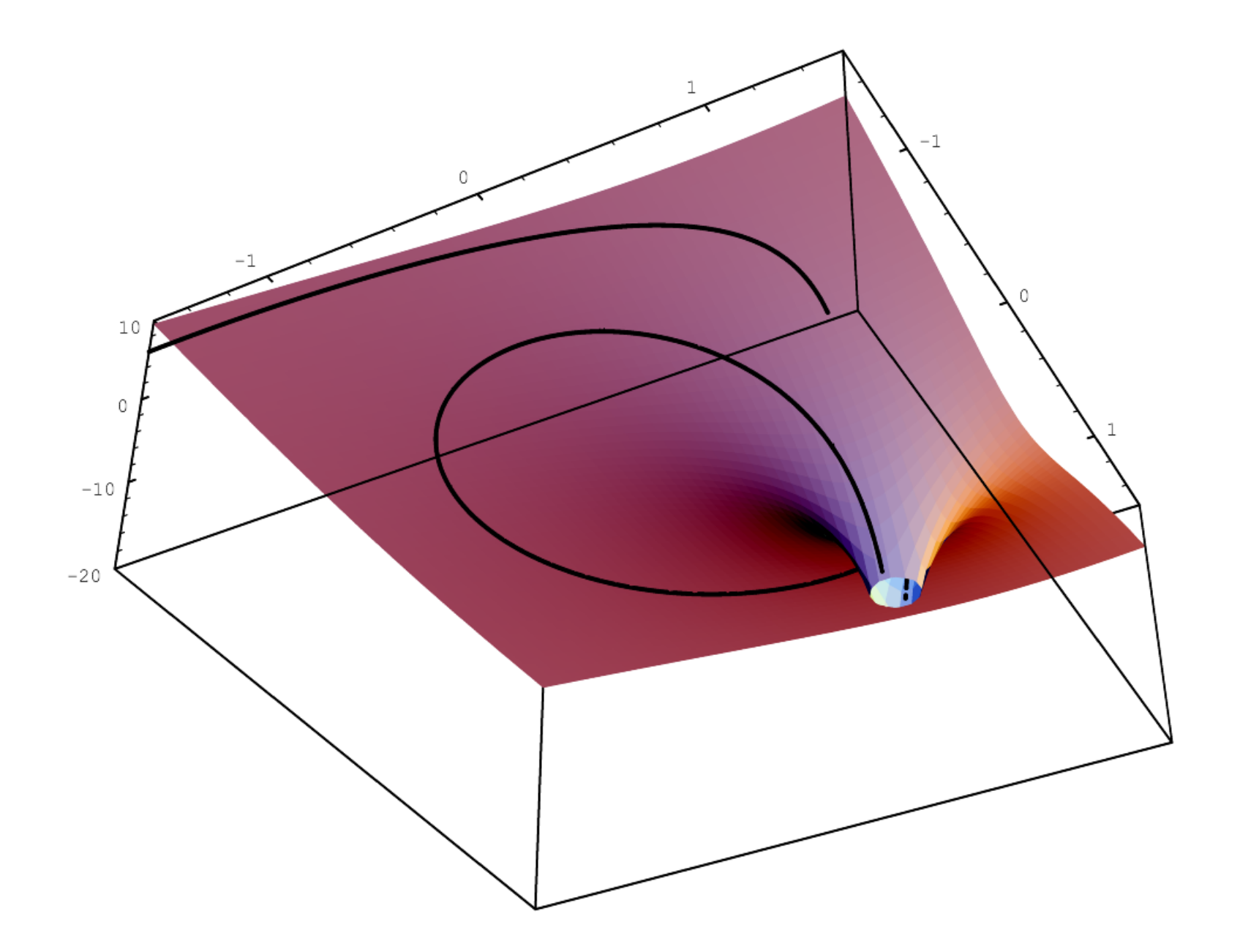

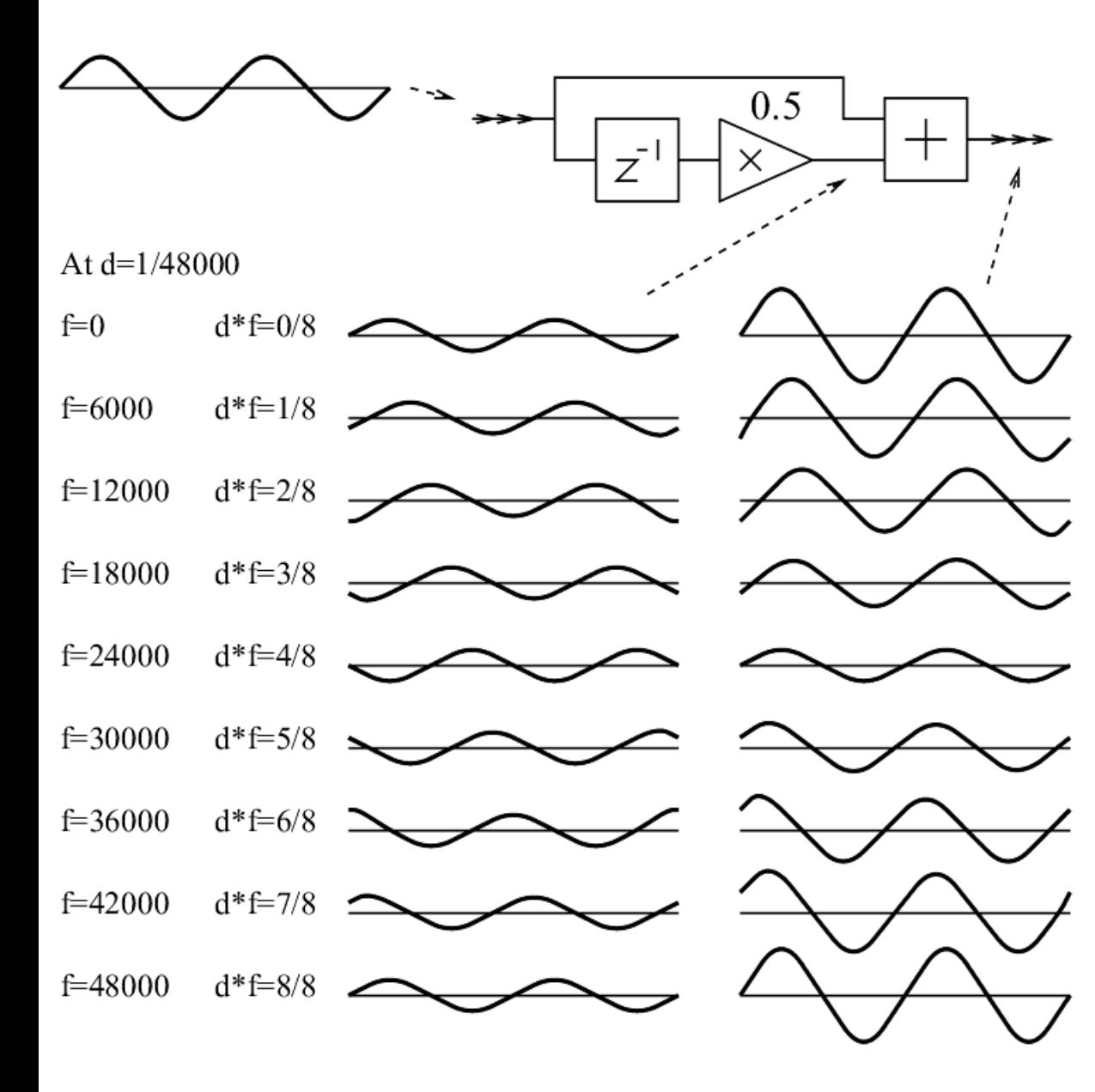

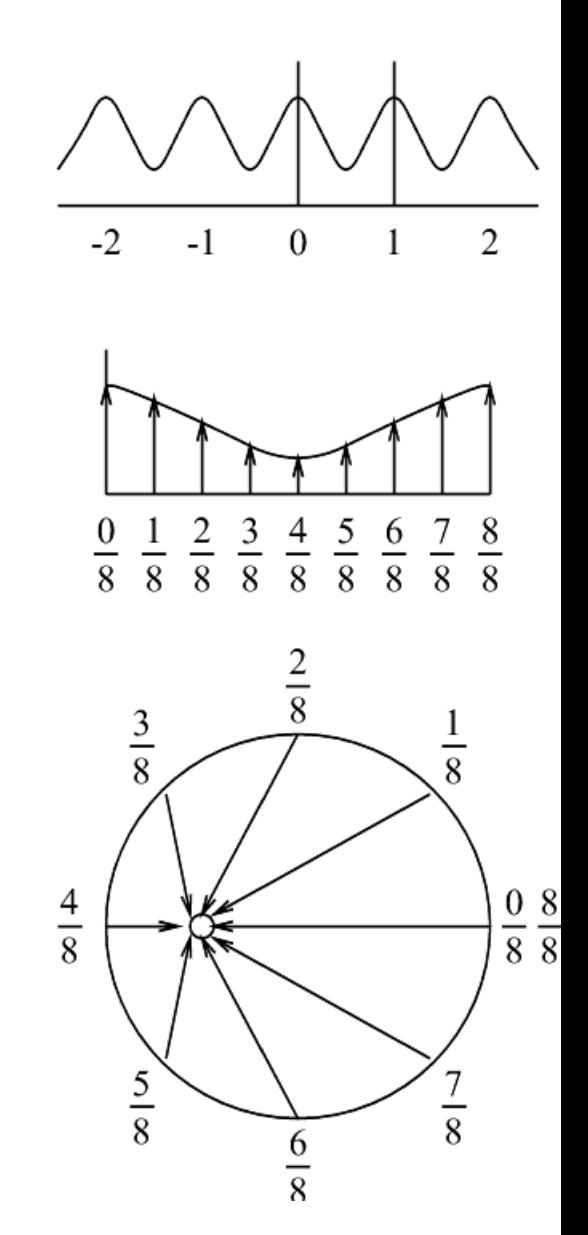

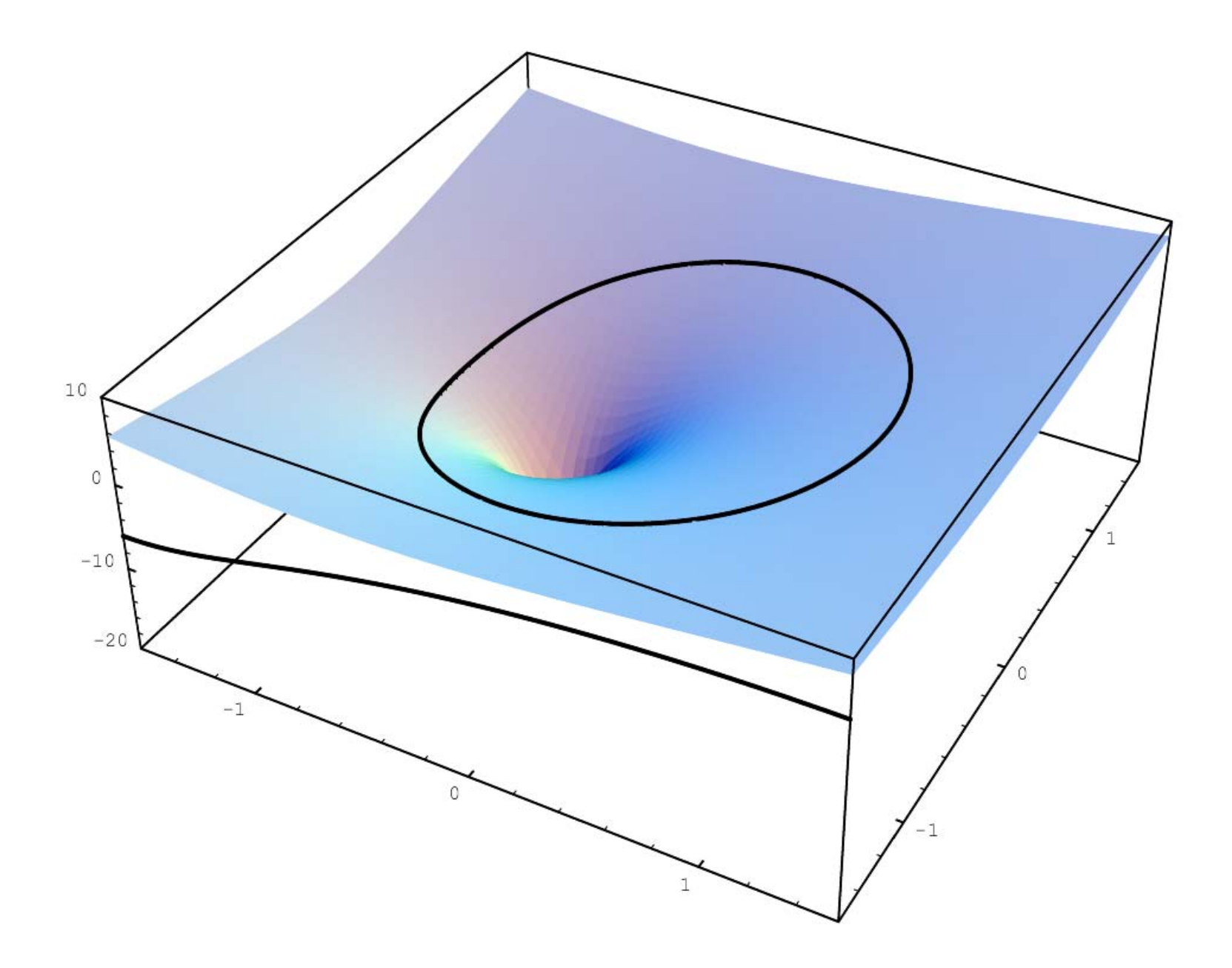

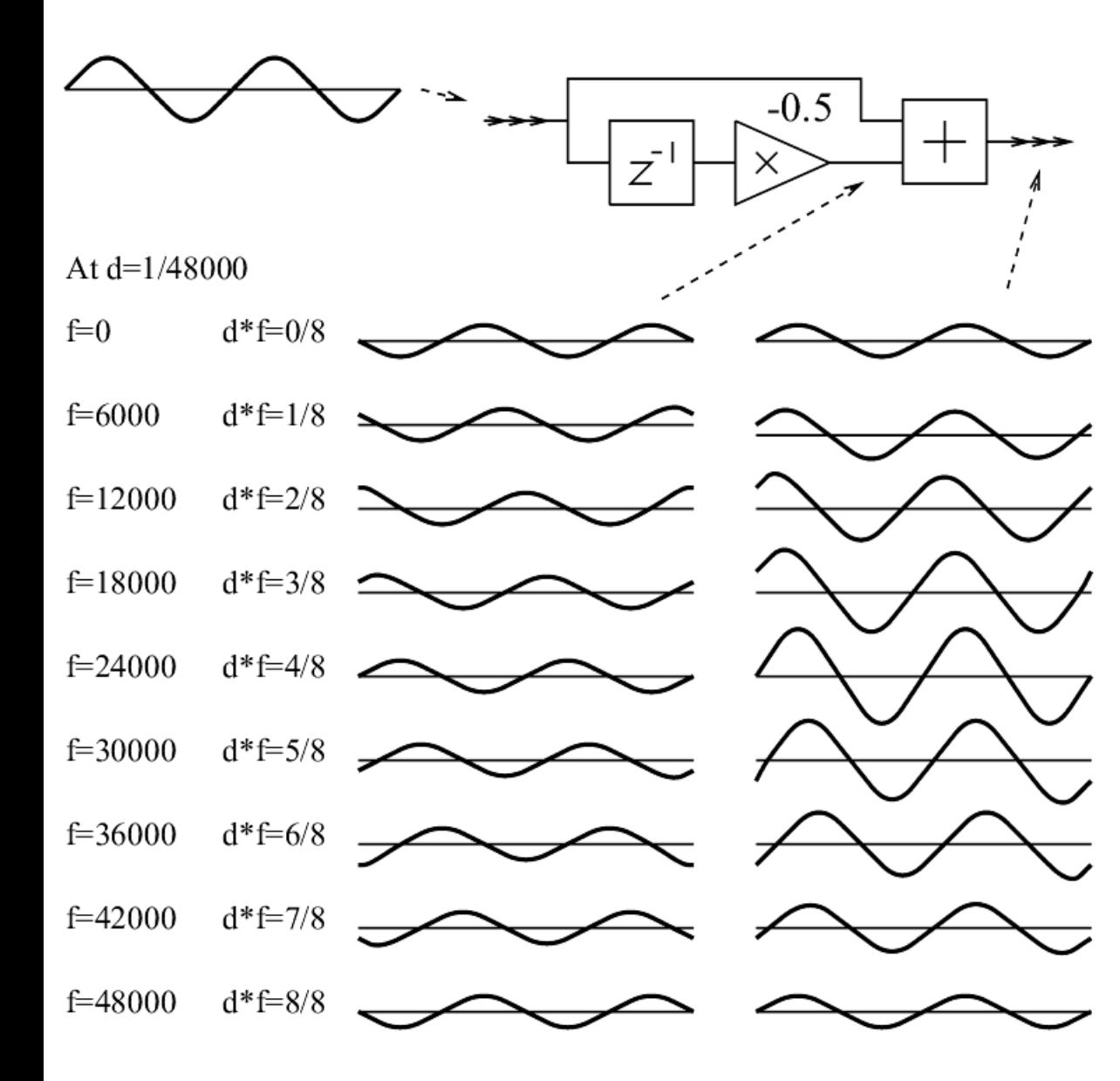

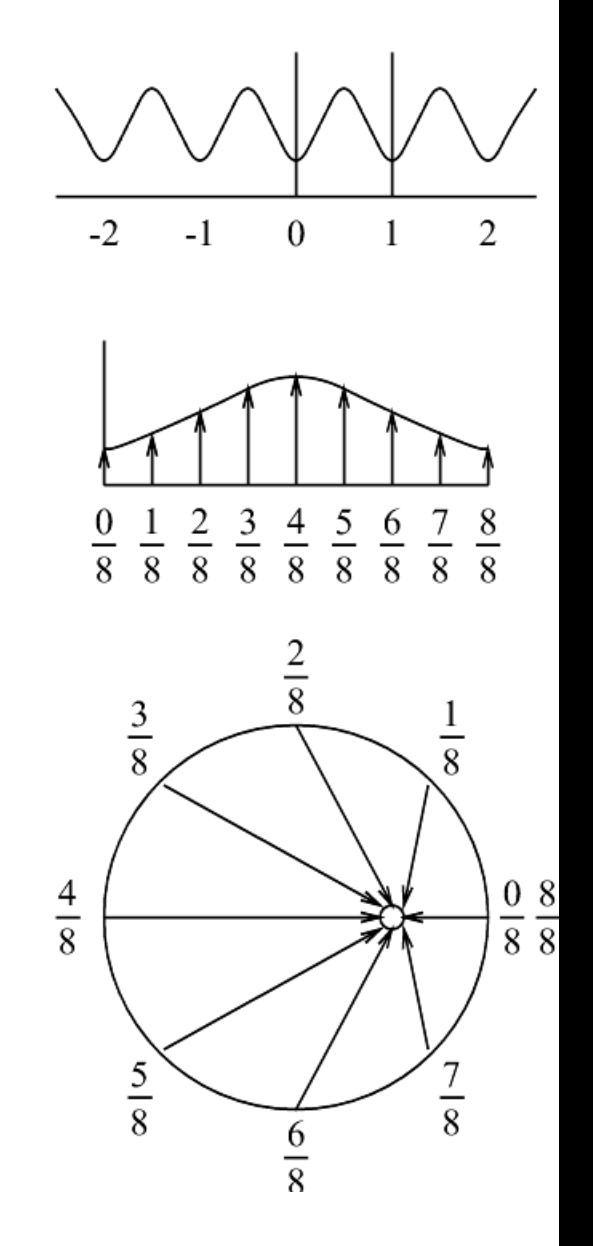

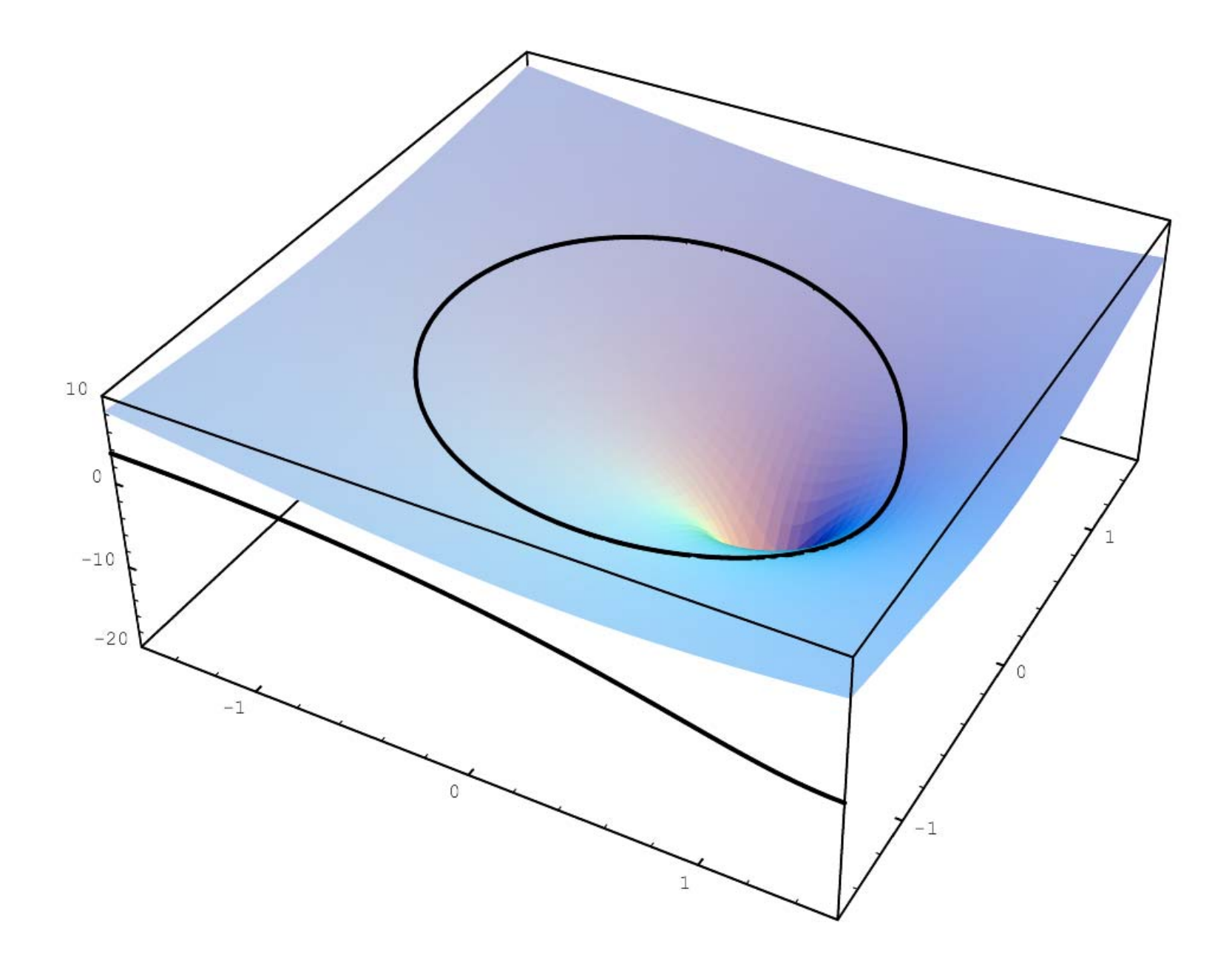

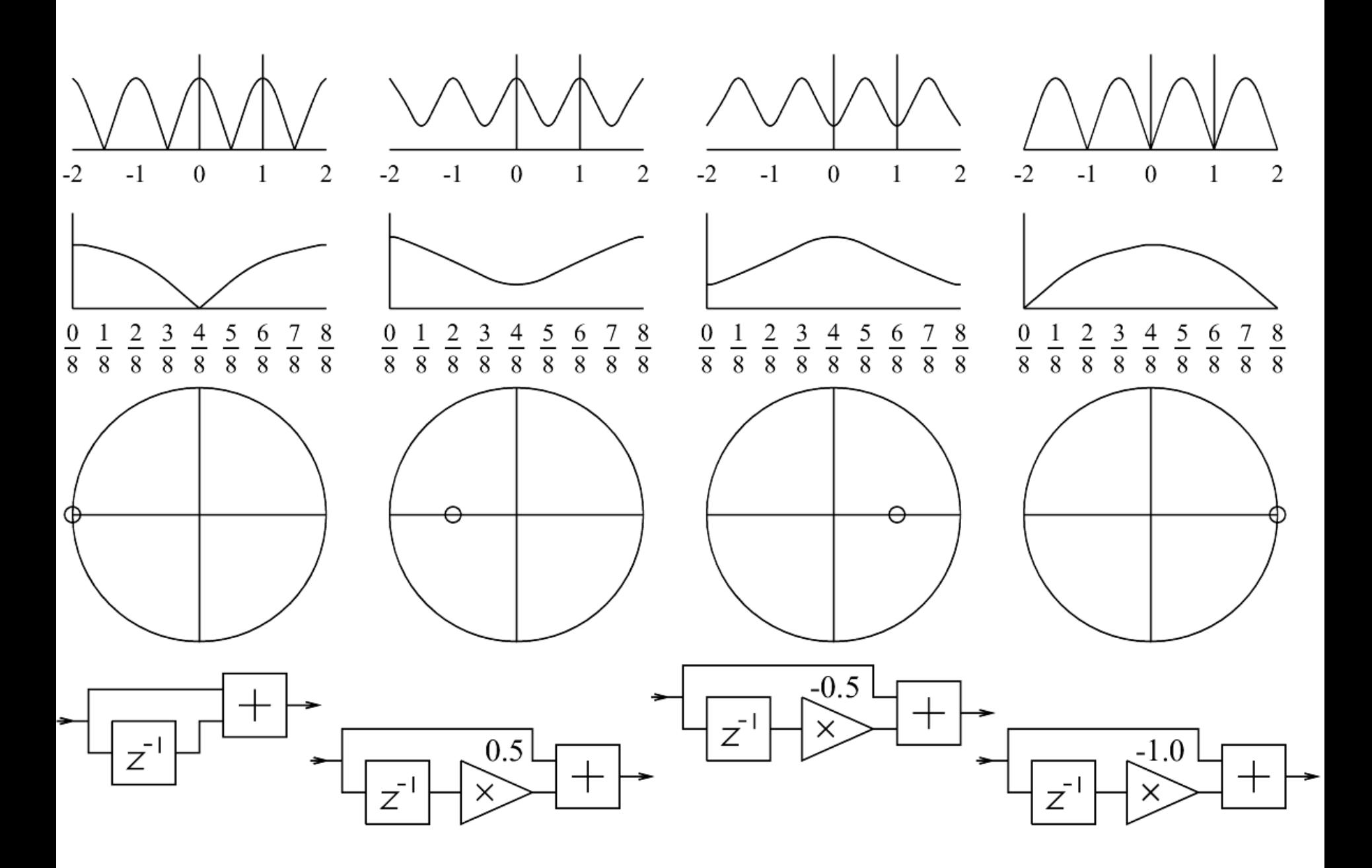

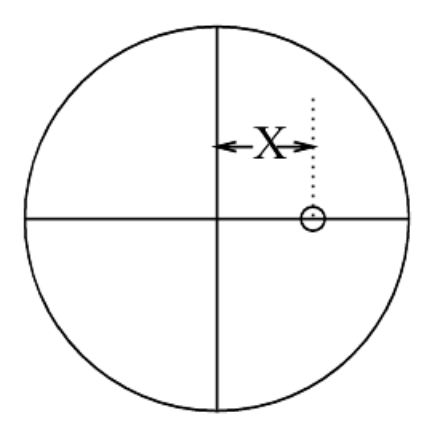

$$
X = -A
$$

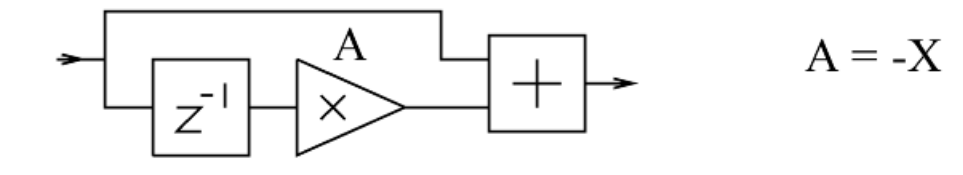

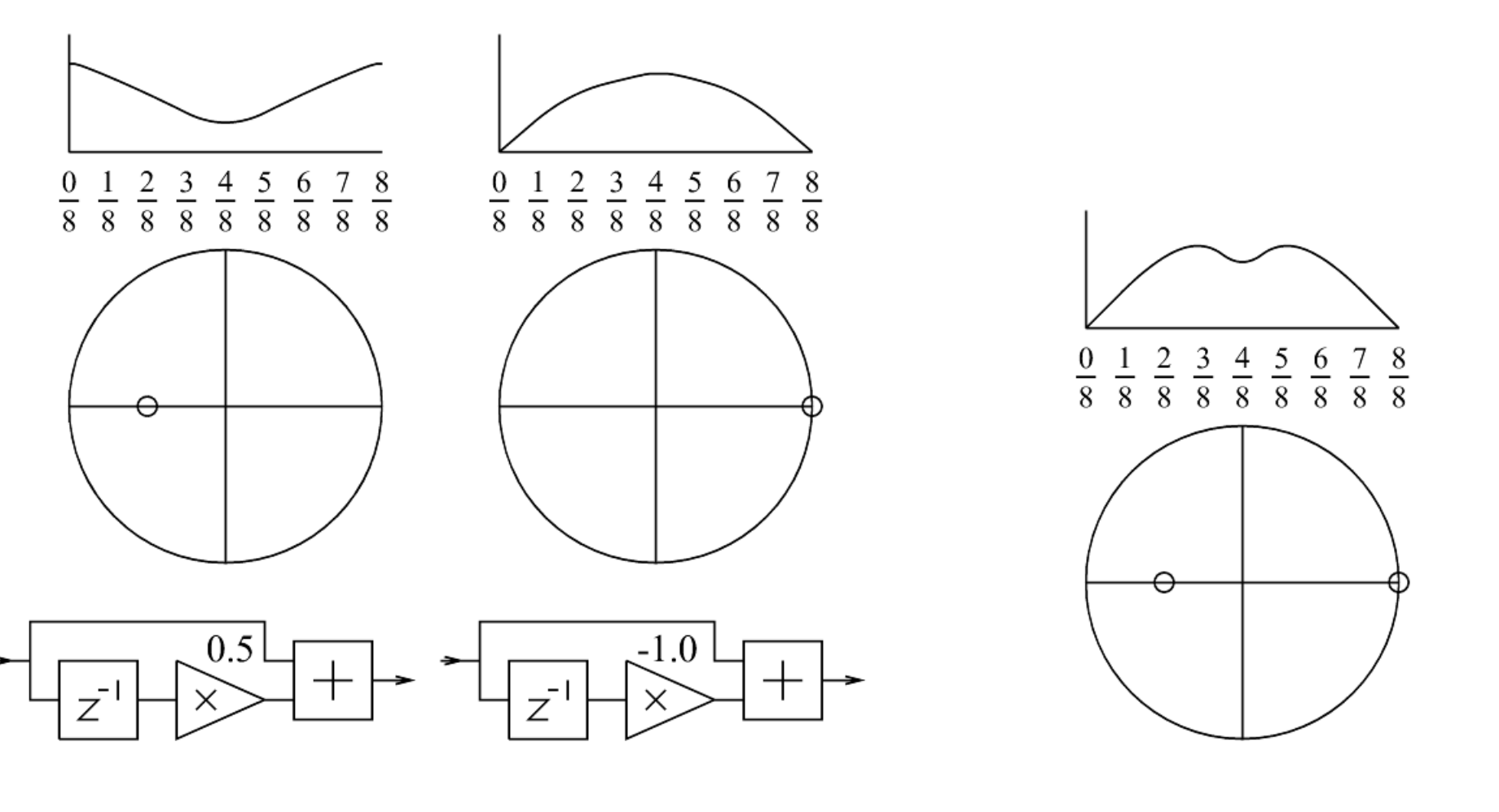

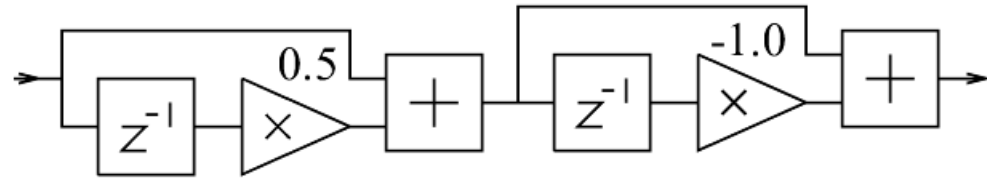

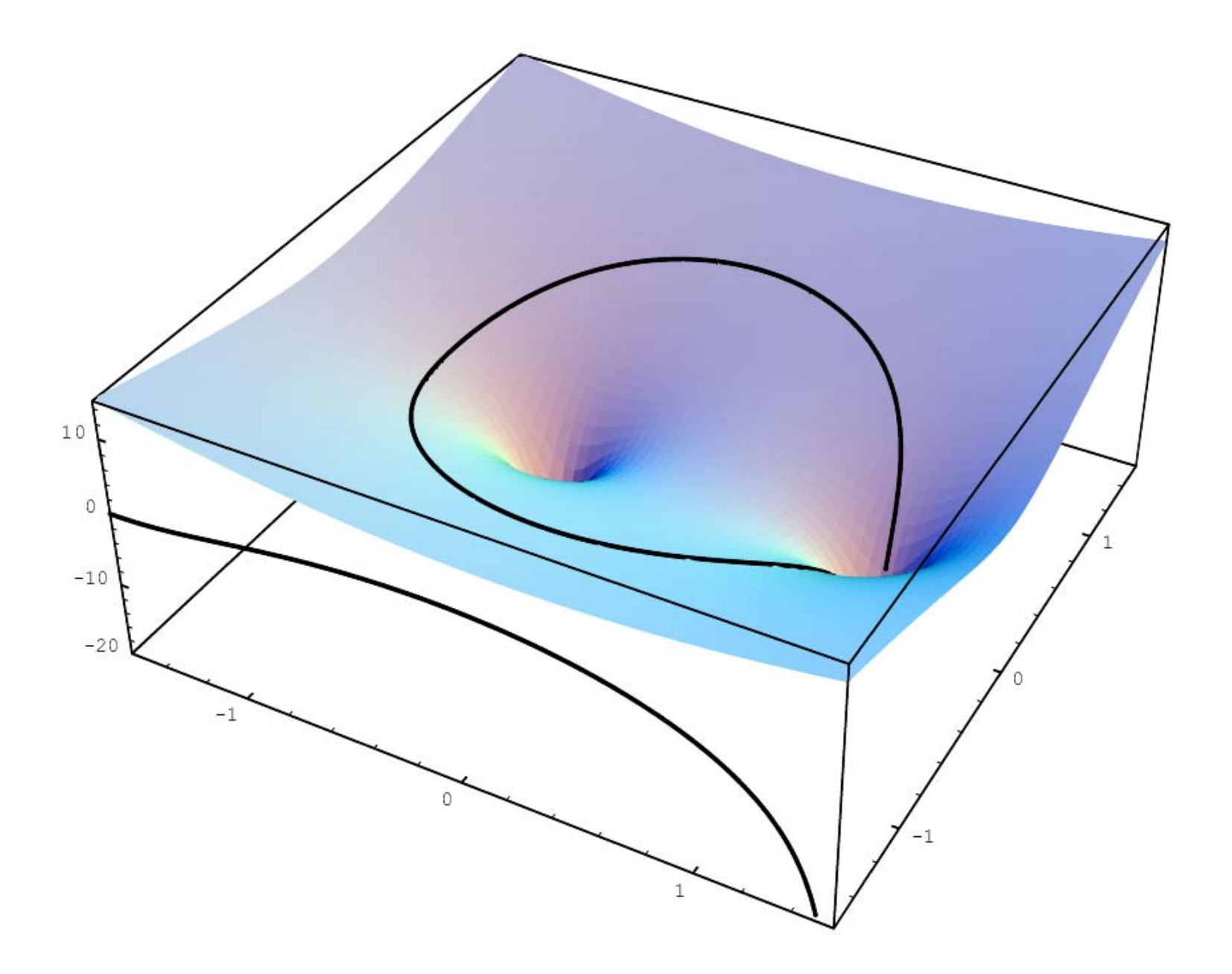

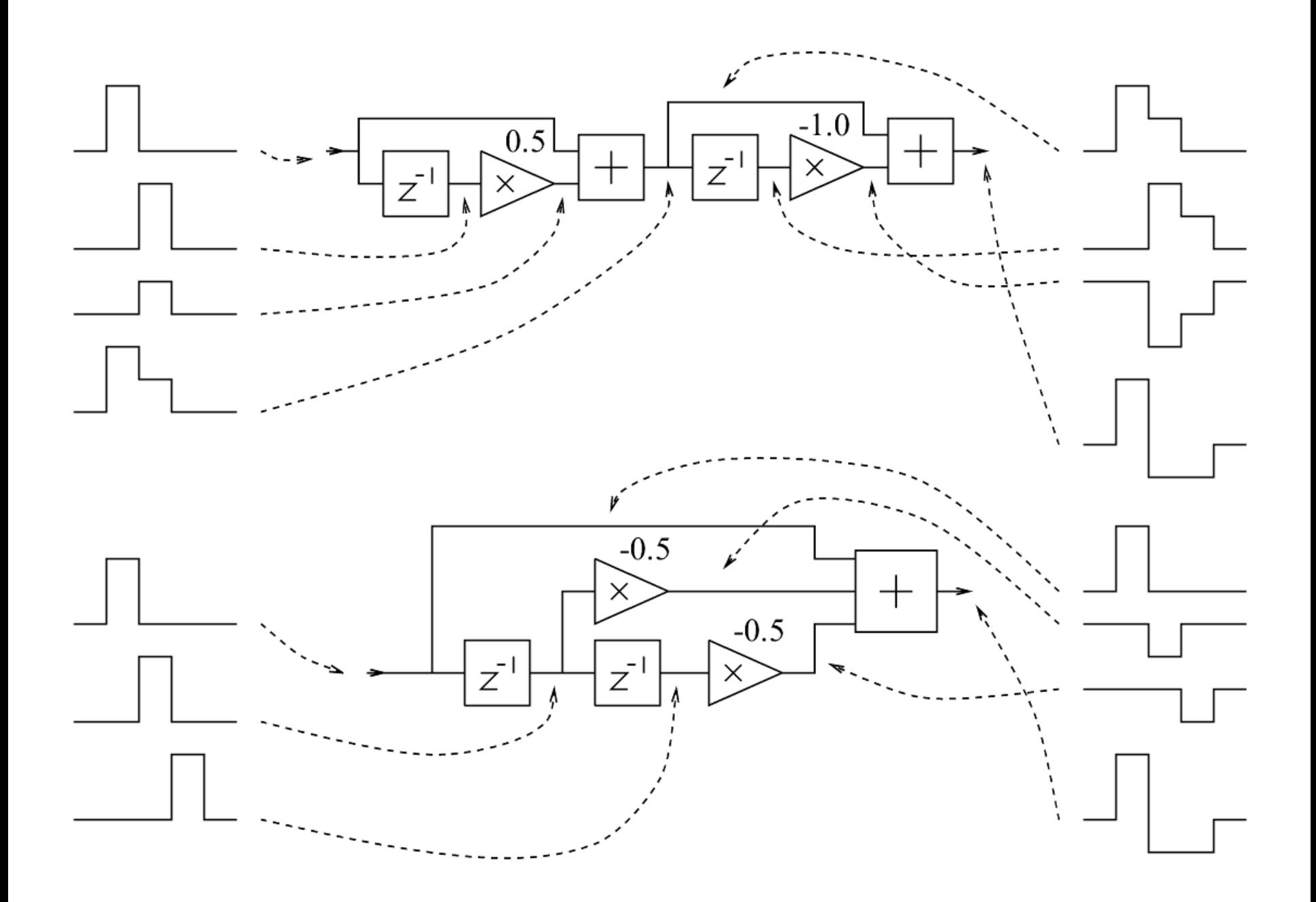

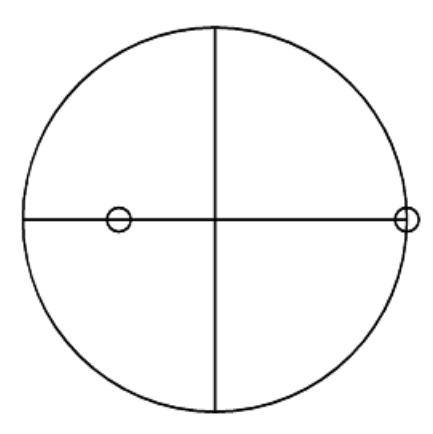

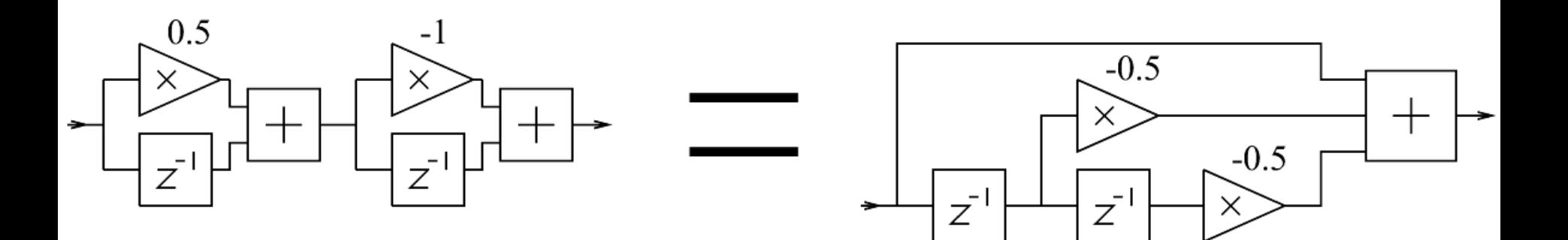

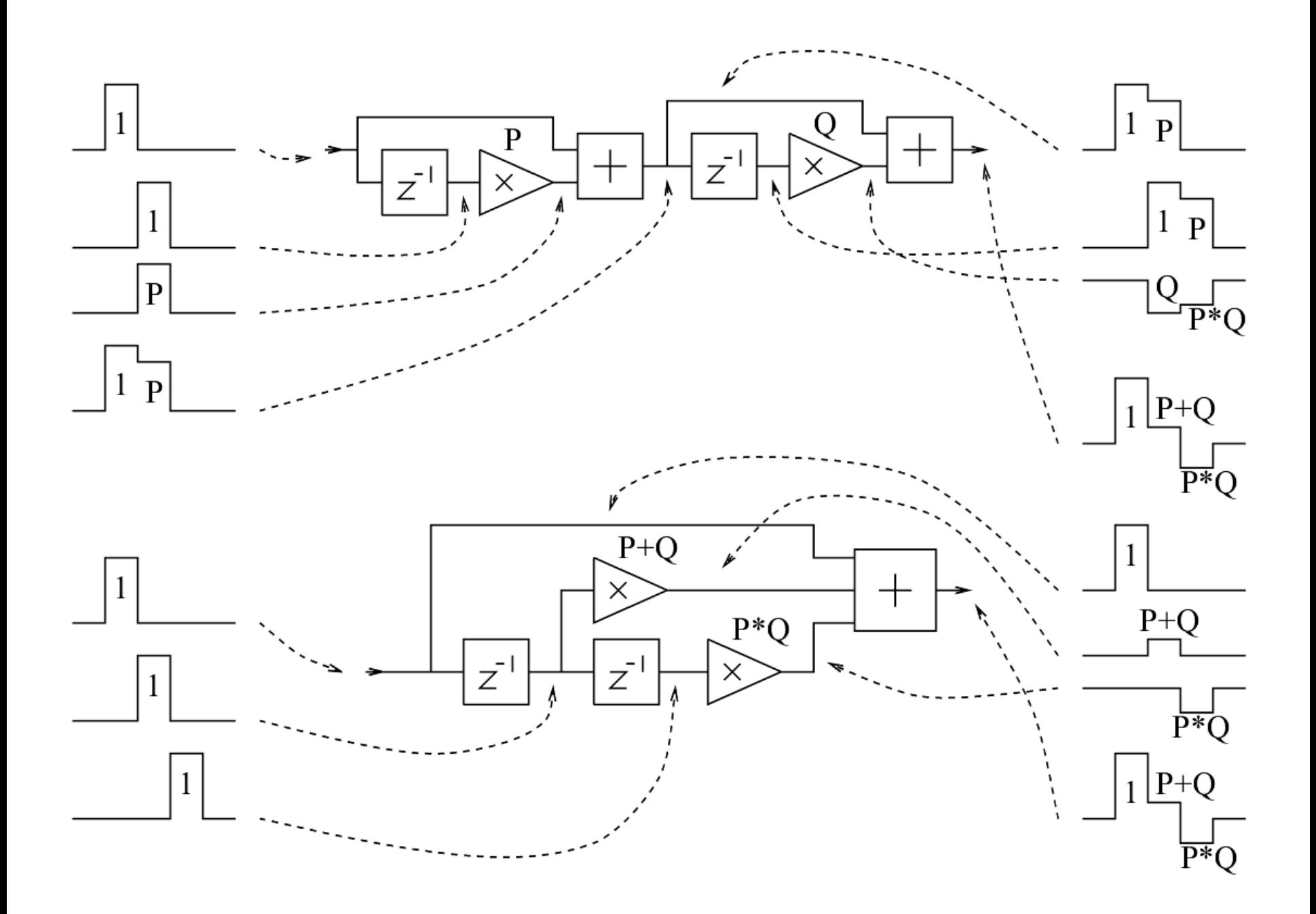

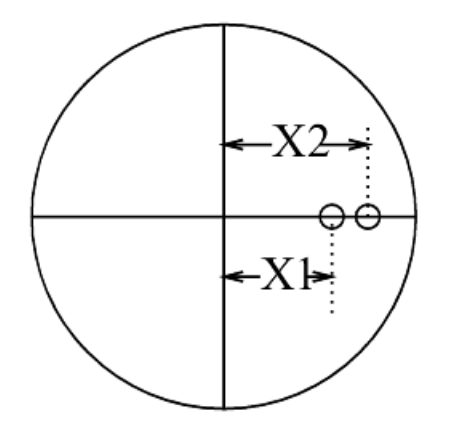

 $X1 = (A1 - Sqrt(A1 * A1 - 4 * A2))/2$  $X2 = (A1 + Sqrt(A1^2 - 4 * A2))/2$ 

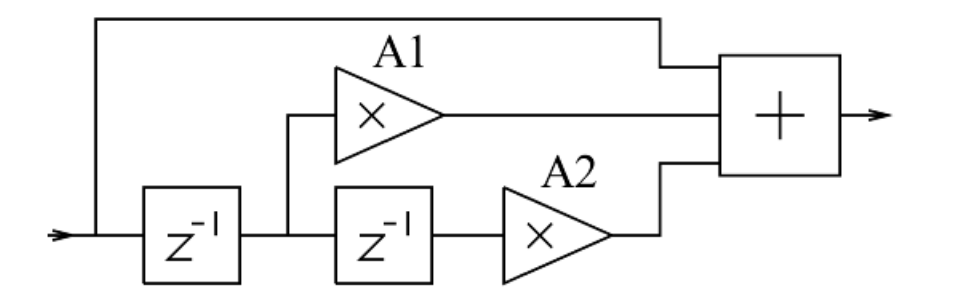

 $AI = - (XI + X2)$  $A2 = X1 * X2$ 

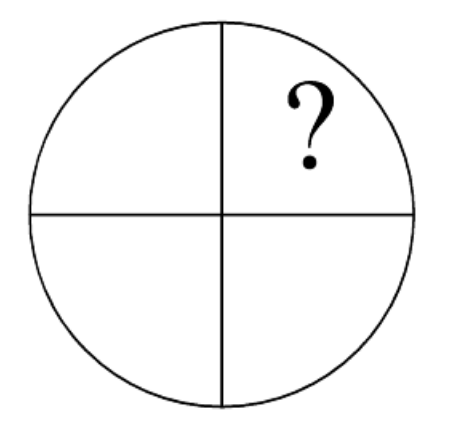

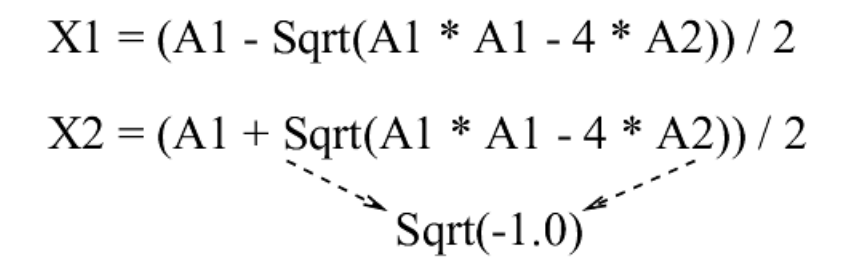

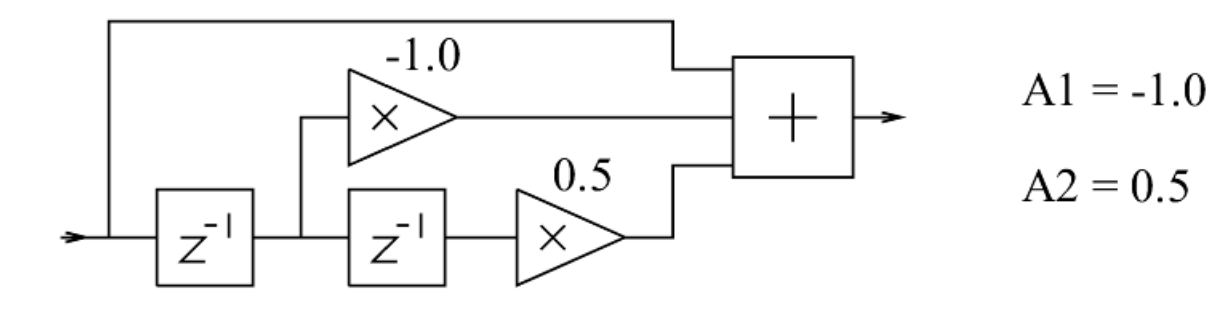

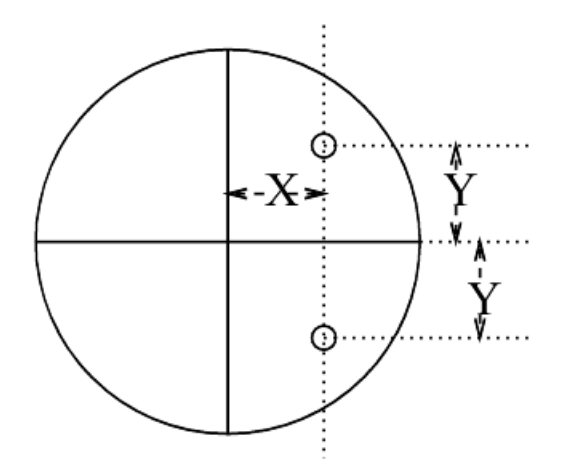

 $X = - A1 / 2$  $Y = Sqrt(-A1 * A1 + 4 * A2) / 2$ 

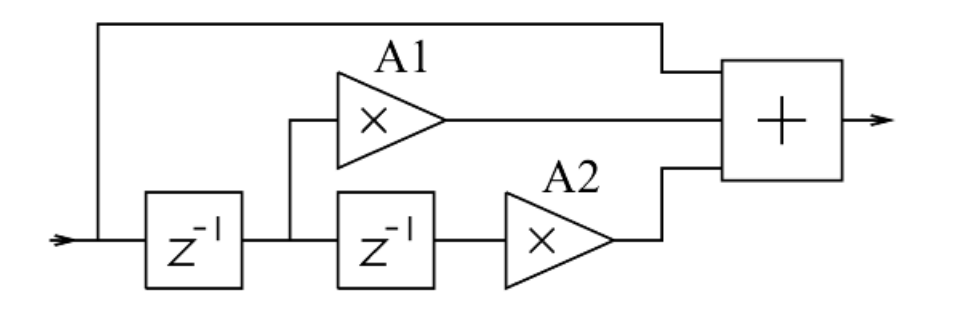

 $AI = -2 * X$  $A2 = X * X + Y * Y$ 

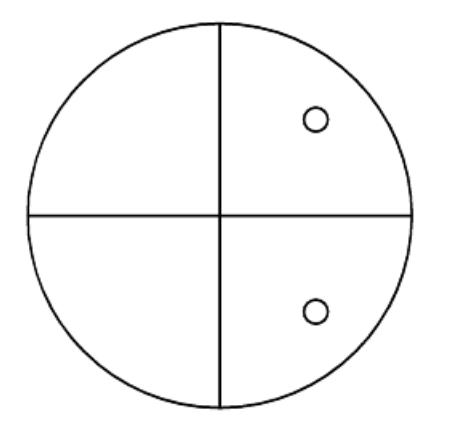

 $X = - A1 / 2 = 0.5$ Y = Sqrt( -A1 \* A1 + 4 \* A2) / 2 = 0.5

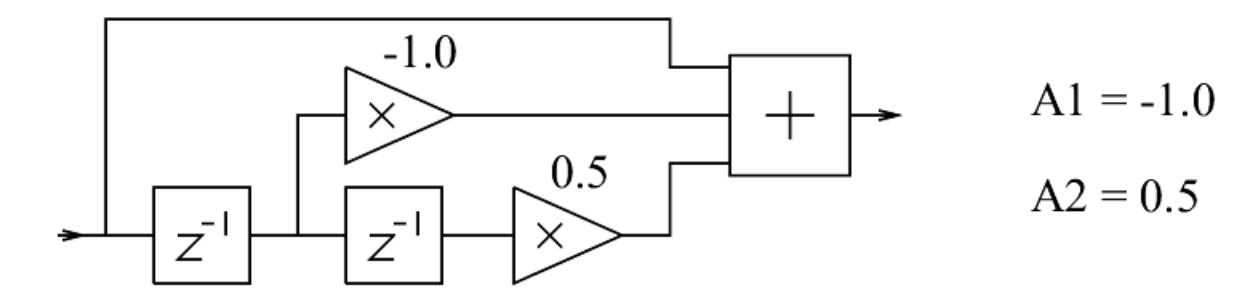

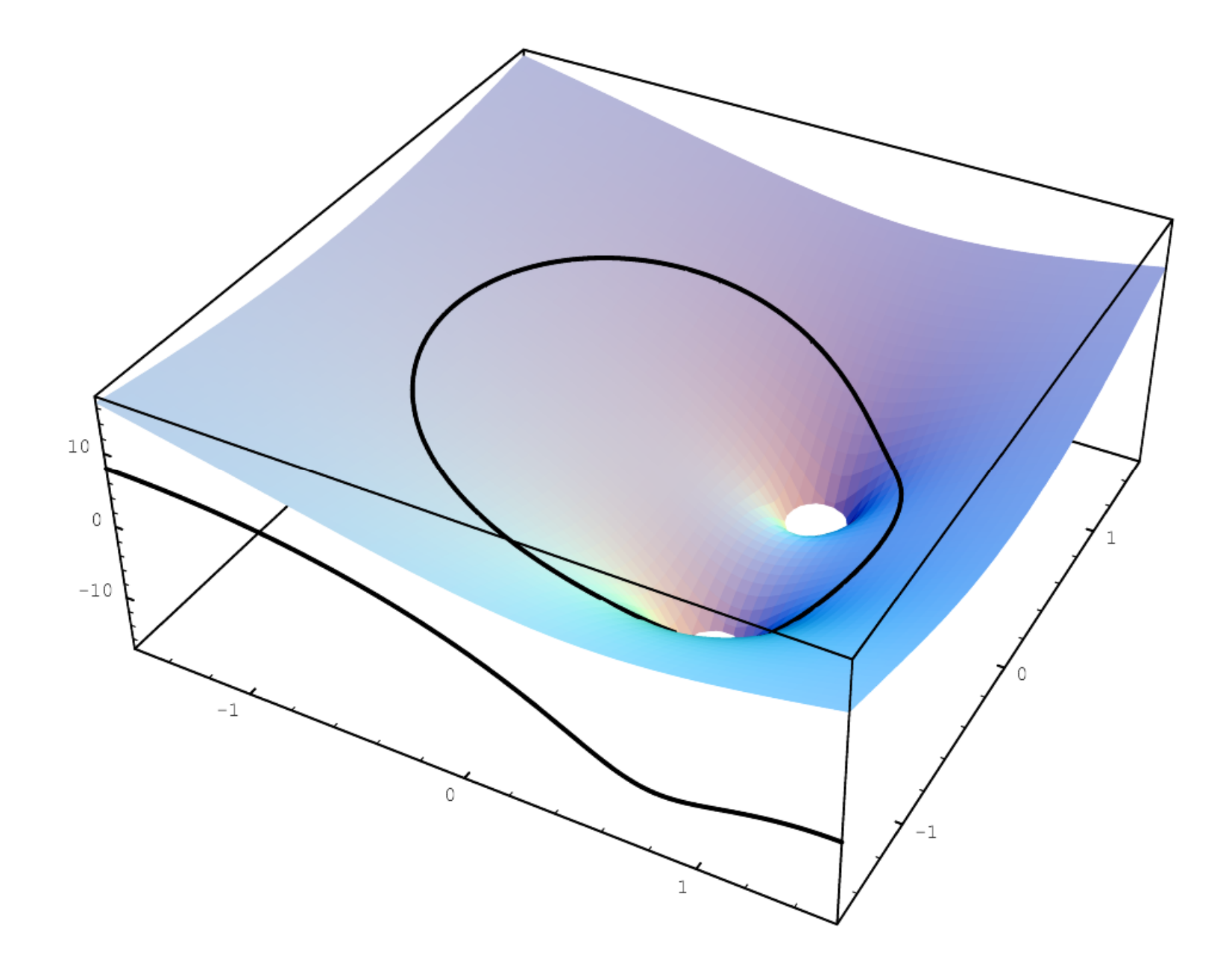

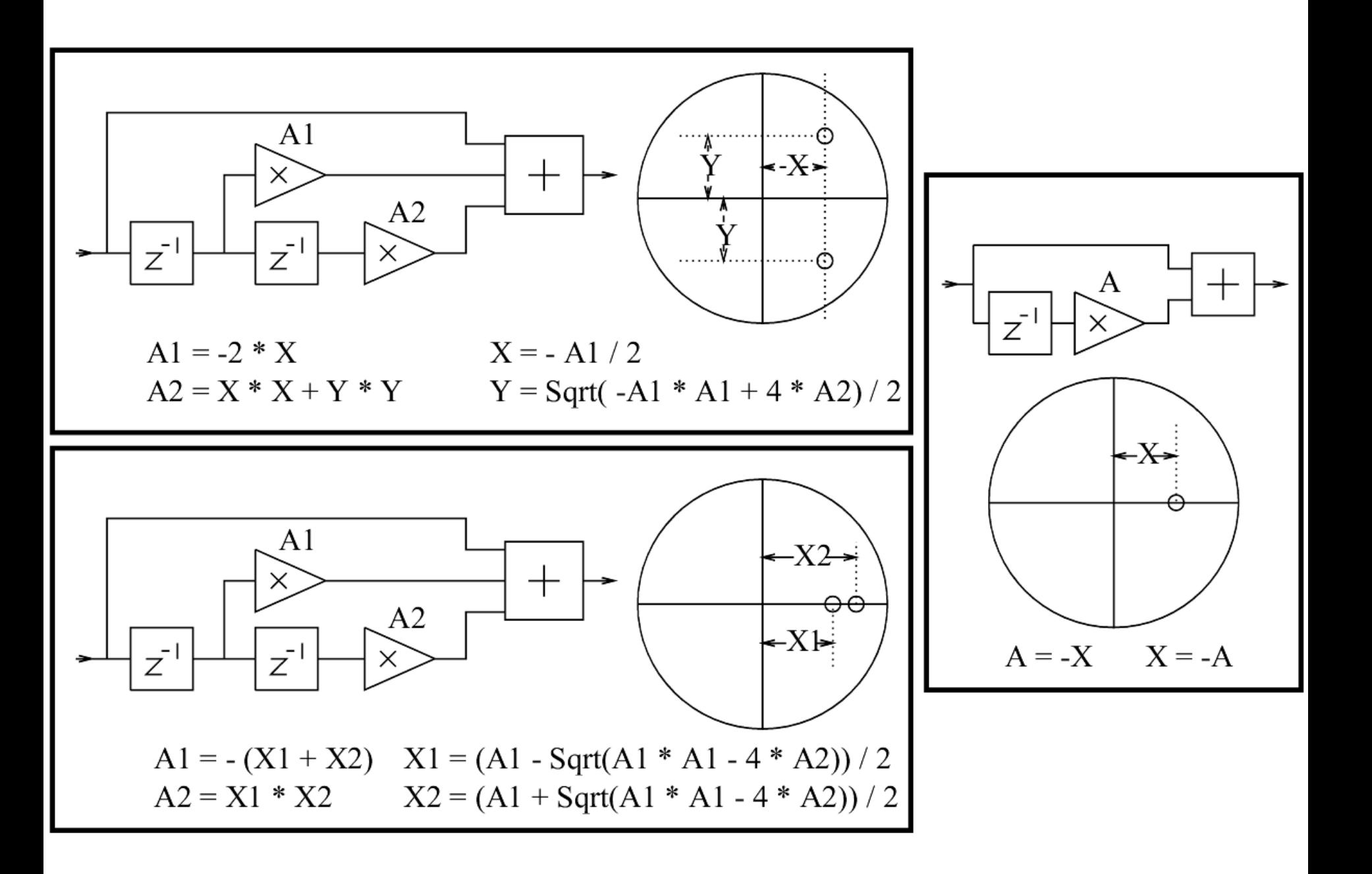

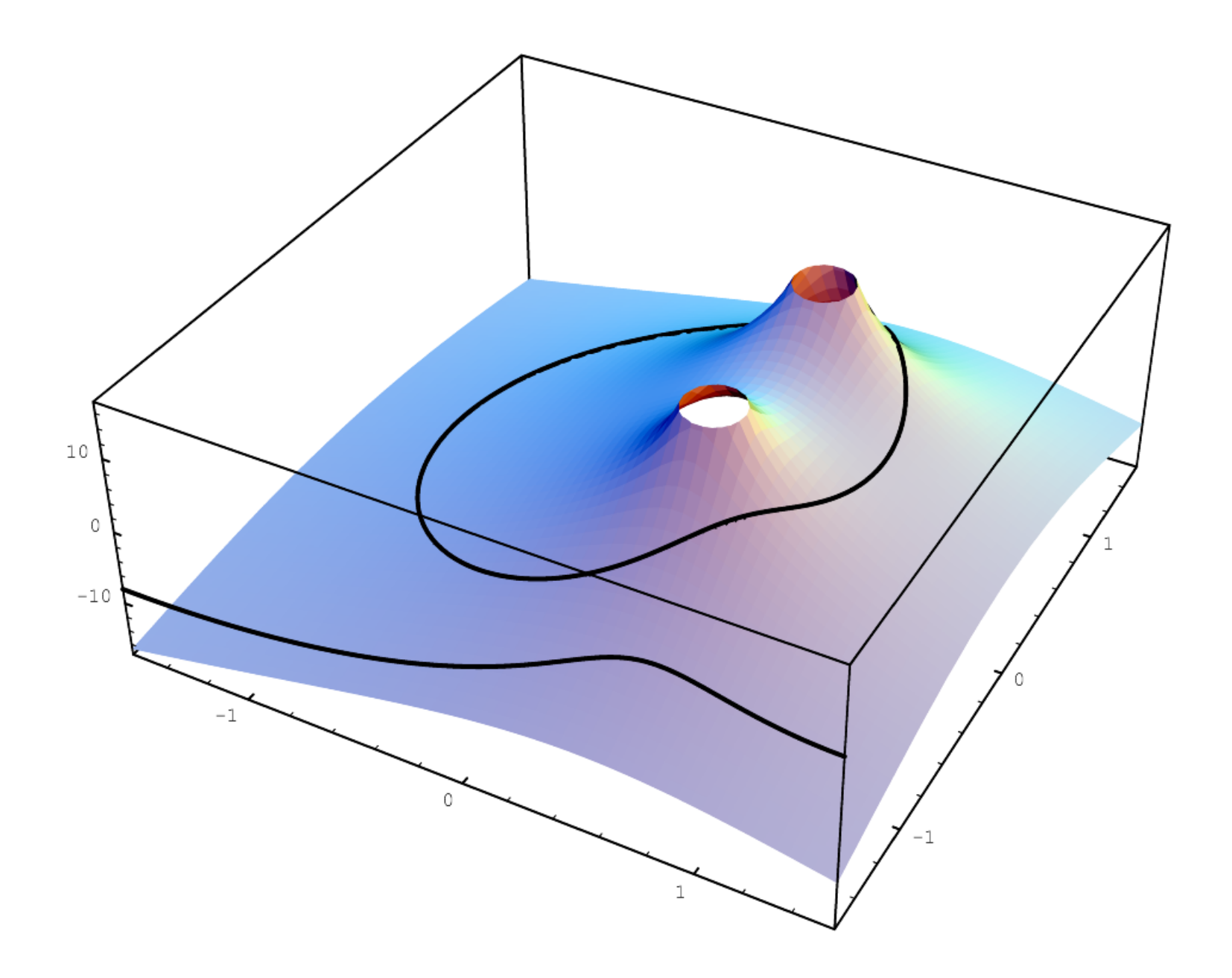

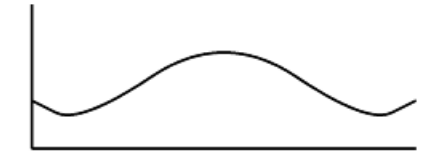

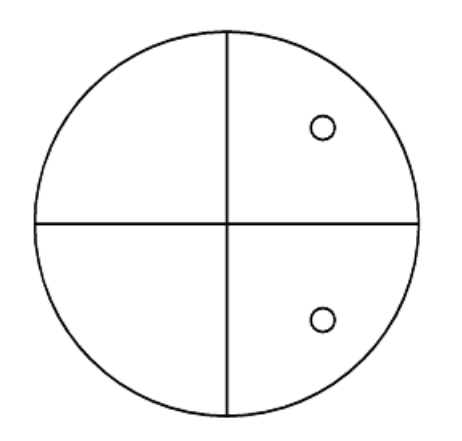

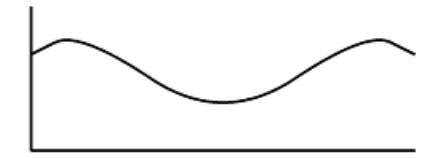

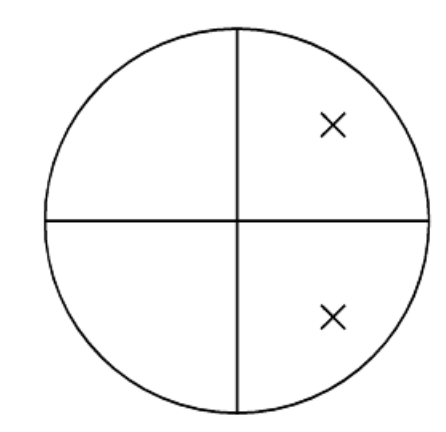

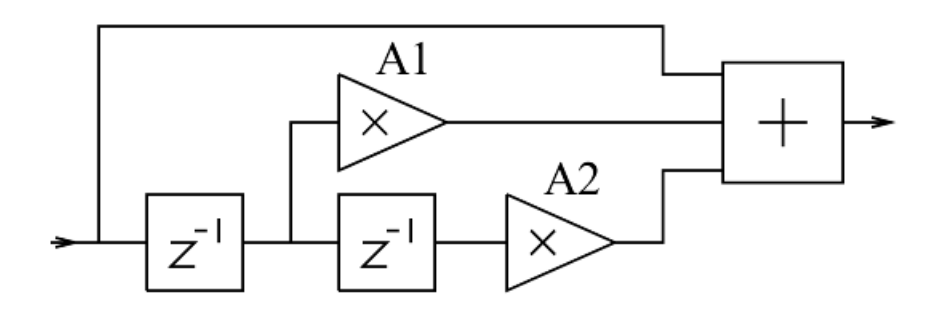

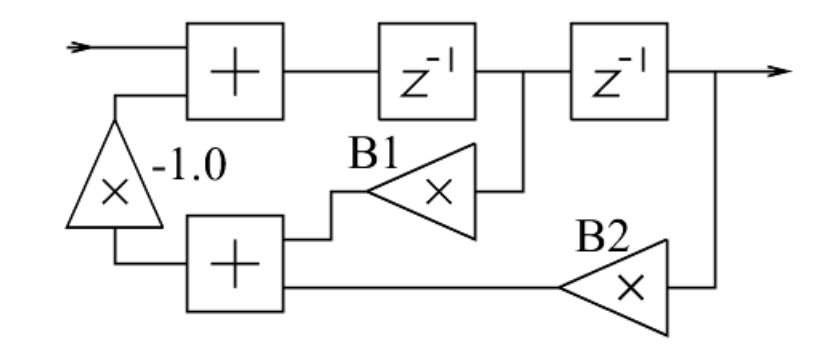

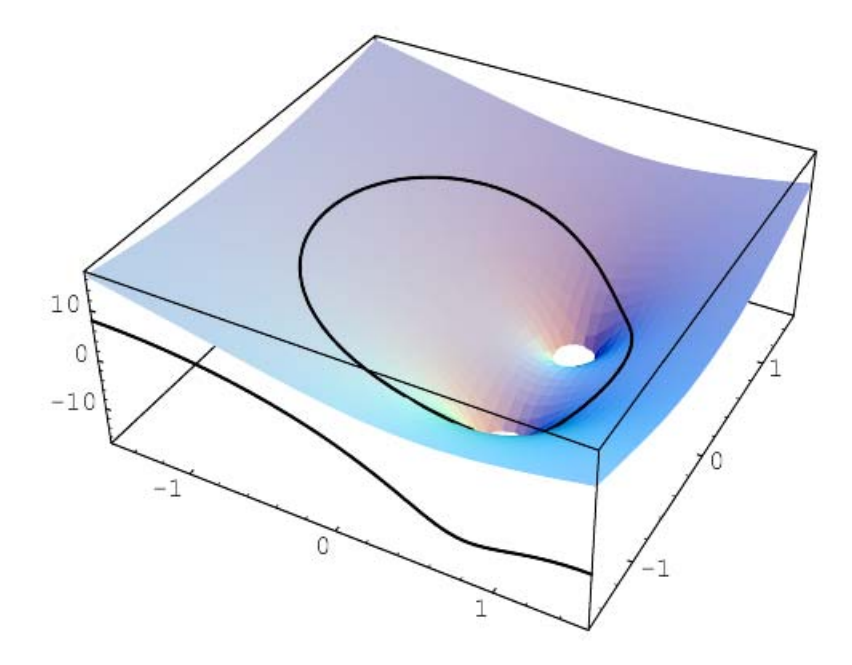

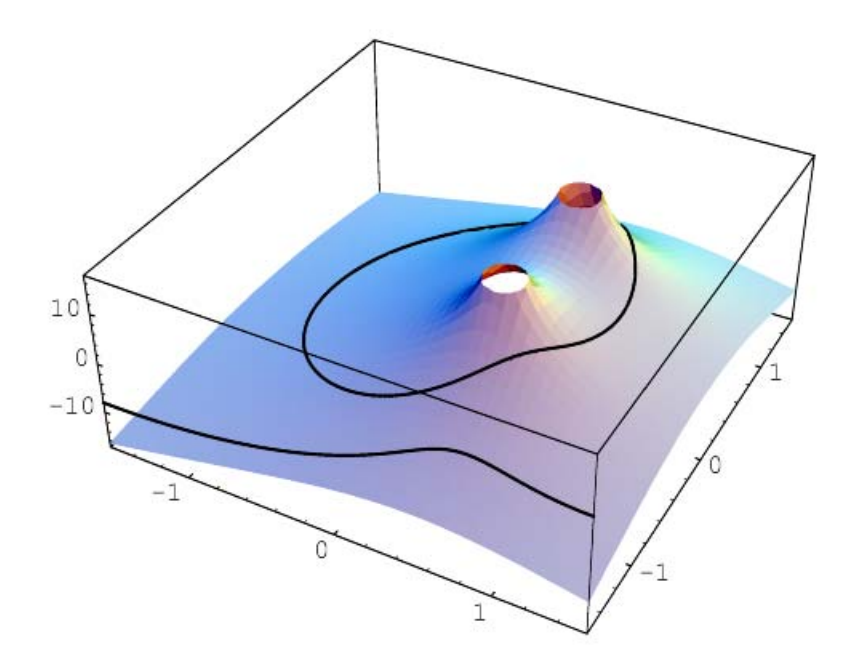

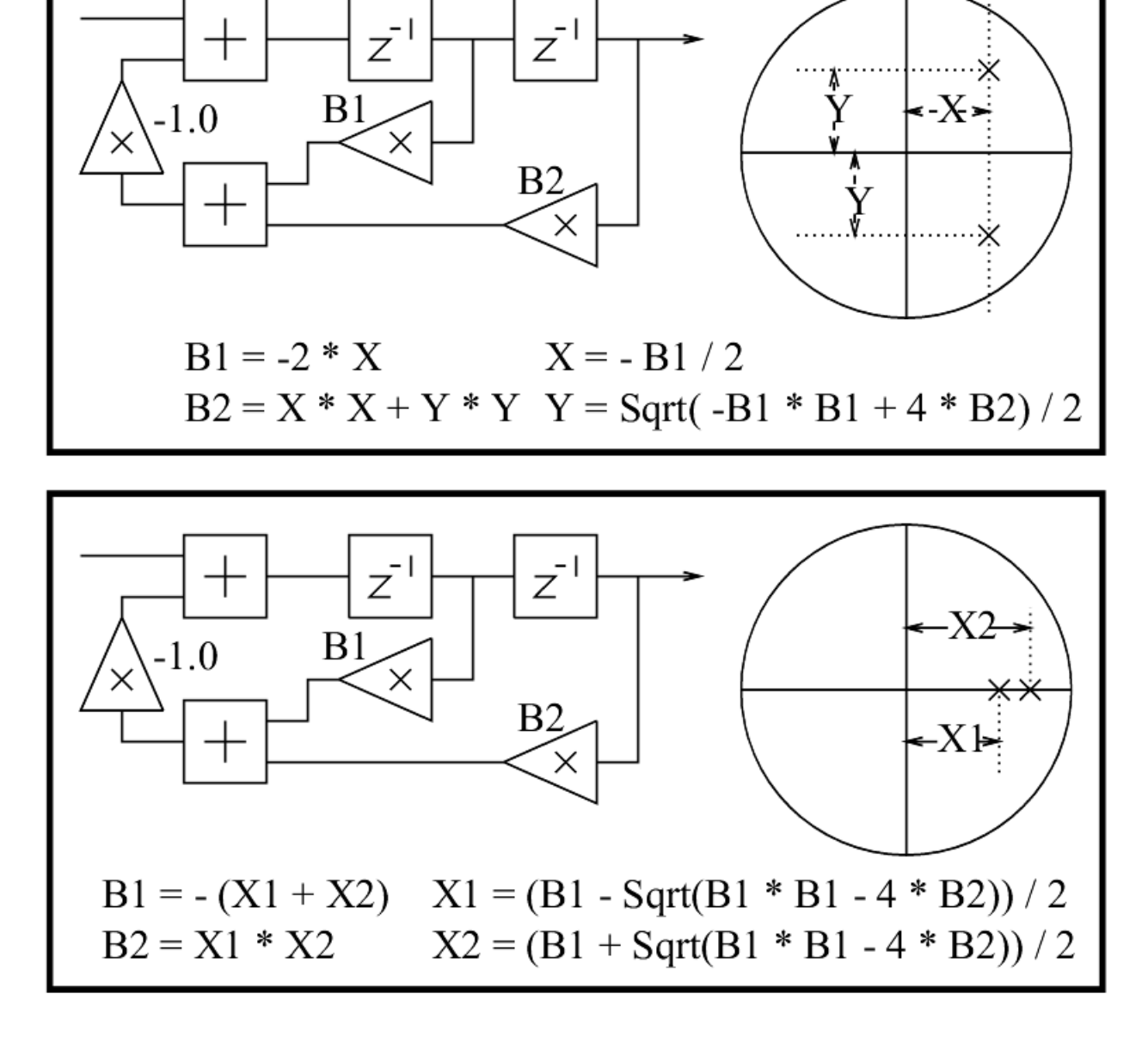

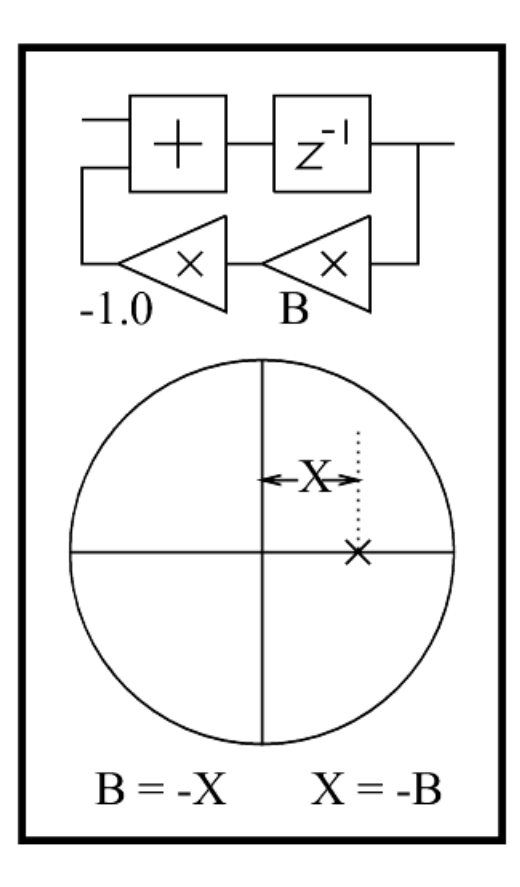

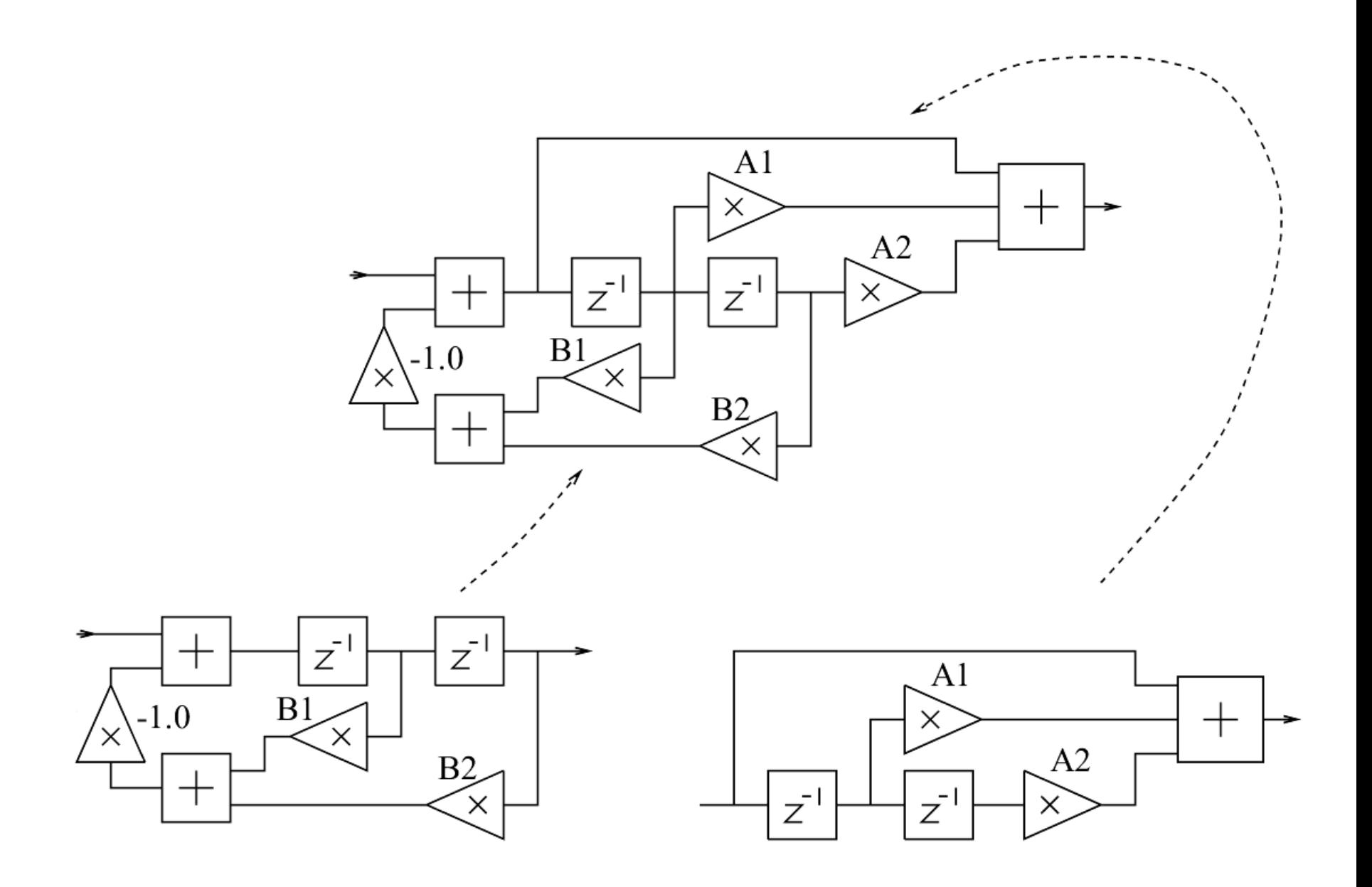

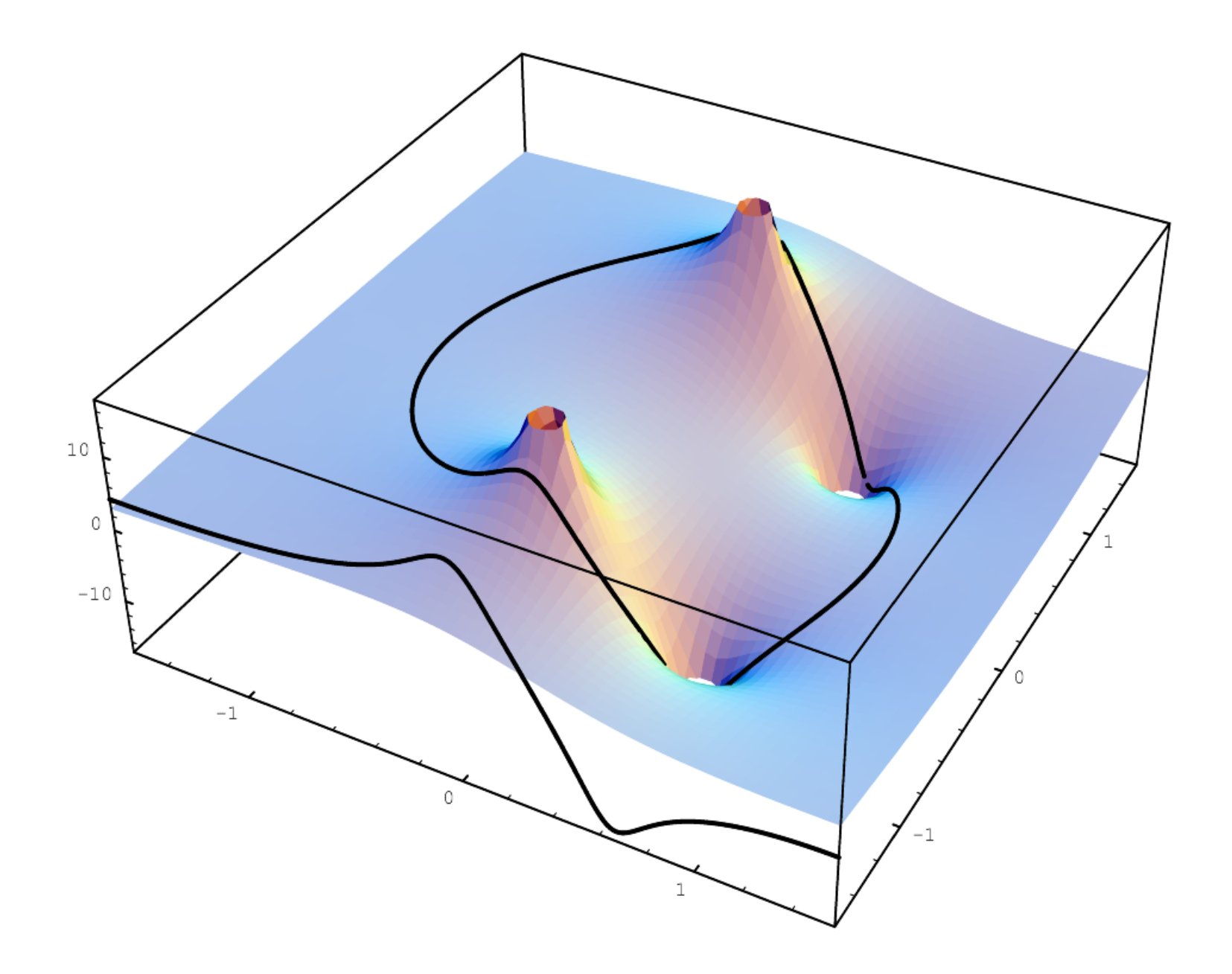
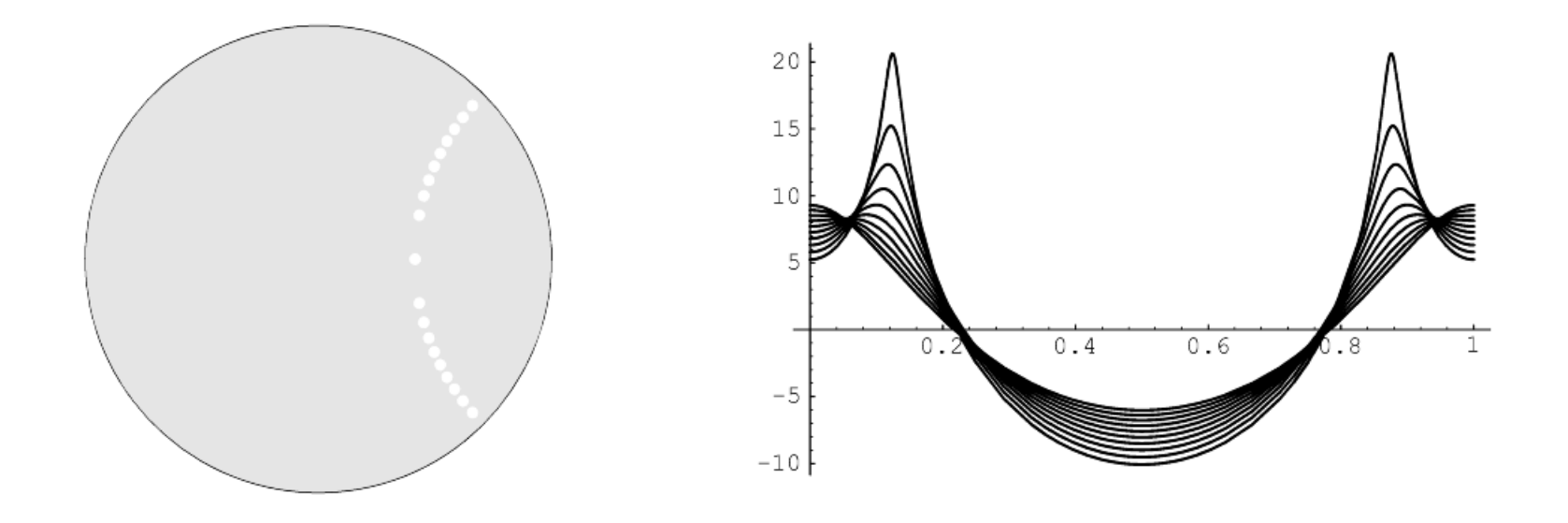

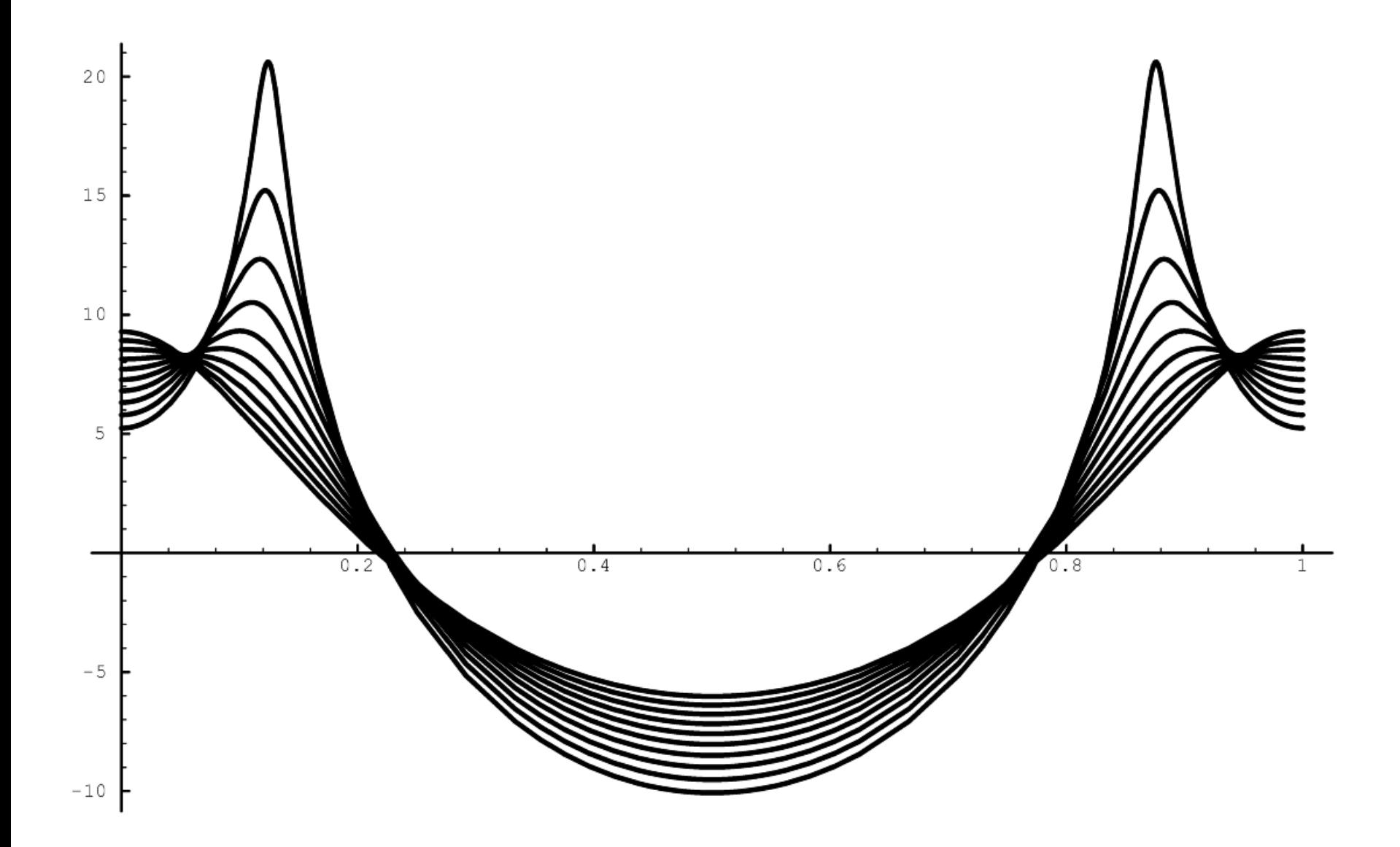

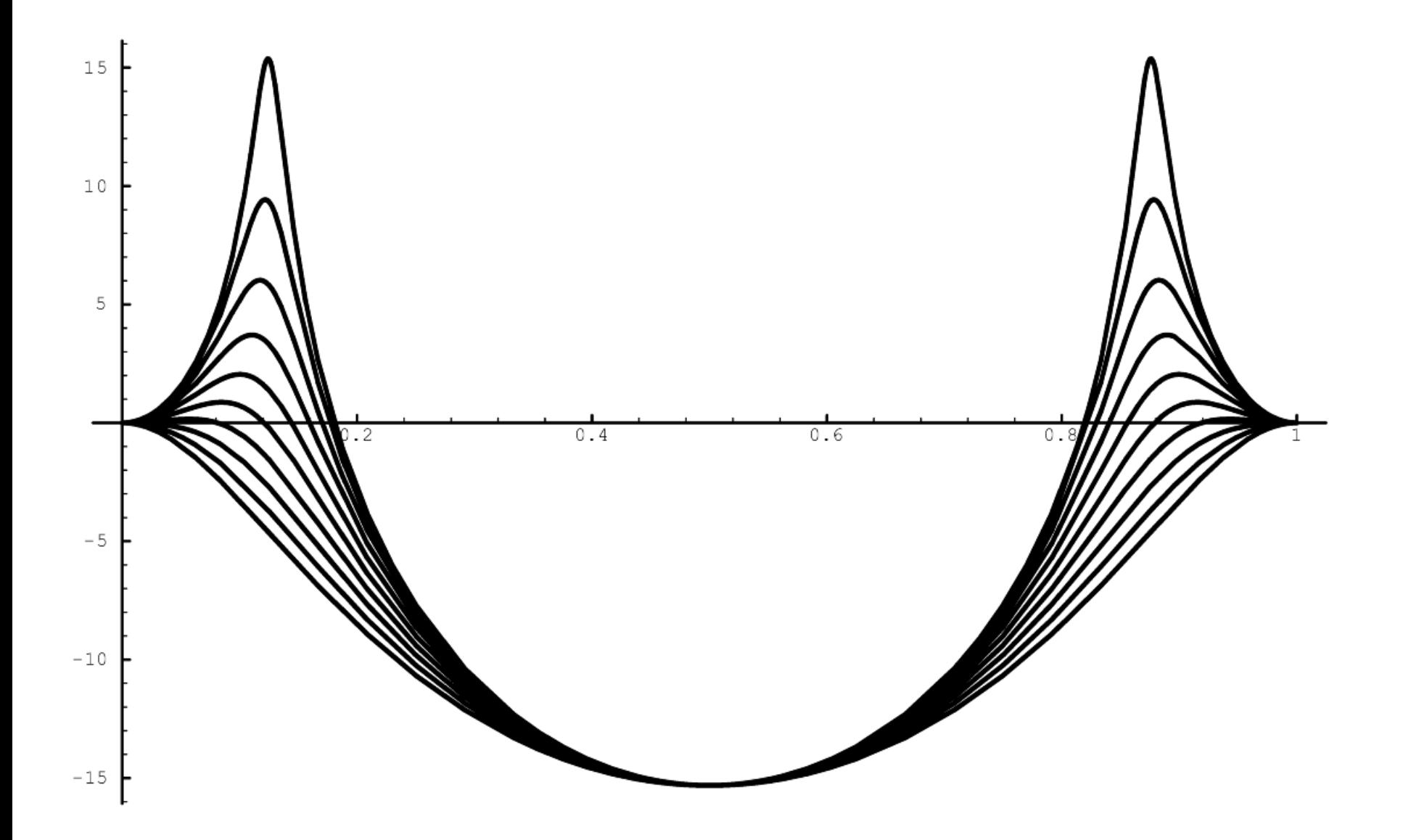

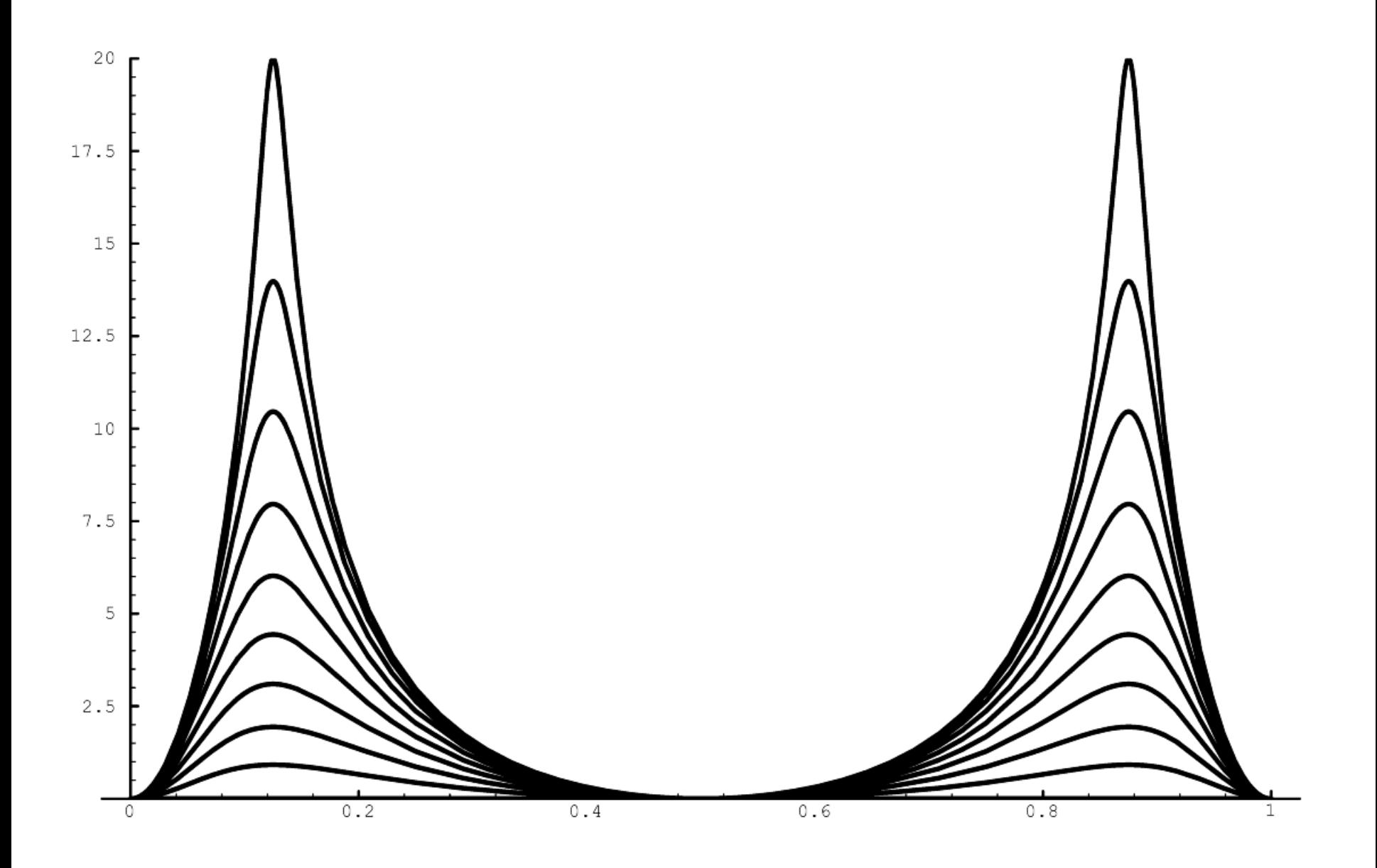

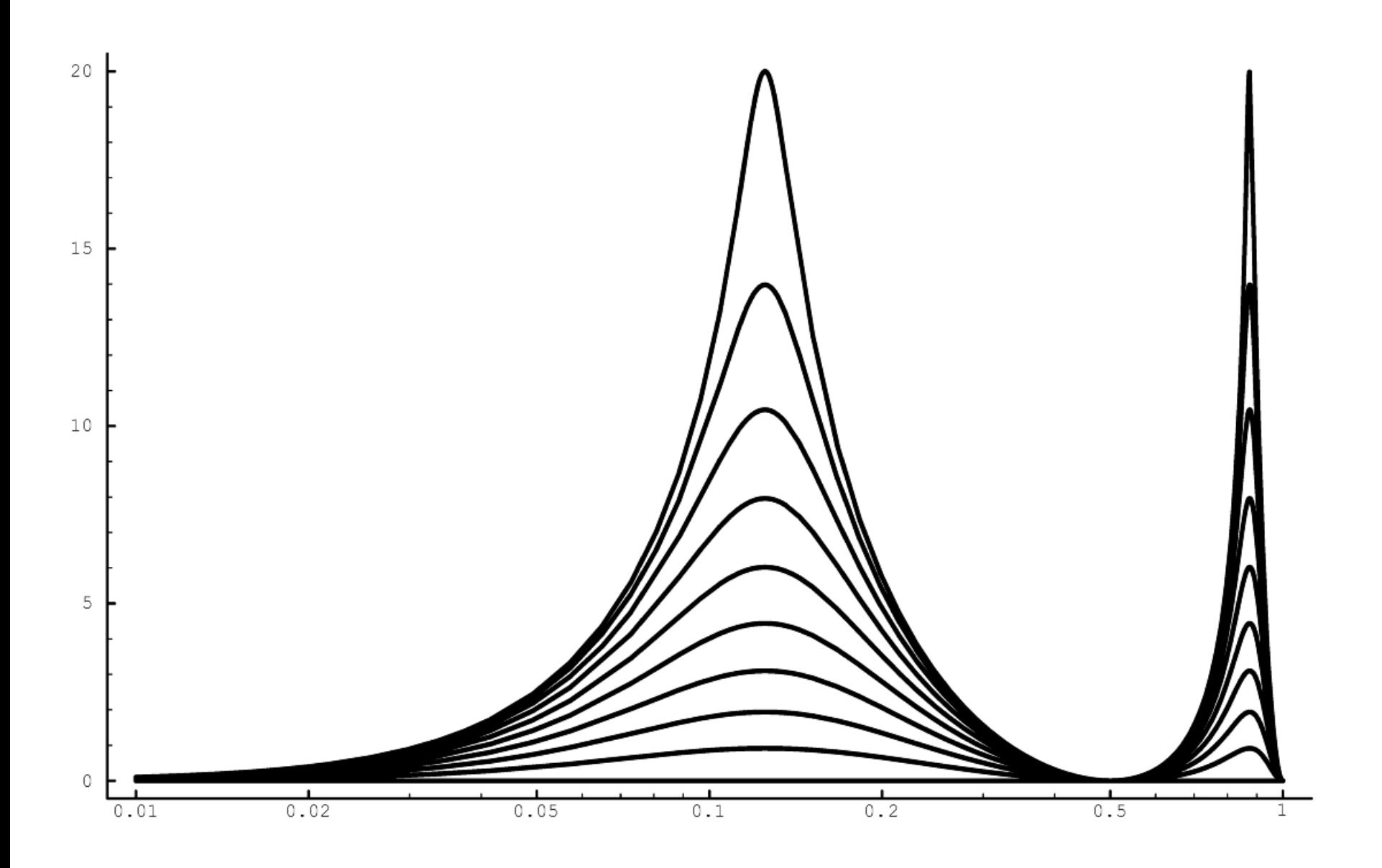

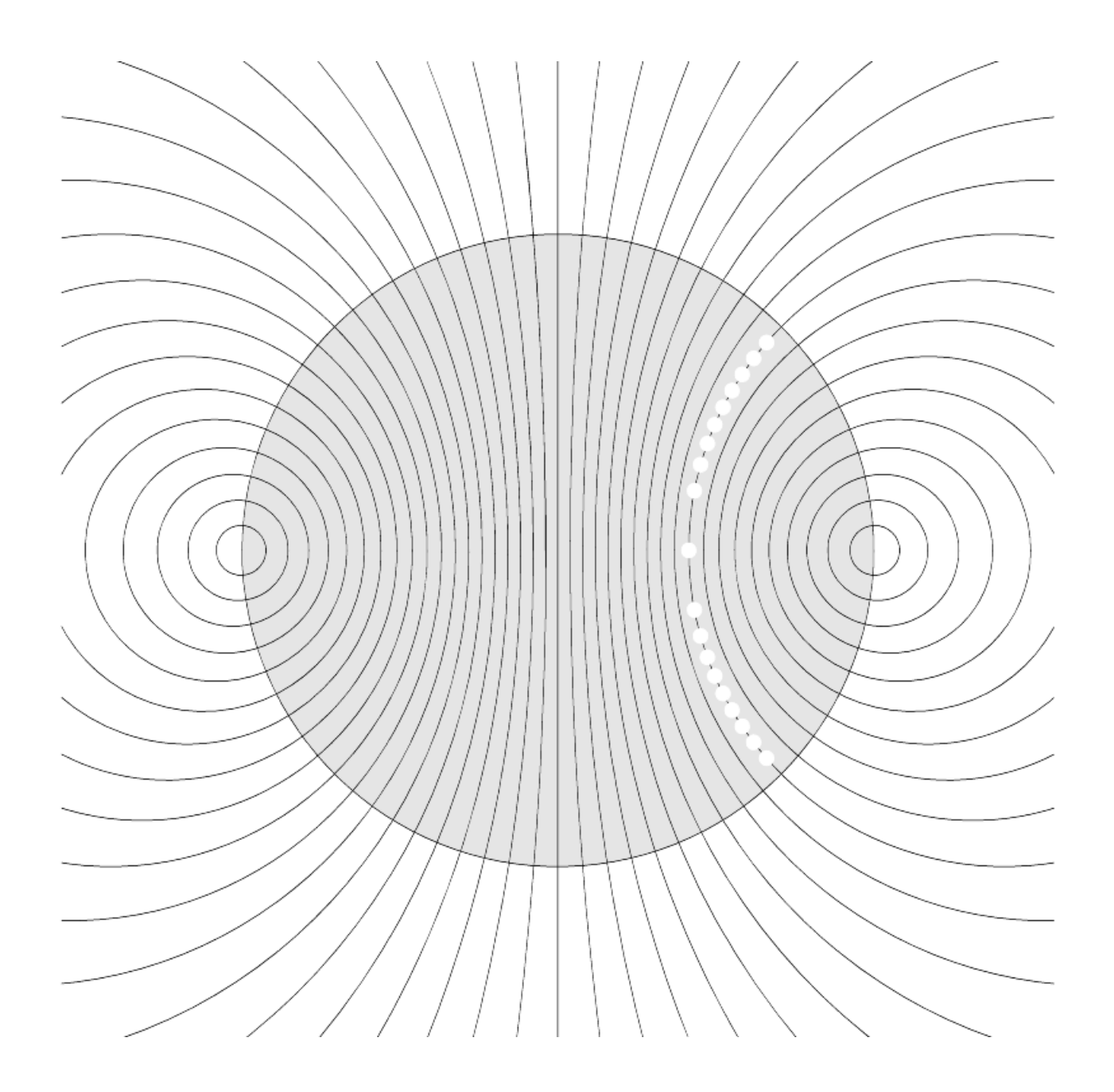

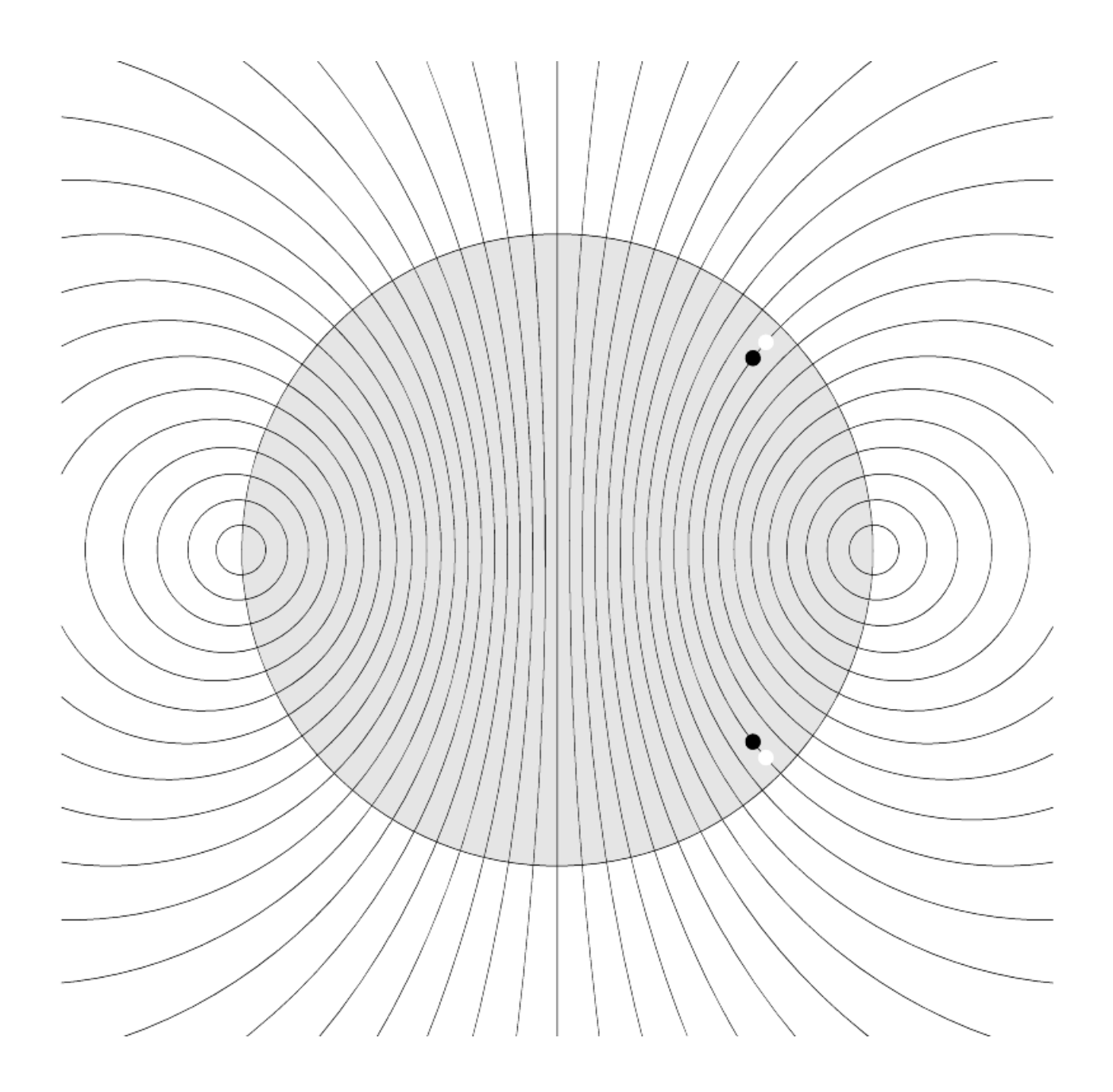

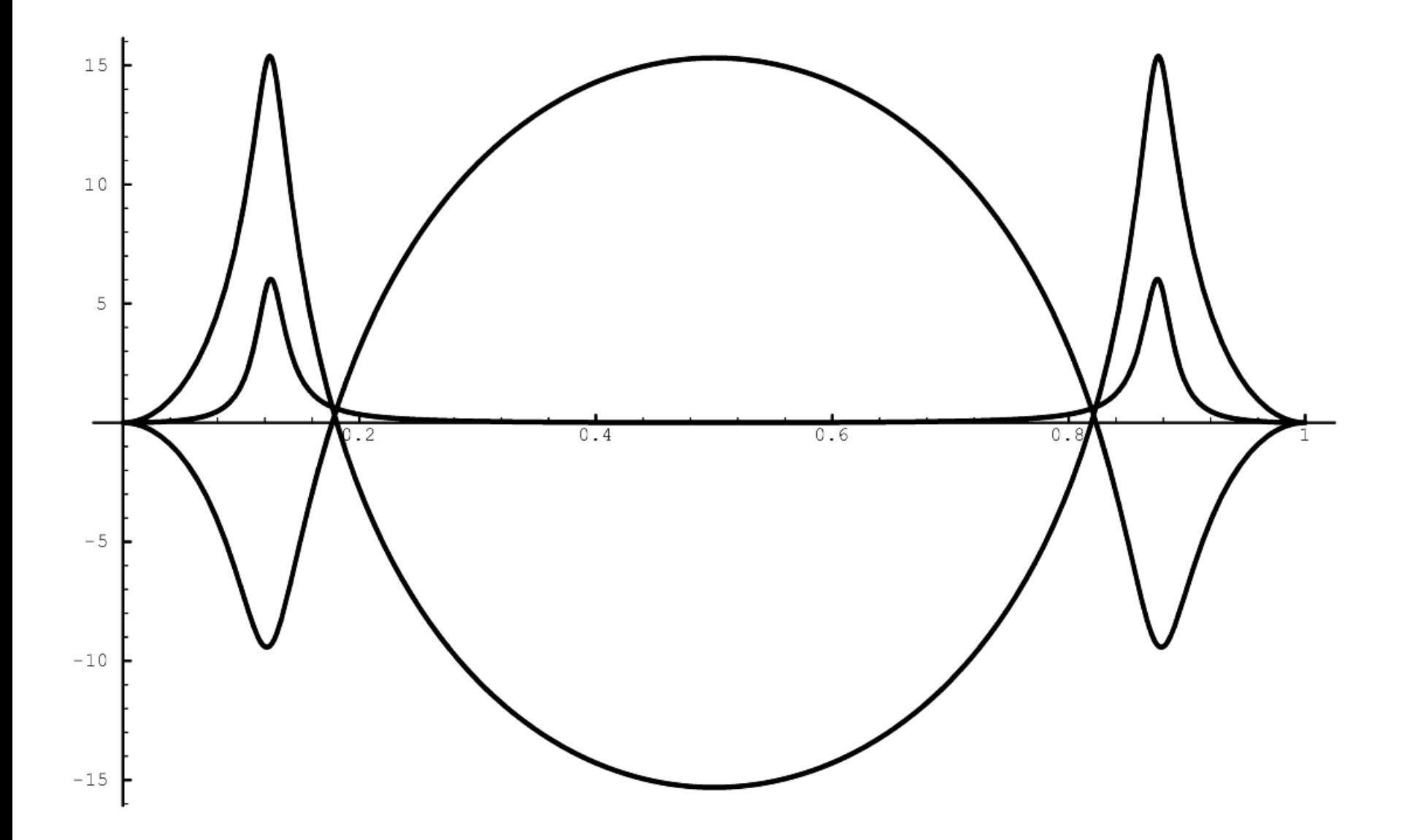

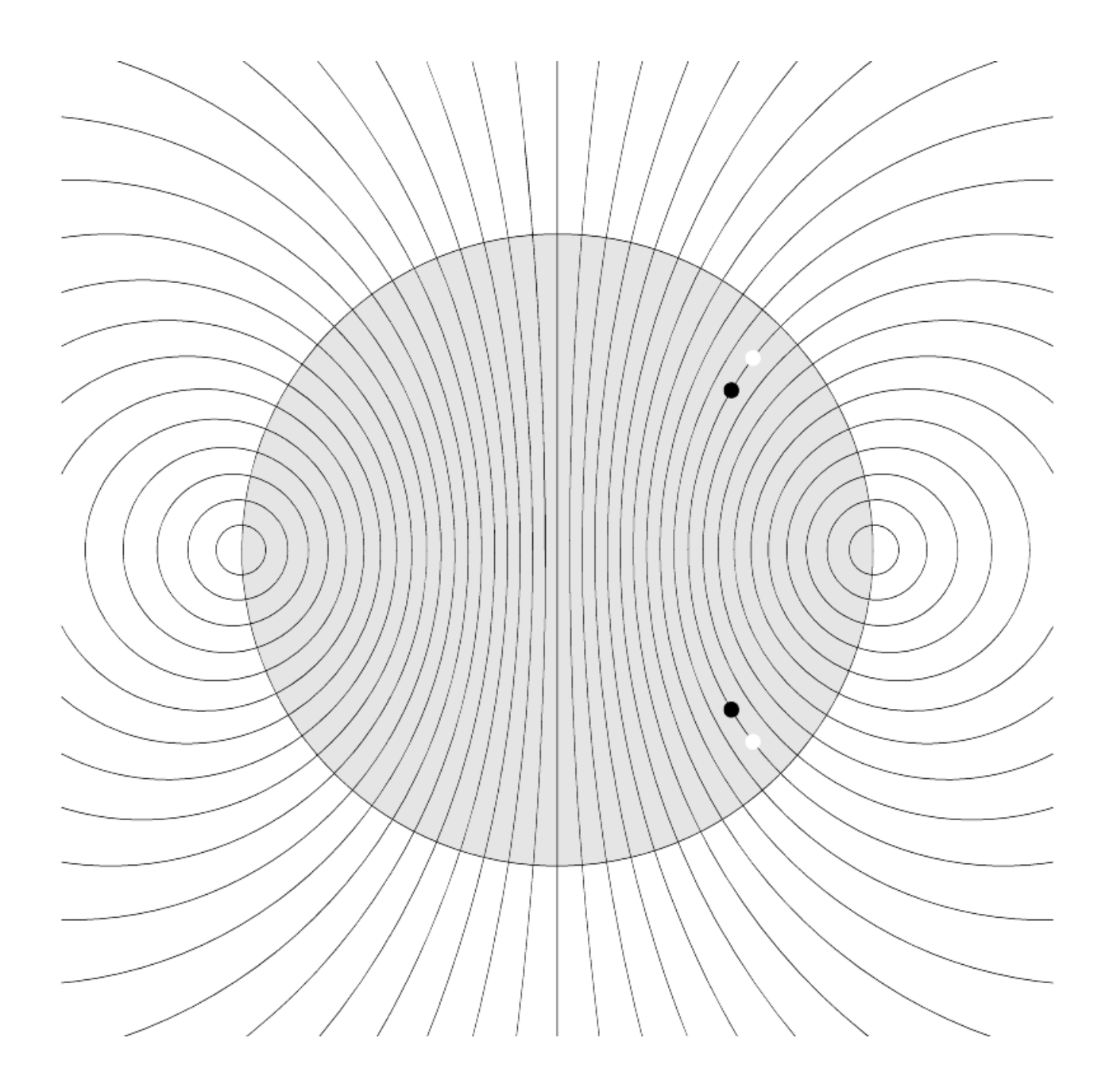

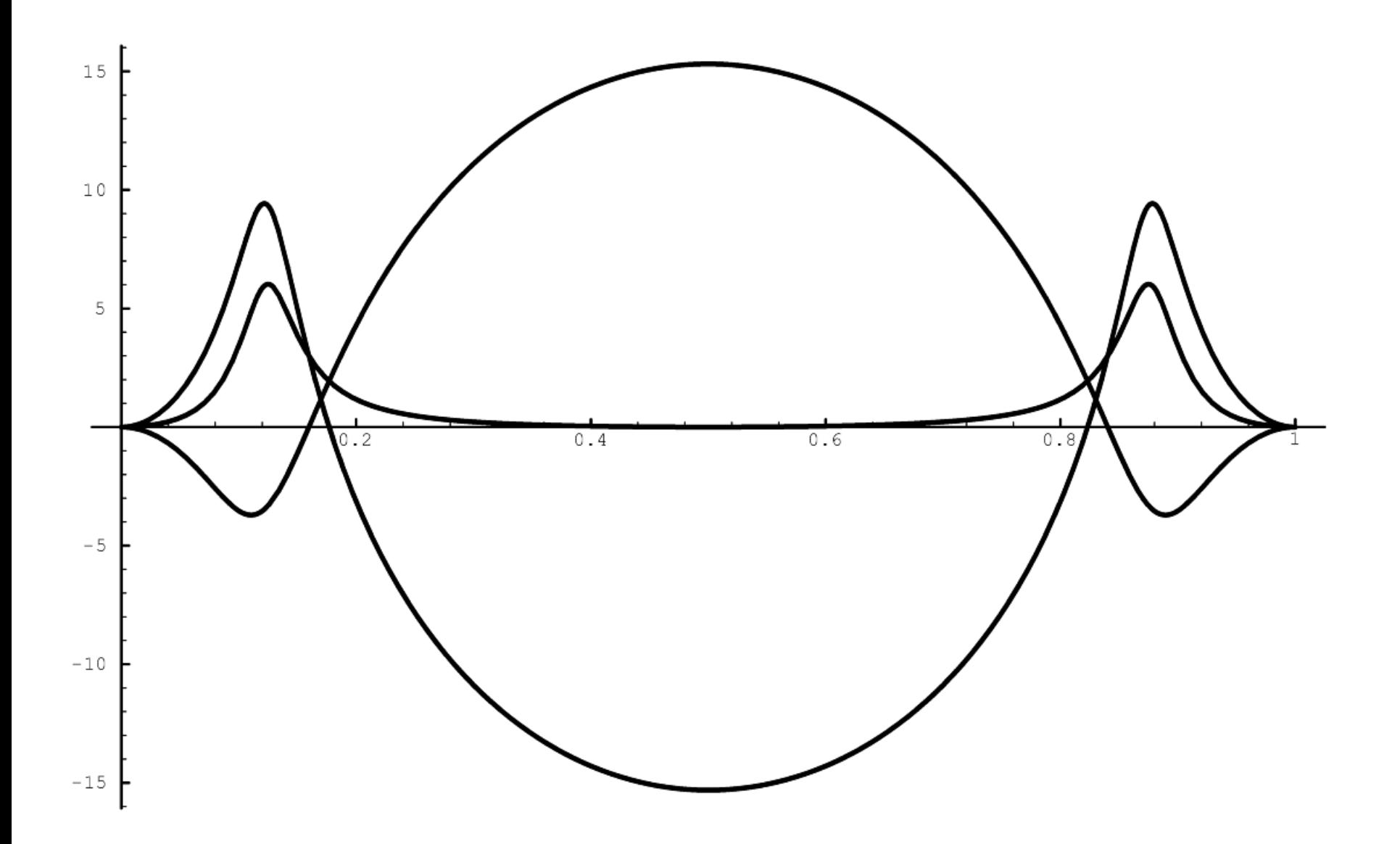

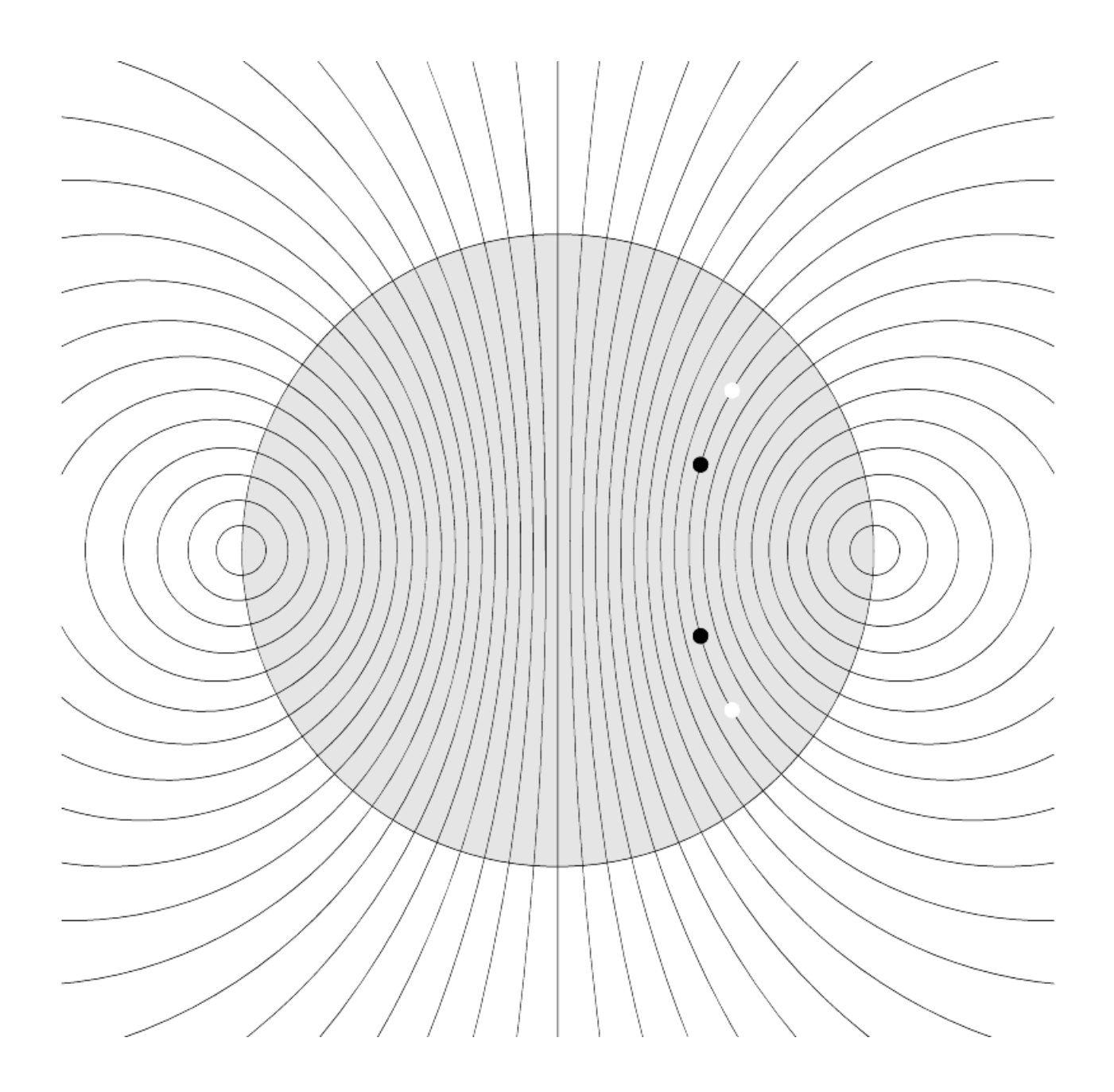

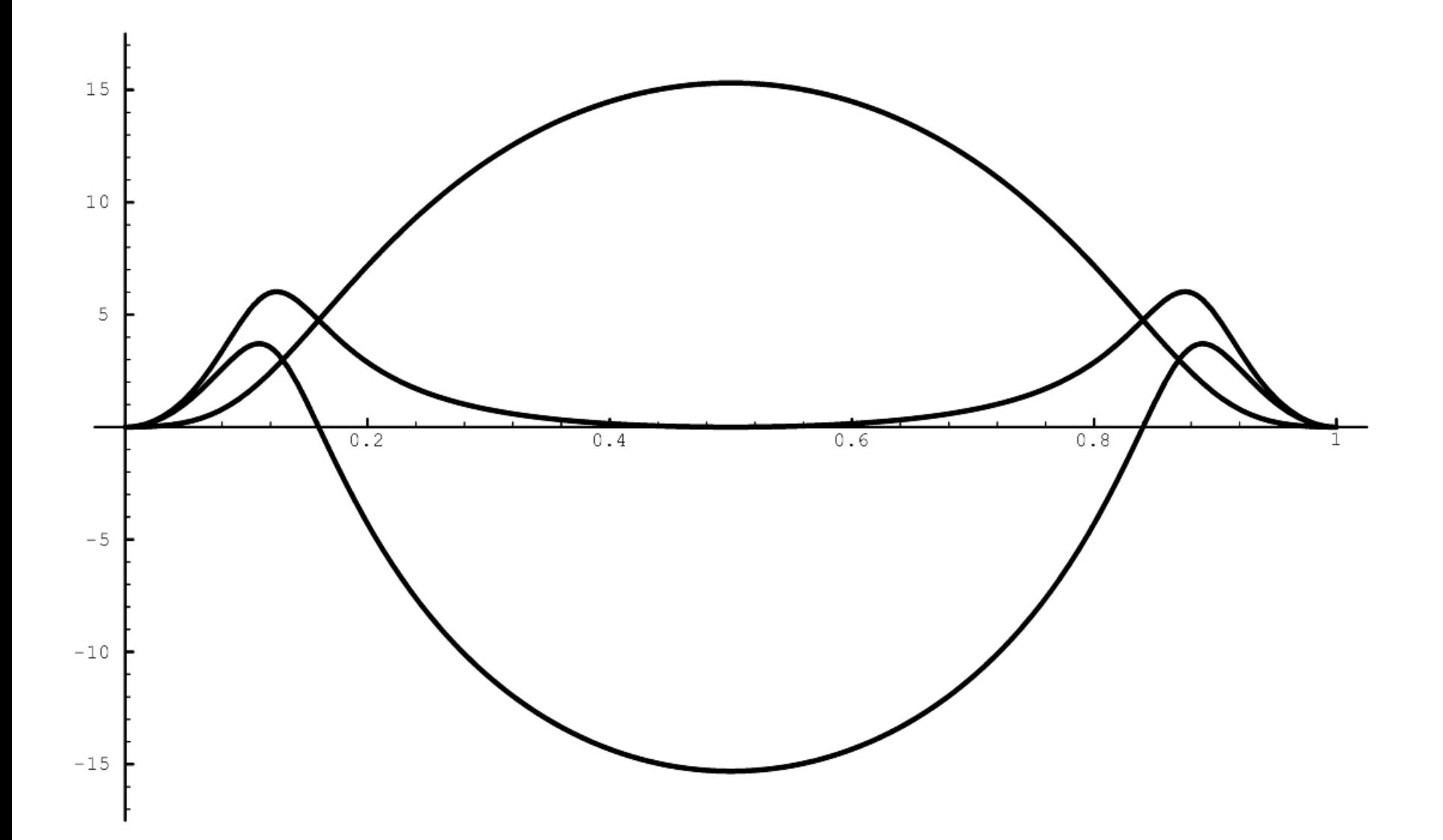

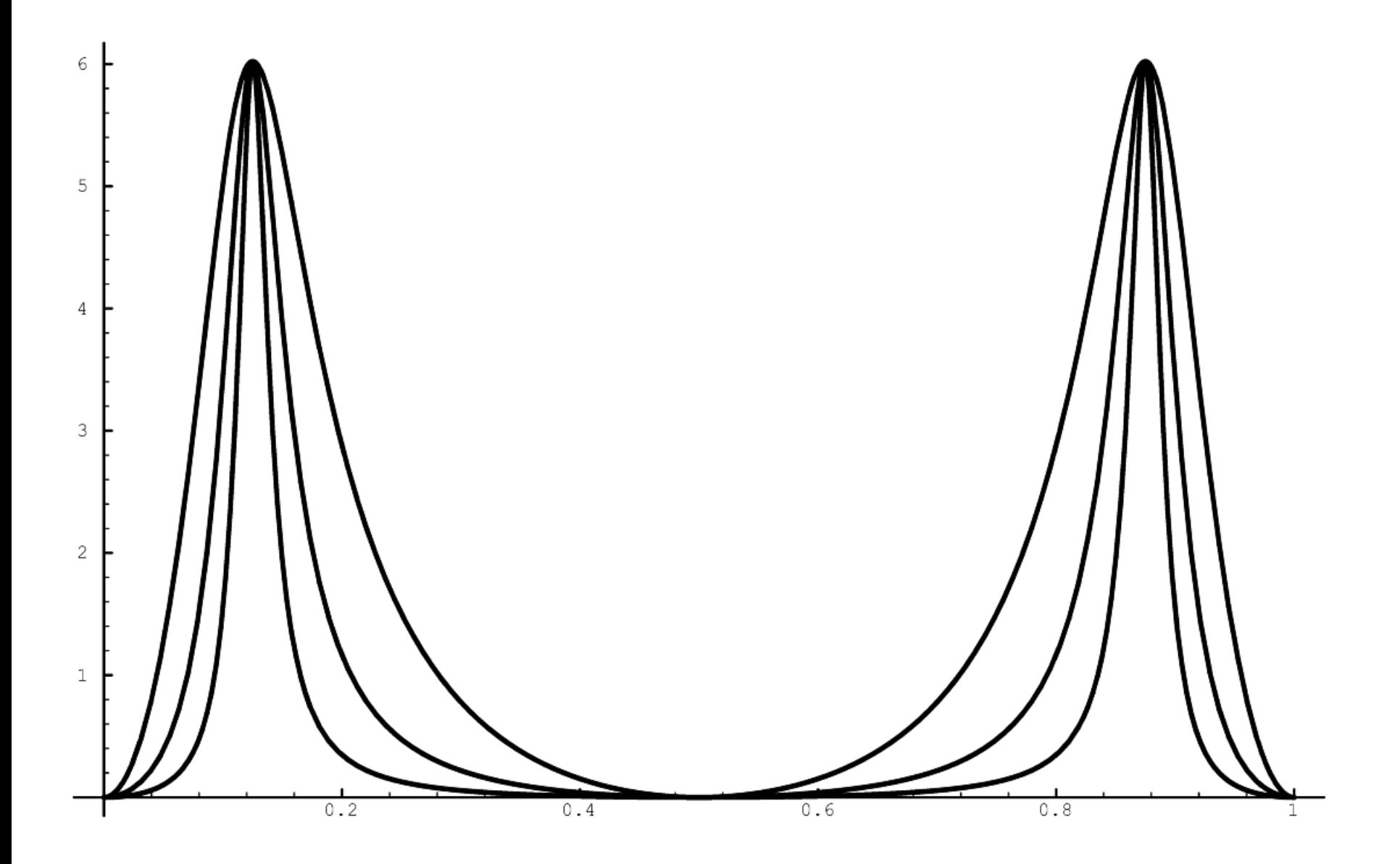

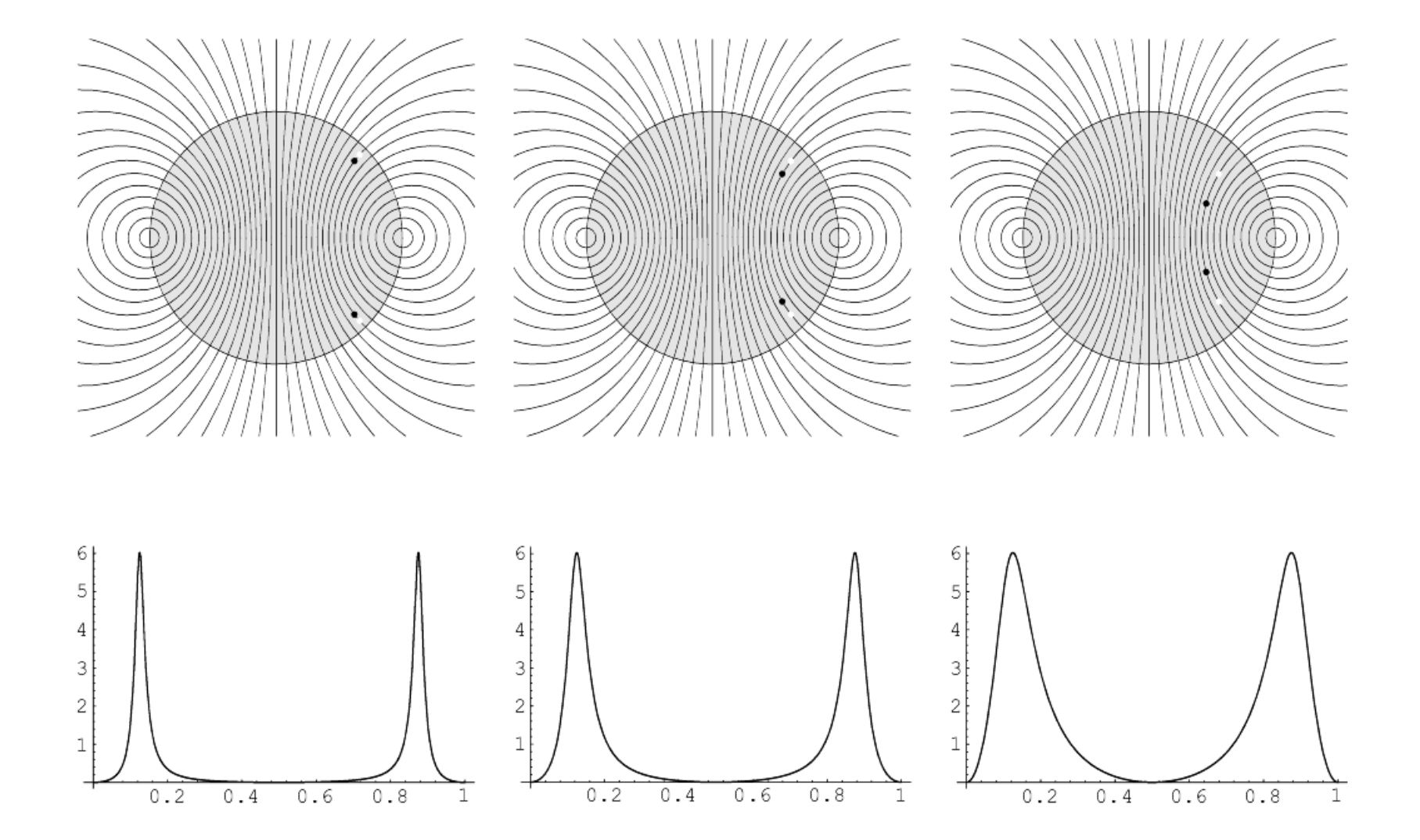

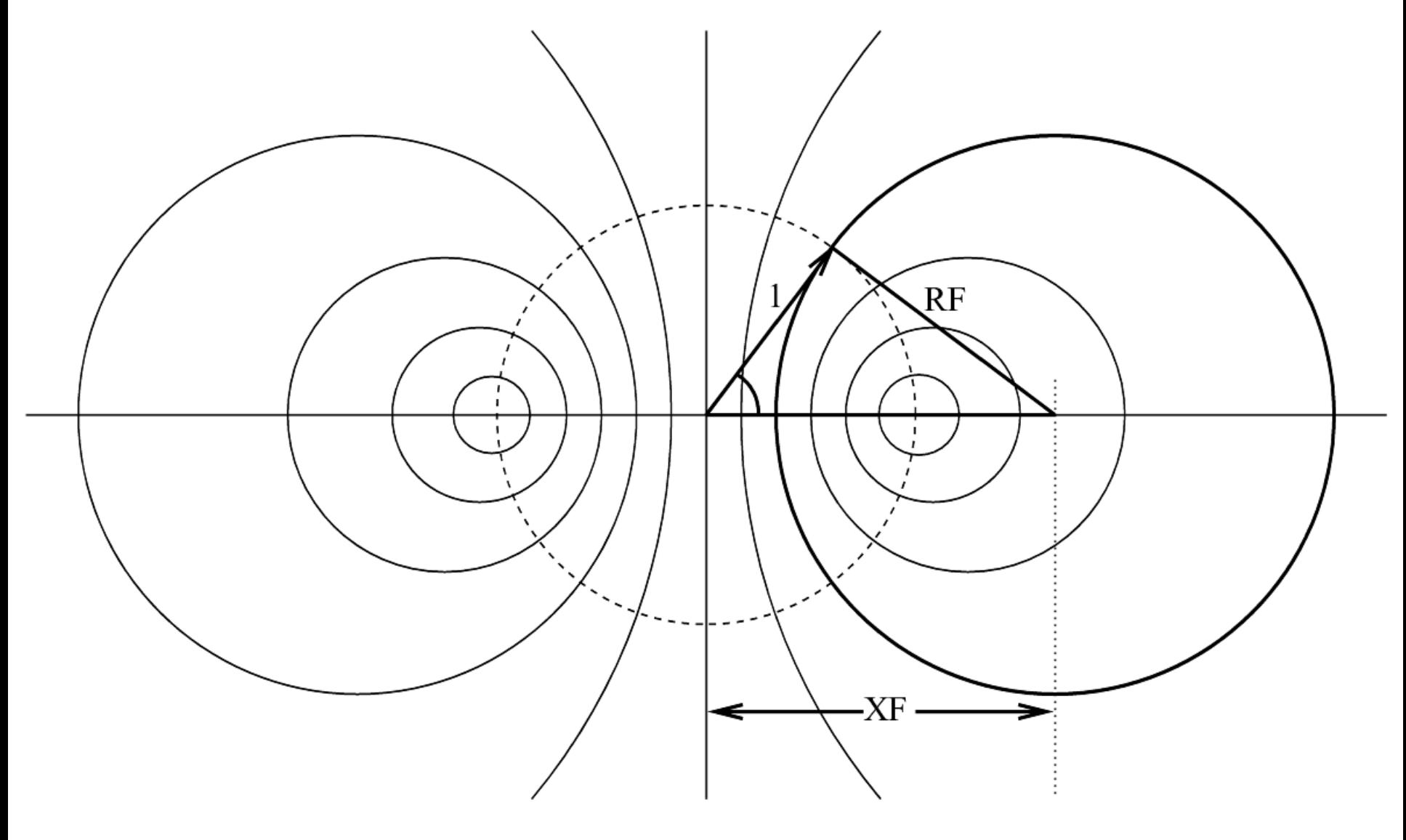

 $RF = Tan(2 * Pi * Freq)$ 

 $XF = 1 / Cos(2 * Pi * Free)$ 

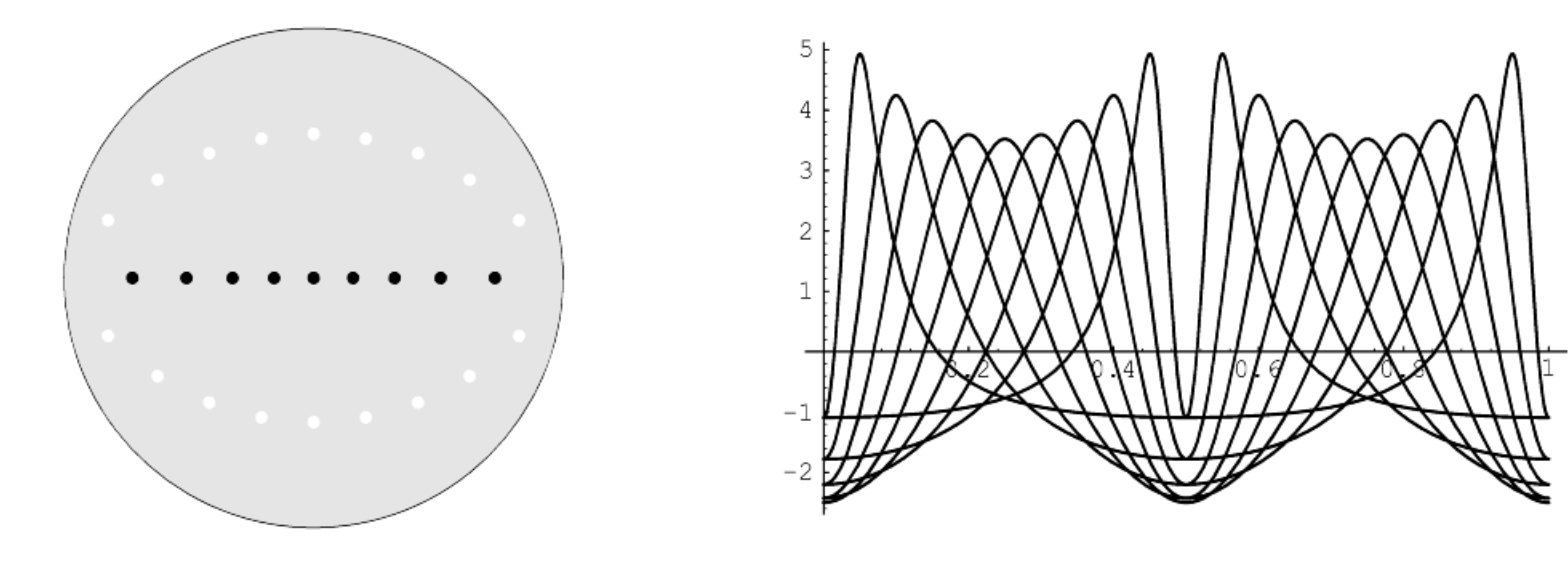

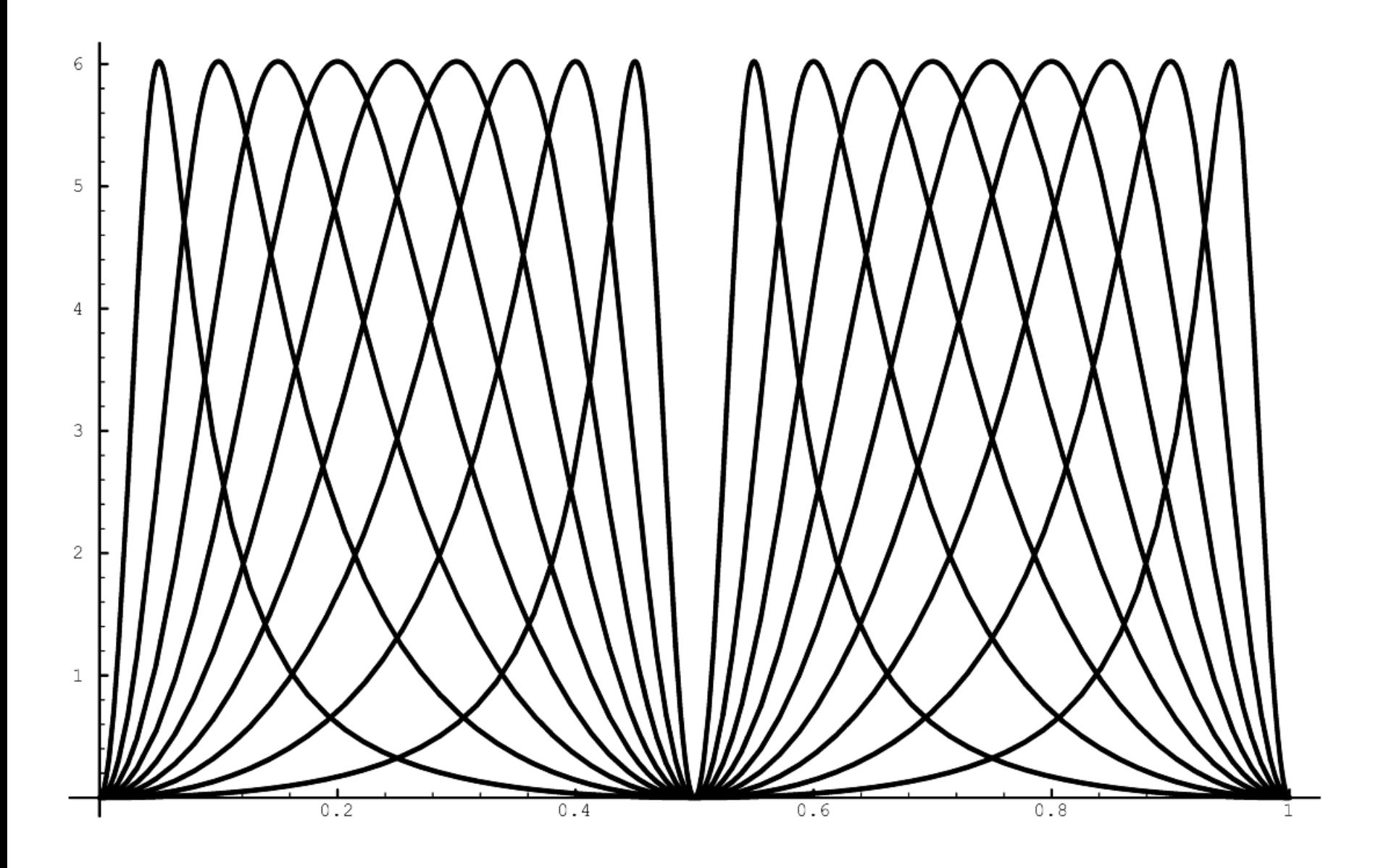

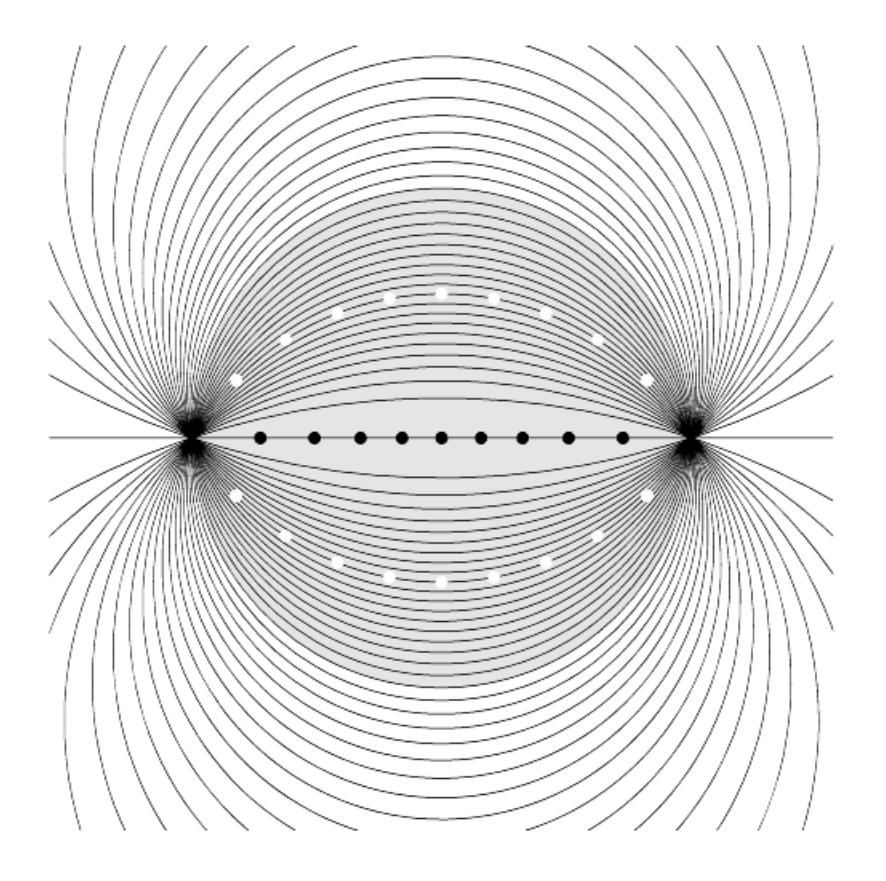

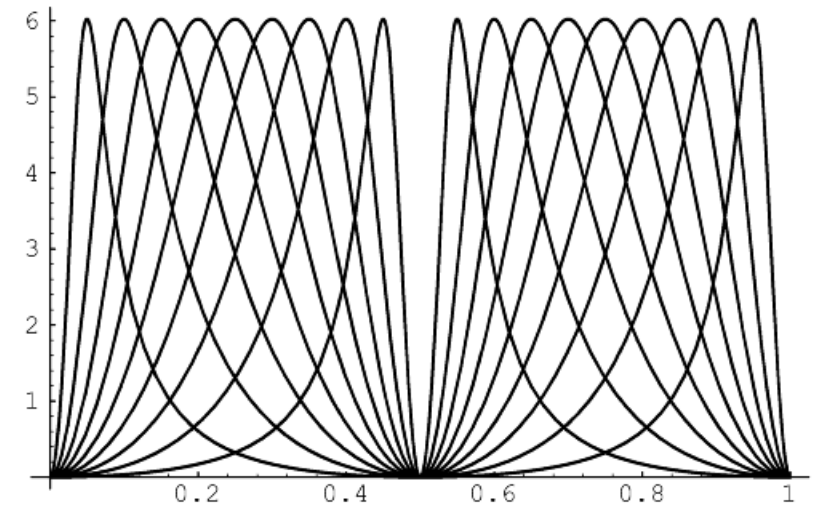

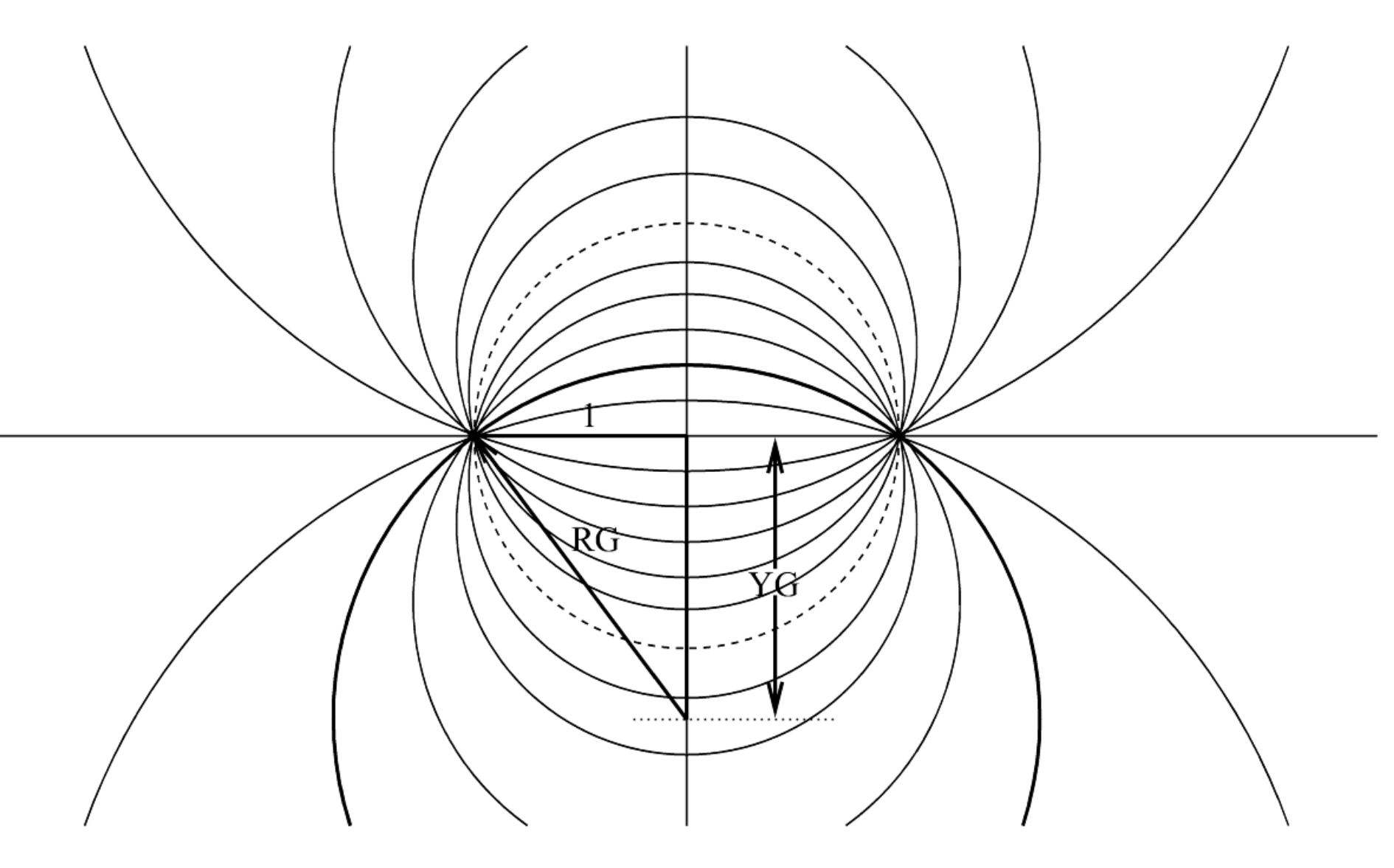

 $RG = 1 / Sqrt(1 - Gain ^ 2)$ 

 $YG = Sqrt(Gain ^ 2 / (1 - Gain ^ 2))$ 

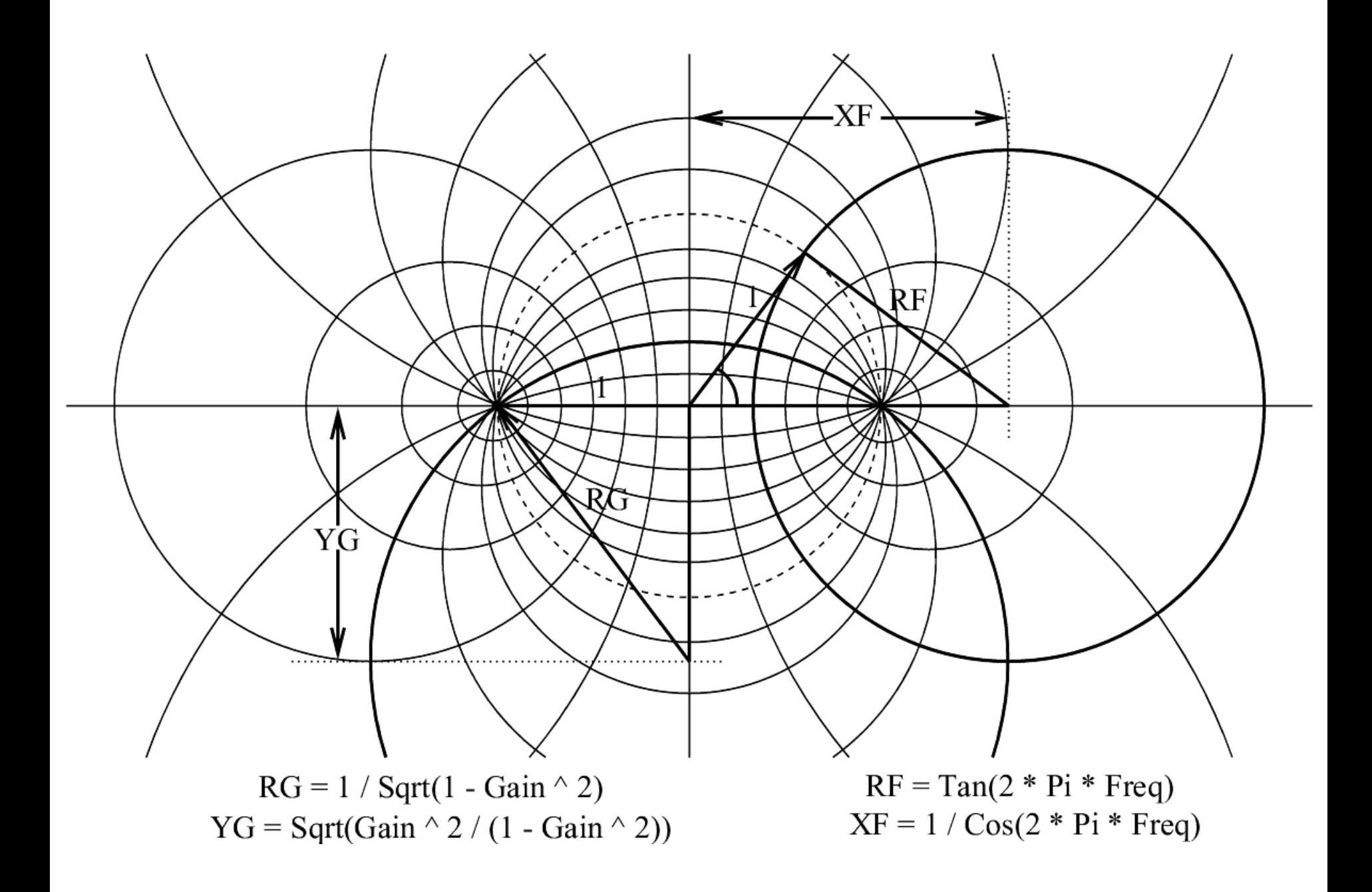

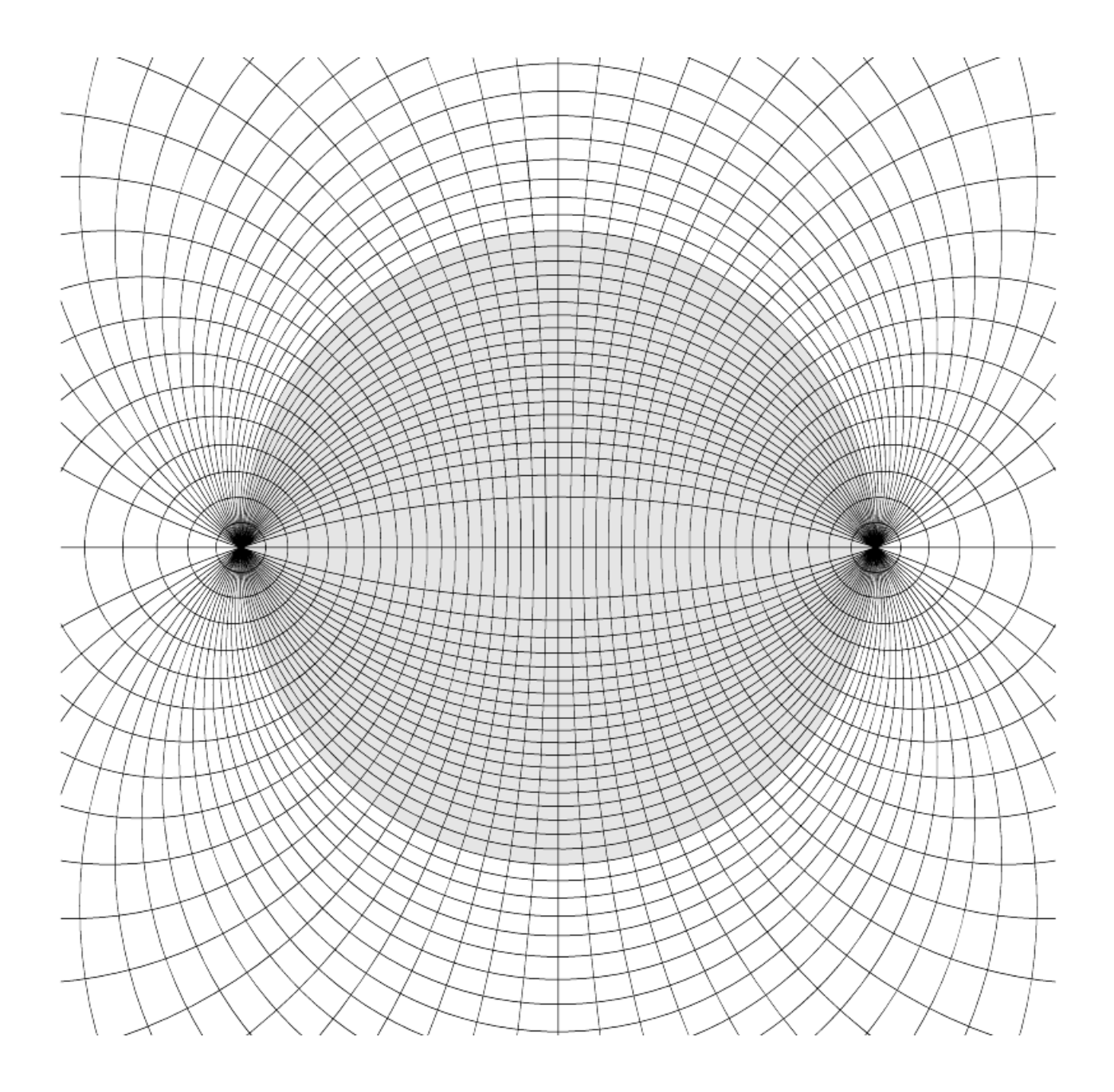

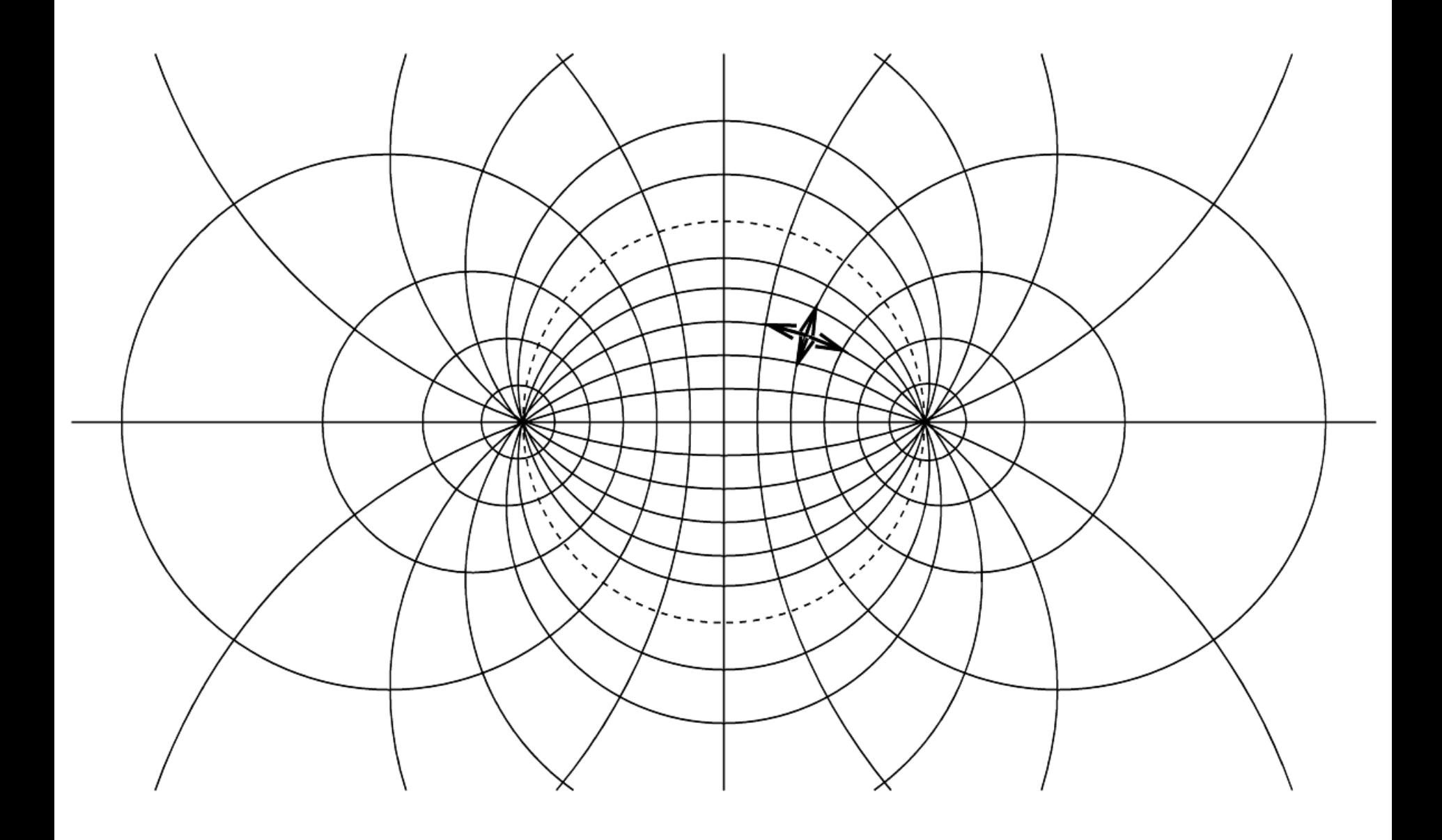

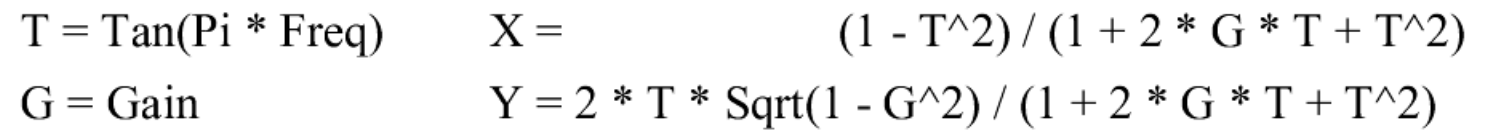

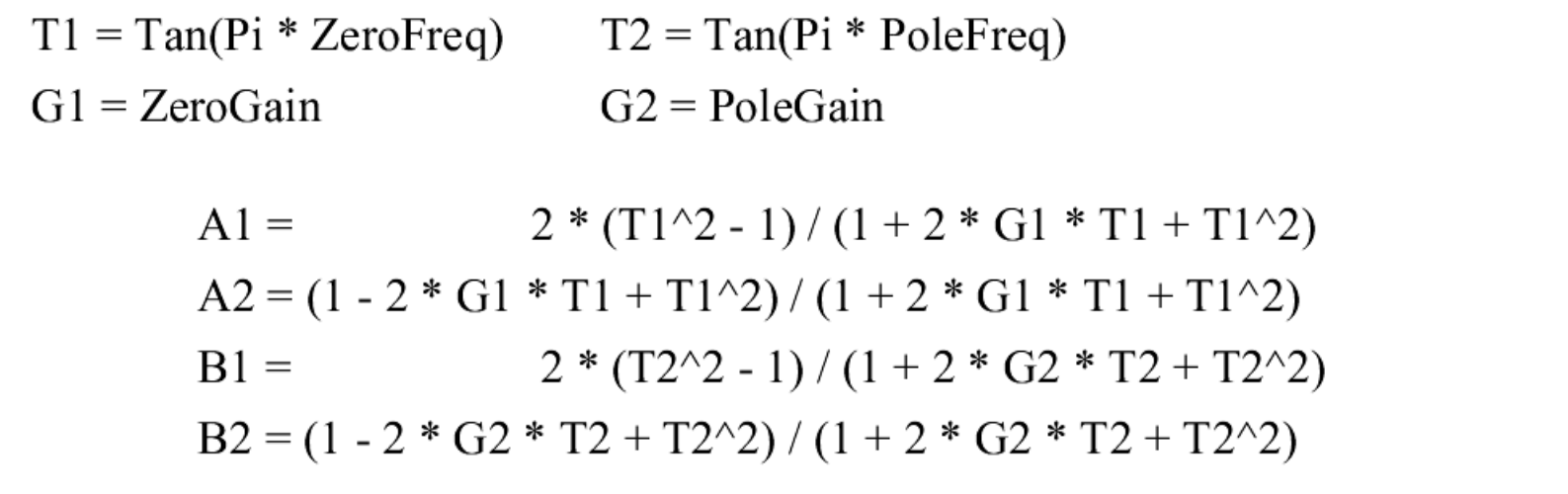

Gain at DC =  $((1 + 2 * G2 * T2 + T2^2) / (1 + 2 * G1 * T1 + T1^2)) * (T1 / T2)^2$ Gain at 0.5 =  $(1 + 2 * G2 * T2 + T2^2) / (1 + 2 * G1 * T1 + T1^2)$ 

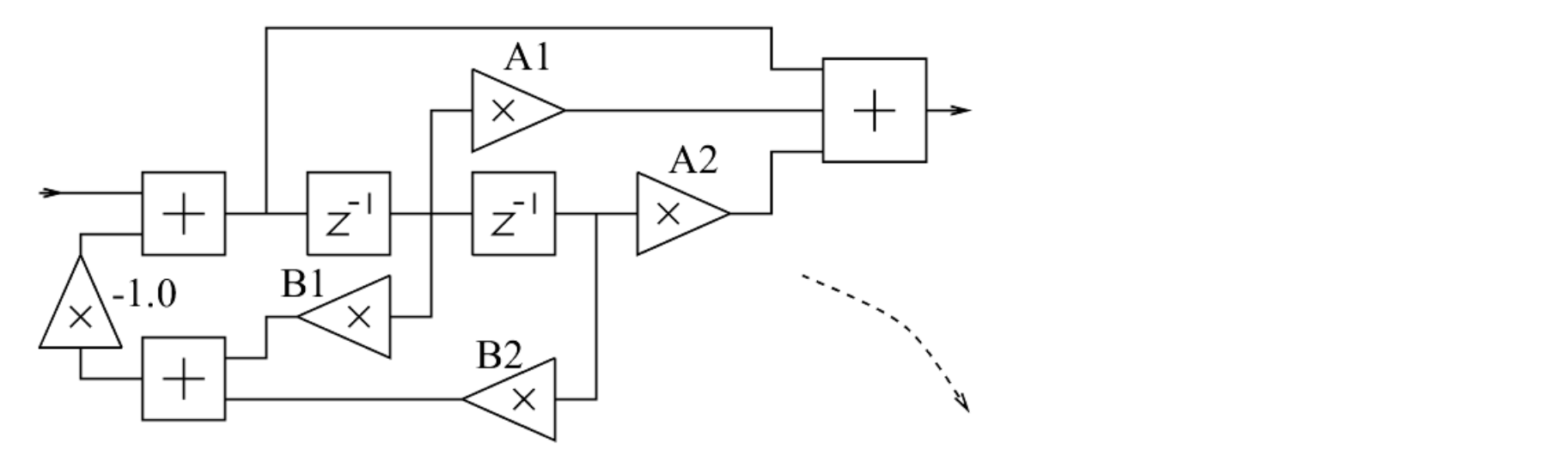

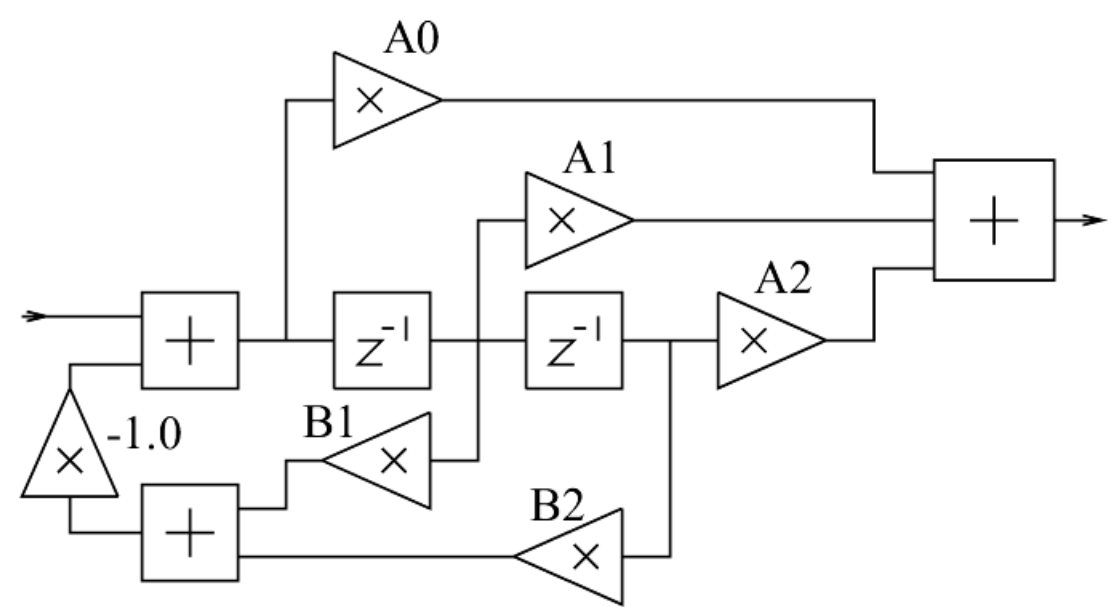

Gain at DC =  $((1 + 2 * G2 * T2 + T2^2) / (1 + 2 * G1 * T1 + T1^2)) * (T1 / T2)^2$ Gain at 0.5 =  $(1 + 2 * G2 * T2 + T2^2) / (1 + 2 * G1 * T1 + T1^2)$ 

Gain Correction at DC  
\nA0 = 
$$
(1 + 2 * G1 * T1 + T1^2)/(1 + 2 * G2 * T2 + T2^2)
$$
  
\nA1 =  $2 * (T1^2 - 1)/(1 + 2 * G2 * T2 + T2^2)$   
\nA2 =  $(1 - 2 * G1 * T1 + T1^2)/(1 + 2 * G2 * T2 + T2^2)$   
\nB1 =  $2 * (T2^2 - 1)/(1 + 2 * G2 * T2 + T2^2)$   
\nB2 =  $(1 - 2 * G2 * T2 + T2^2)/(1 + 2 * G2 * T2 + T2^2)$ 

Gain Correction at Freq  $= 0.5$  $\rm 0$  $A2 = ((1 + 2 * G1 * T1 + T1^2) / (1 + 2 * G2 * T2 + T2^2)) * (T2 / T1)^2$  $(2 * (T1^2 - 1) / (1 + 2 * G2 * T2 + T2^2)) * (T2 / T1)^2$  $A1 =$  $A2 = ((1 - 2 * G1 * T1 + T1^2) / (1 + 2 * G2 * T2 + T2^2)) * (T2 / T1)^2$  $(2 * (T2^2 - 1) / (1 + 2 * G2 * T2 + T2^2)) * (T2 / T1)^2$  $B1 =$ B2 =  $((1 - 2 * G2 * T2 + T2^2) / (1 + 2 * G2 * T2 + T2^2)) * (T2 / T2)^2$ 

```
// Use gain in dB, frequency, q and fs to make a0, a1, a2, b1, b2.
\{ qainlin = exp(qain * 0.11512925); // linear qain i.e. 6dB = 2.0
 angularf = 6.2831853 * frequency / fs; // angular frequency
 t = tan(angularf * 0.5); // tan half angular frequency
 if (qain > 0.0)\{ gl = (angular f / (sin(angular f) * q)) * gainlin \}q2 = (angularf / (sin(angularf) * q));
  }
 else\{ q1 = (angular f / (sin(angular f) * q)) \}q2 = (angular f / (sin(angular f) * q)) / qainlini}
 a0 = (t * q1 + (t * t + 1)) / (t * q2 + (t * t + 1));a1 = 2 * (t * t - 1) / (t * q2 + (t * t + 1));
 a2 = -(t * q1 - (t * t + 1)) / (t * q2 + (t * t + 1));b1 = -2 * (t * t - 1) / (t * q2 + (t * t + 1));
 b2 = (t * q2 - (t * t + 1)) / (t * q2 + (t * t + 1));}
```
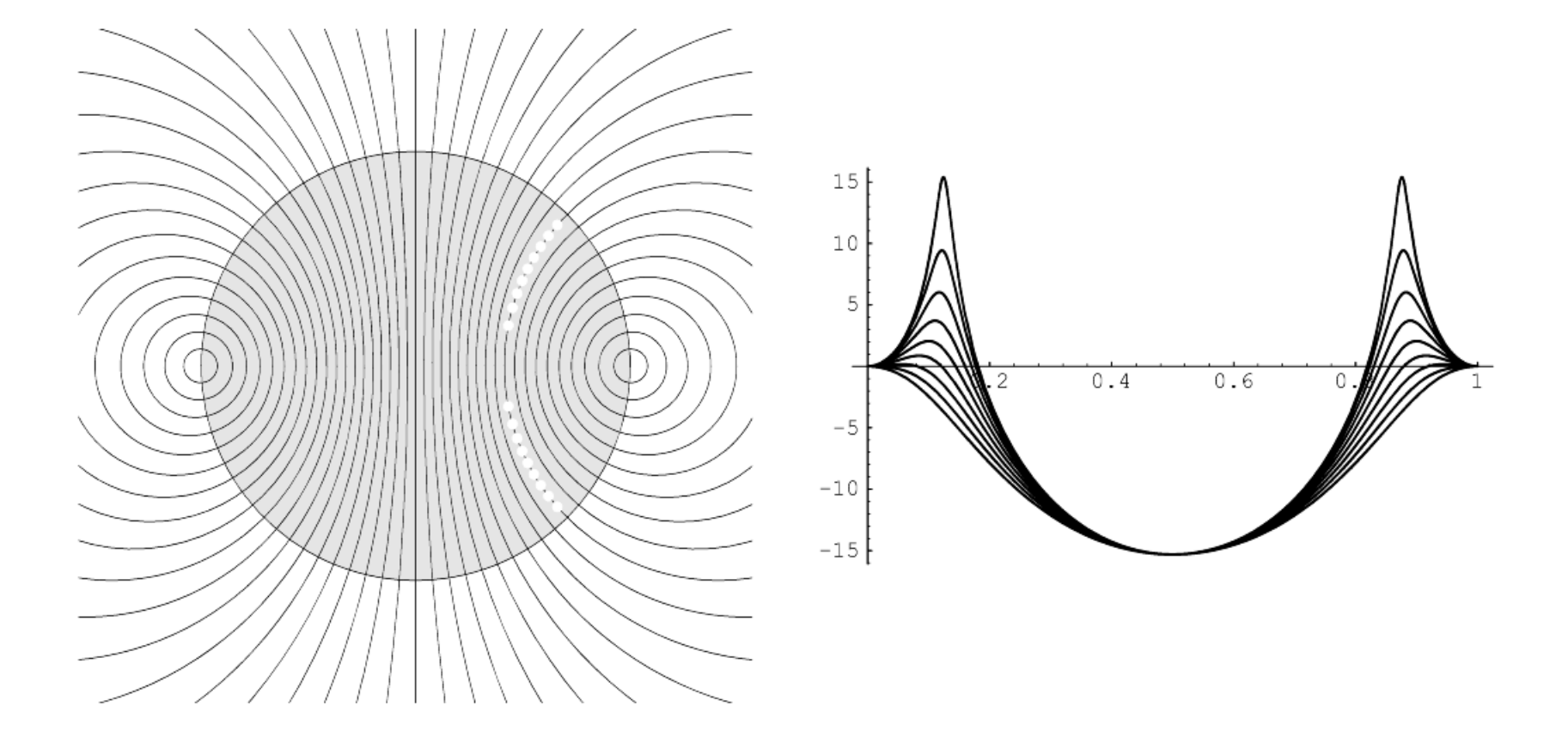

Gain at DC / Gain at  $0.5 = (T1 / T2)^2$ 

Gain at DC =  $((1 + 2 * G2 * T2 + T2^2) / (1 + 2 * G1 * T1 + T1^2)) * (T1 / T2)^2$ Gain at 0.5 =  $(1 + 2 * G2 * T2 + T2^2) / (1 + 2 * G1 * T1 + T1^2)$ 

Gain Correction at DC  $A0 = (1 + 2 * G1 * T1 + T1^2) / (1 + 2 * G2 * T2 + T2^2)$  $2*(T1^2-1)/(1+2*G2*T2+T2^2)$  $A1 =$  $A2 = (1 - 2 * G1 * T1 + T1^2) / (1 + 2 * G2 * T2 + T2^2)$  $B1 =$  $2*(T2^2-1)/(1+2*G2*T2+T2^2)$  $B2 = (1 - 2 * G2 * T2 + T2^2) / (1 + 2 * G2 * T2 + T2^2)$ 

Gain Correction at Freq =  $0.5$  $A2 = ((1 + 2 * G1 * T1 + T1^2) / (1 + 2 * G2 * T2 + T2^2)) * (T2 / T1)^2$  $(2*(T1^2-1)/(1+2*G2*T2+T2^2))*(T2/T1)^2$  $A1 =$ A2 =  $((1 - 2 * G1 * T1 + T1^2) / (1 + 2 * G2 * T2 + T2^2)) * (T2 / T1)^2$  $B1 =$  $(2*(T2^2-1)/(1+2*G2*T2+T2^2))*(T2/T1)^2$ B2 =  $((1 - 2 * G2 * T2 + T2^2) / (1 + 2 * G2 * T2 + T2^2)) * (T2 / T2)^2$ 

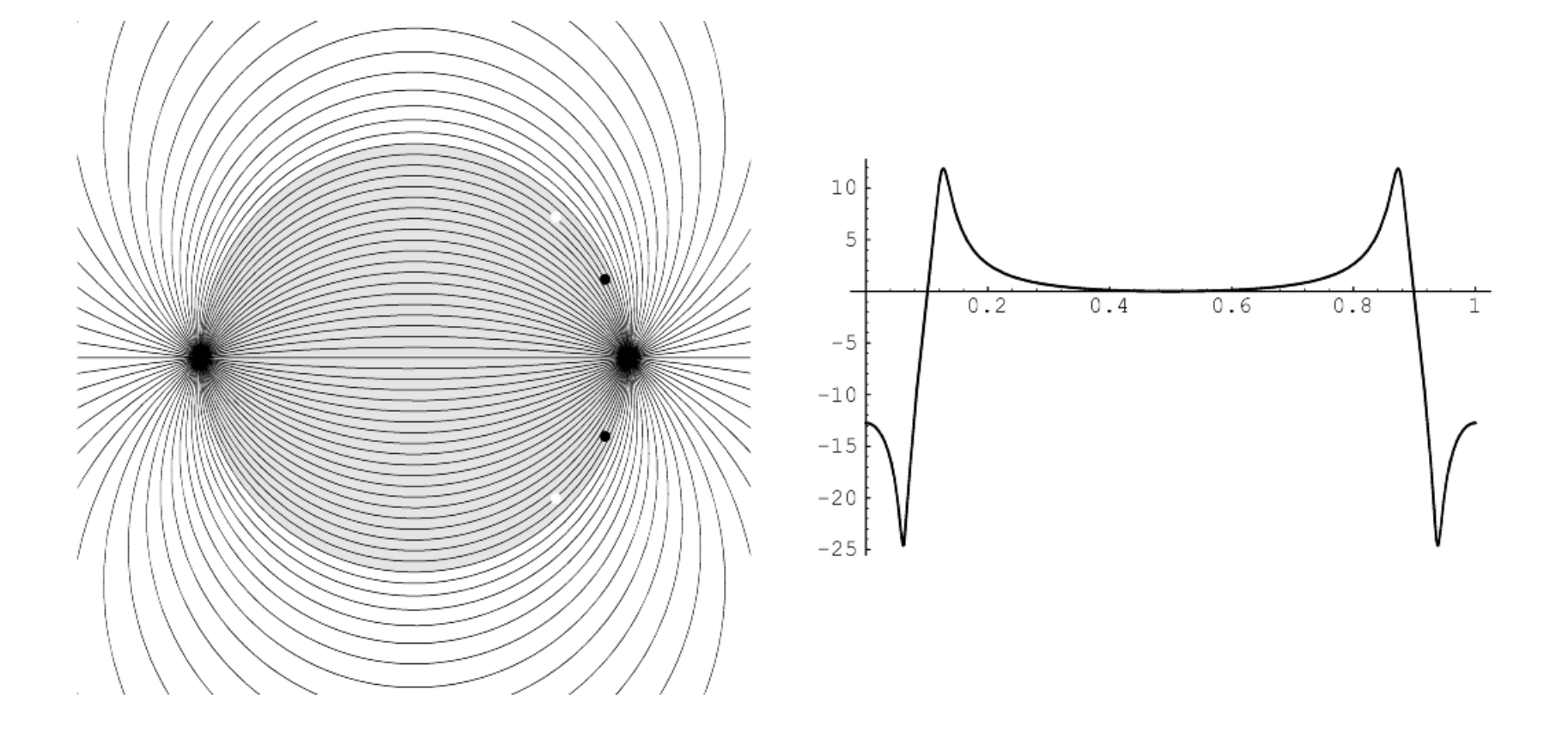

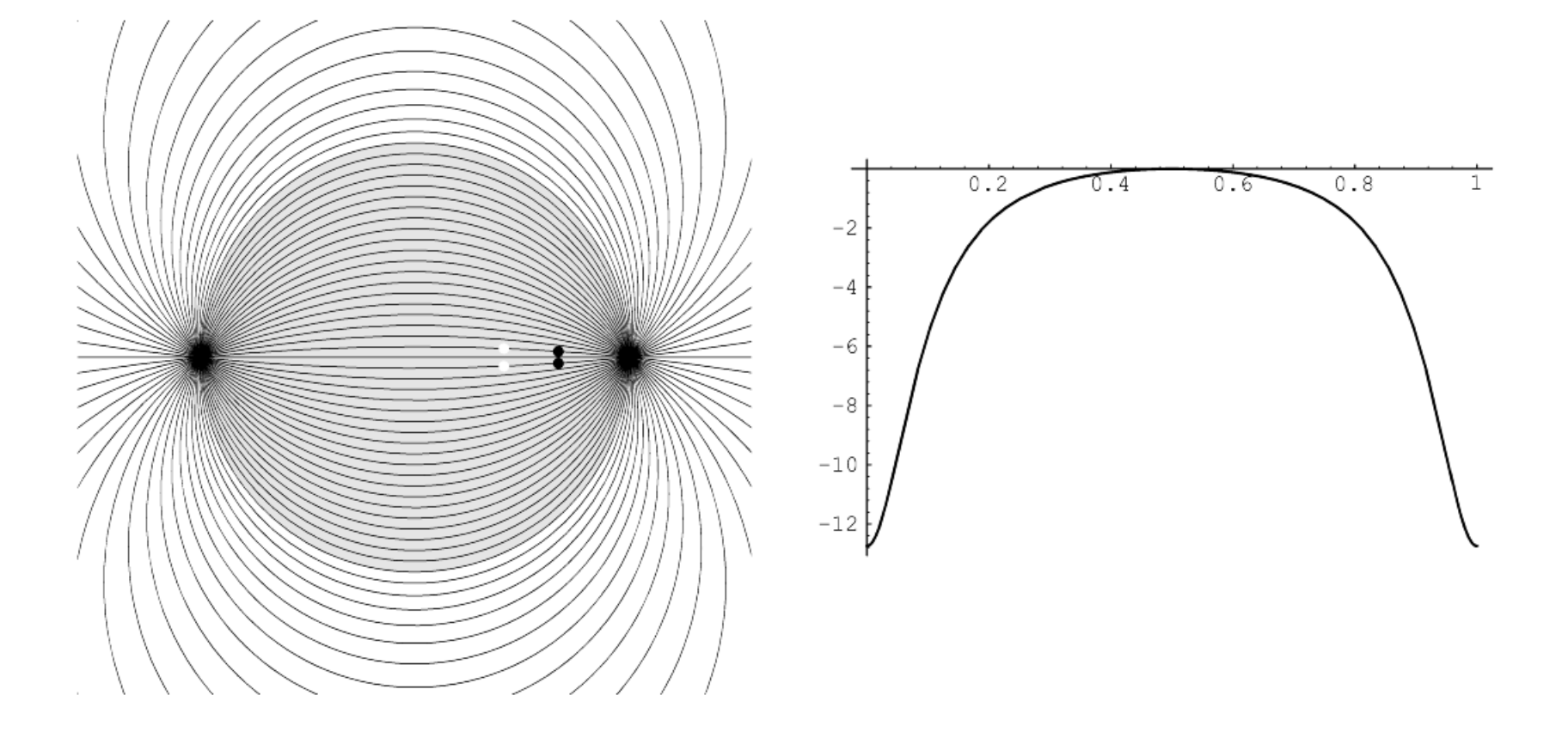

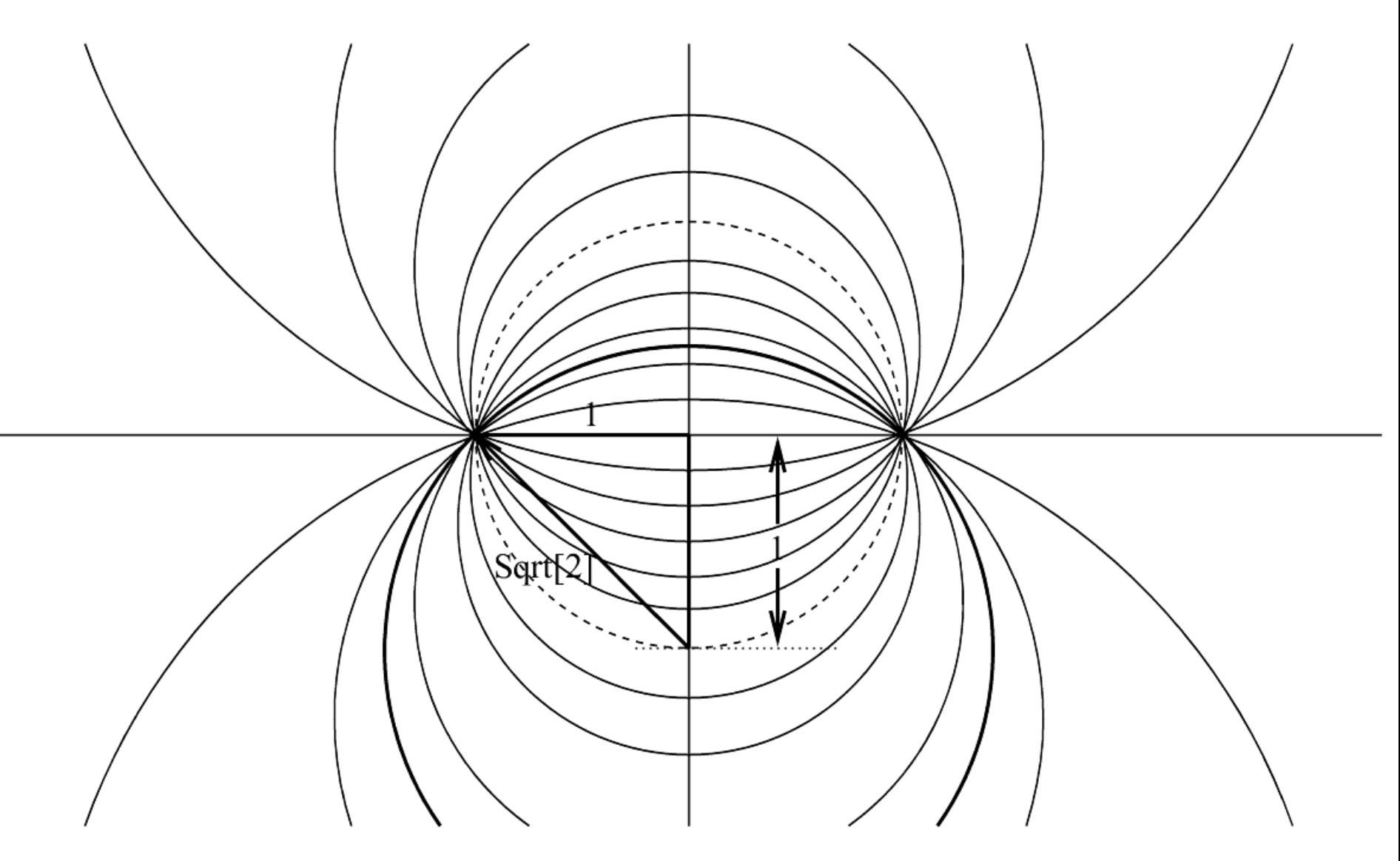

Gain =  $1 / Sqrt[2] = 0.707...$ 

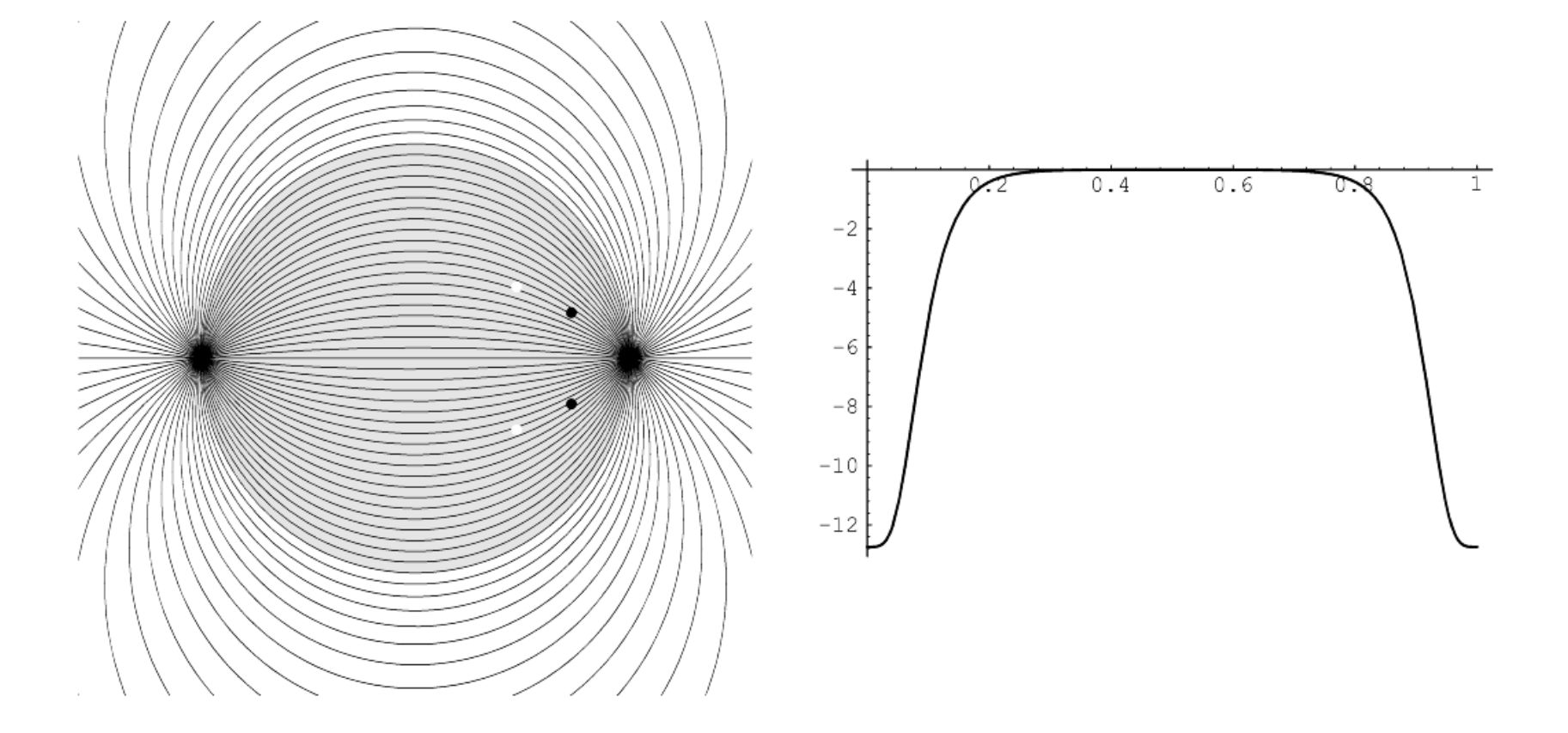

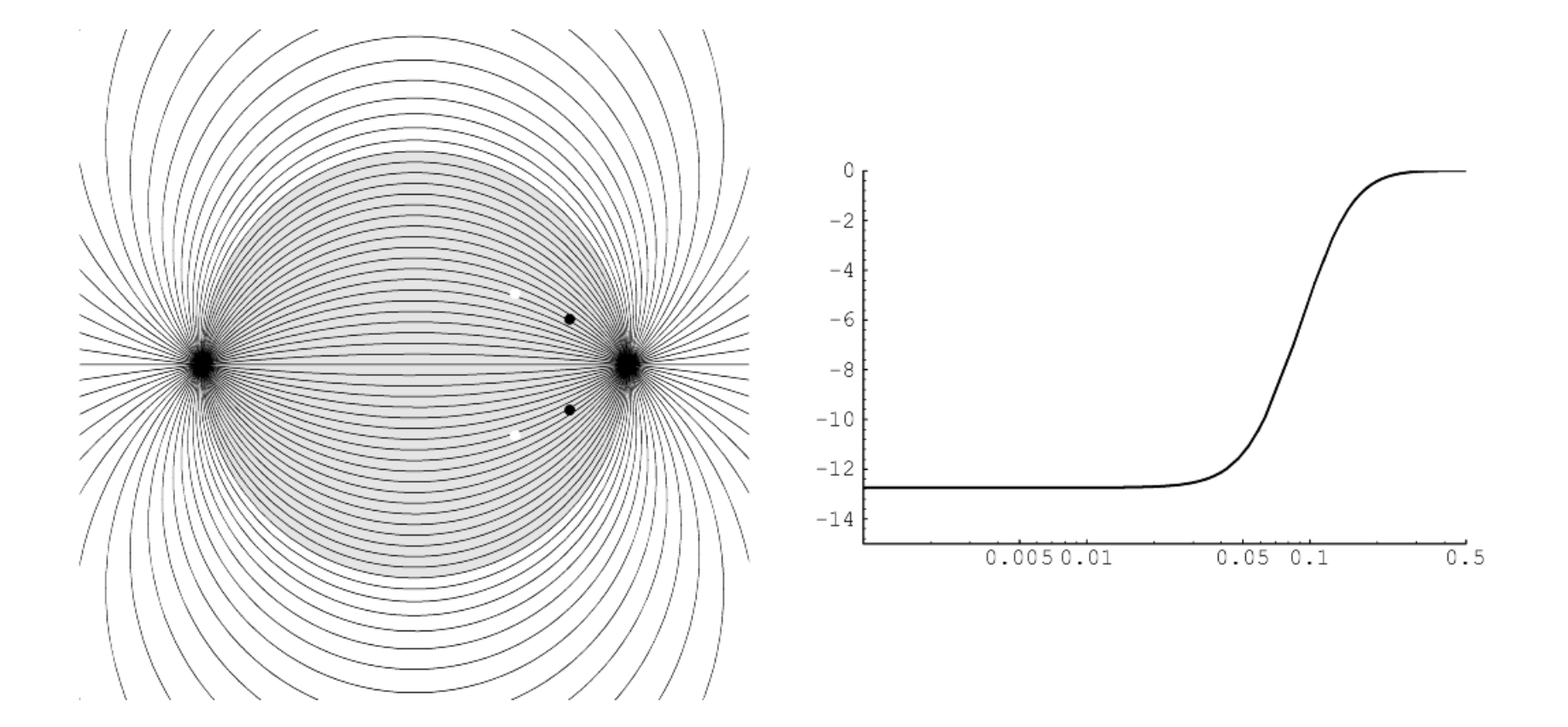

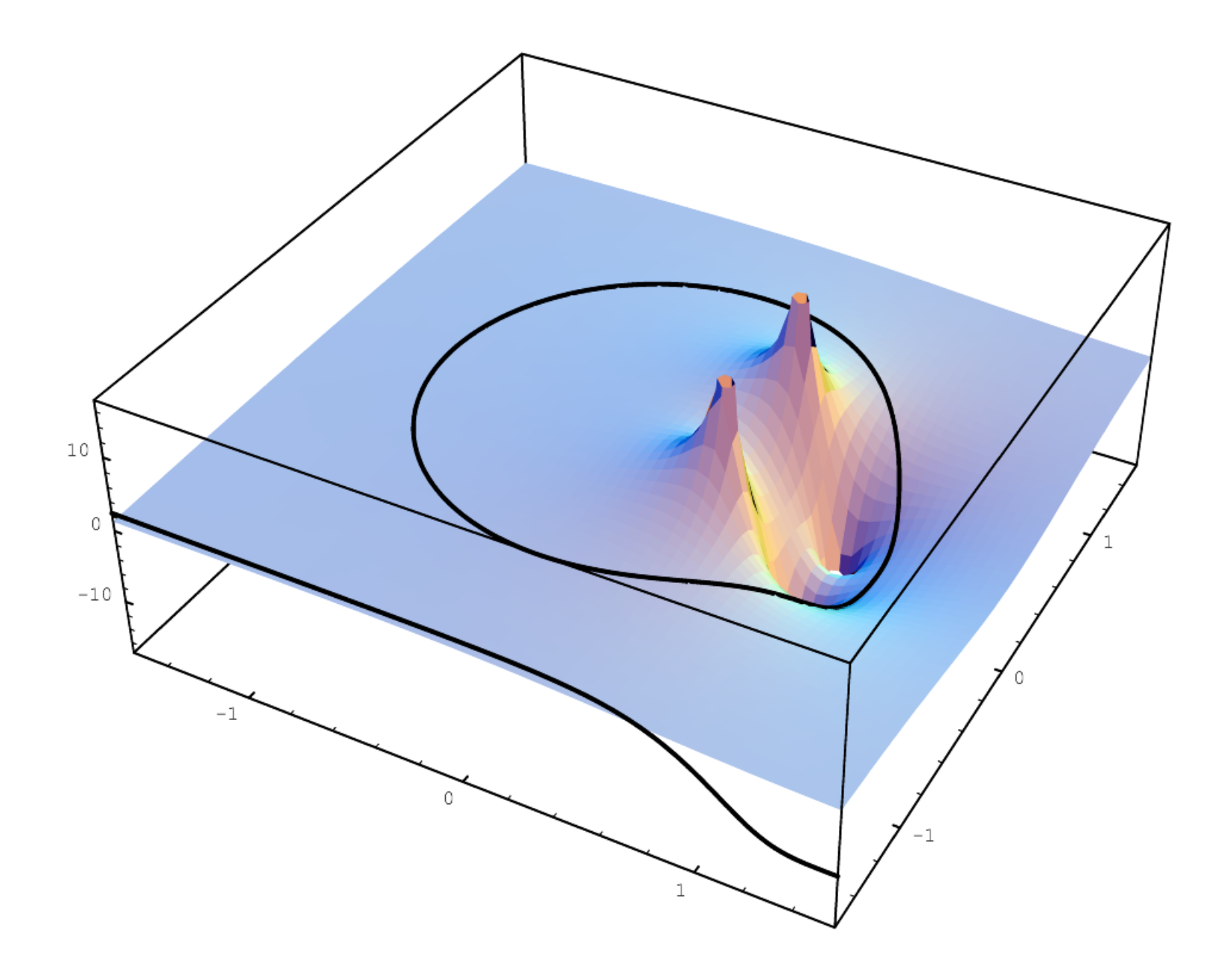

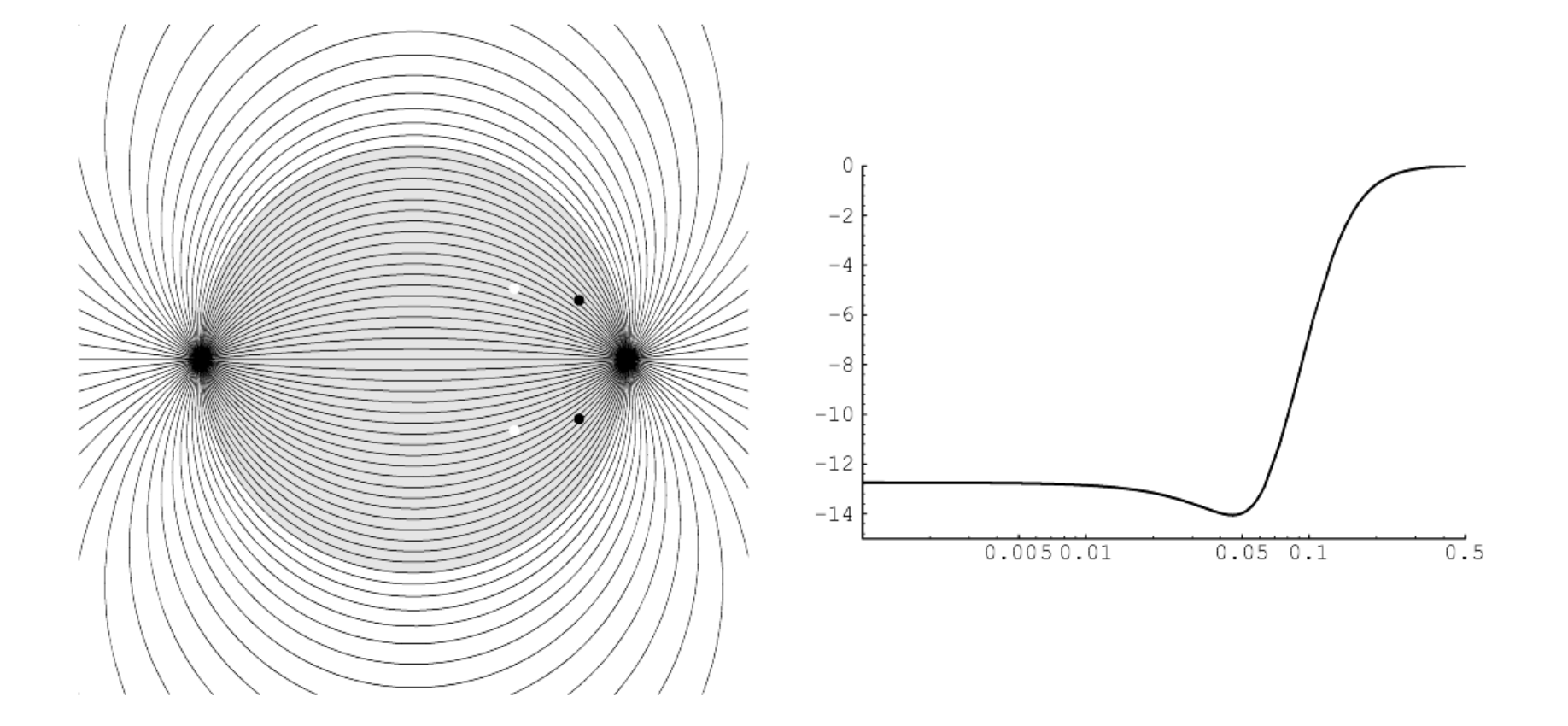

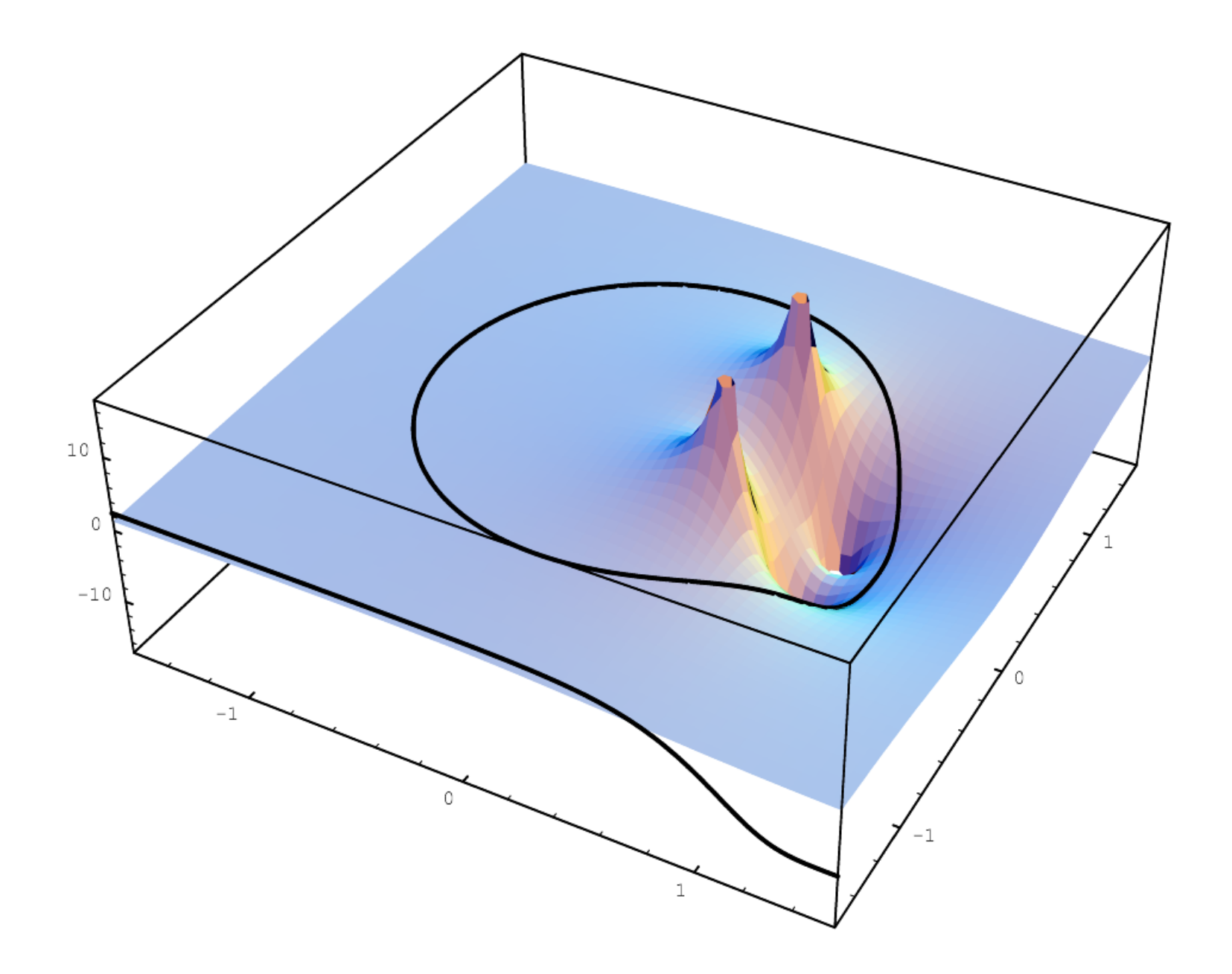
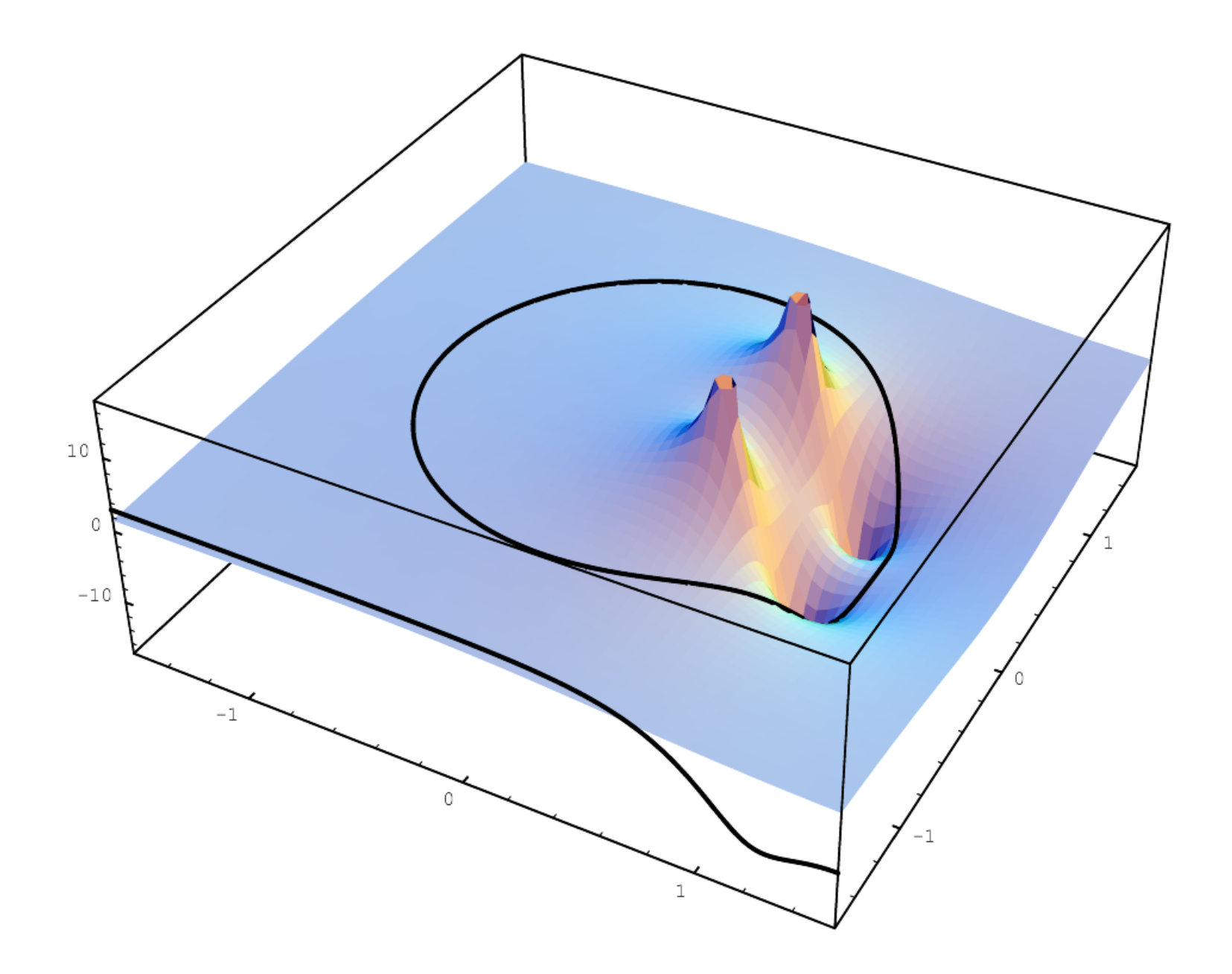

```
// Uses hf, gain in dB, frequency, over and fs to make a0, a1, a2, b1, b2.
\{ \text{ if } ((\text{ gain} < 0.0) \&\& \text{ (hf == 1))} \mid ((\text{gain} > 0.0) \&\& \text{ (hf == 0)} \})sqrtgainlin = exp( gain * 0.057564);
 elsesqrtgainlin = exp(-qain * 0.057564);
 ov = exp( gain * 0.115129 * over); // over = 1.0 gives ov = gainlin
 if (qain > 0.0)\{ t1 = tan(3.141592 * frequency / fs) * sqrtgainlin;t2 = tan(3.141592 * frequency / fs);
   q1 = 1.4142136 / ovig2 = 1.4142136;
  }
 else\{ t1 = tan(3.141592 * frequency / fs) \}t2 = tan(3.141592 * frequency / fs) * sqrtgainlin;
   q1 = 1.4142136;q2 = 1.4142136 * ovi}
 b1 = -2.0 * (t2 * t2 - 1.0) (1.0 + t2 * t2 + t2 * g2);
 b2 = -(t2 * t2 + 1.0 - t2 * q2) / (1.0 + t2 * t2 + t2 * q2);
 a0 = (t1 * t1 + 1.0 + t1 * q1) / (1.0 + t2 * t2 + t2 * q2);a1 = 2.0 * (t1 * t1 - 1.0) (1.0 + t2 * t2 + t2 * q2);a2 = (t1 * t1 + 1.0 - t1 * q1) / (1.0 + t2 * t2 + t2 * q2);if (hf)
 \{ a0 *= (t1 * t1) / (t2 * t2);
  a1 * = (t1 * t1) / (t2 * t2);
   a2 *= (t1 * t1) / (t2 * t2);
  }
```
}

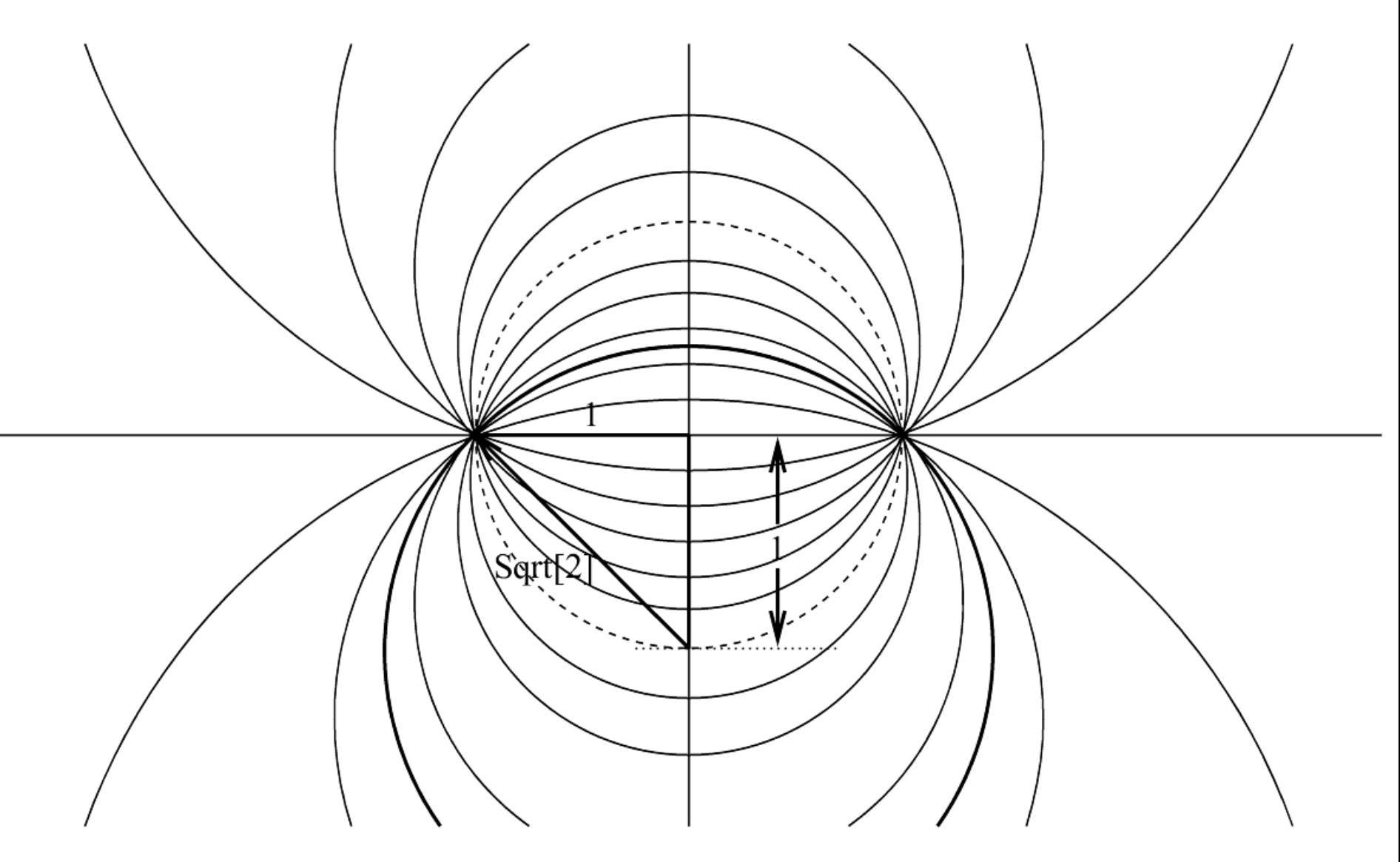

Gain =  $1 / Sqrt[2] = 0.707...$ 

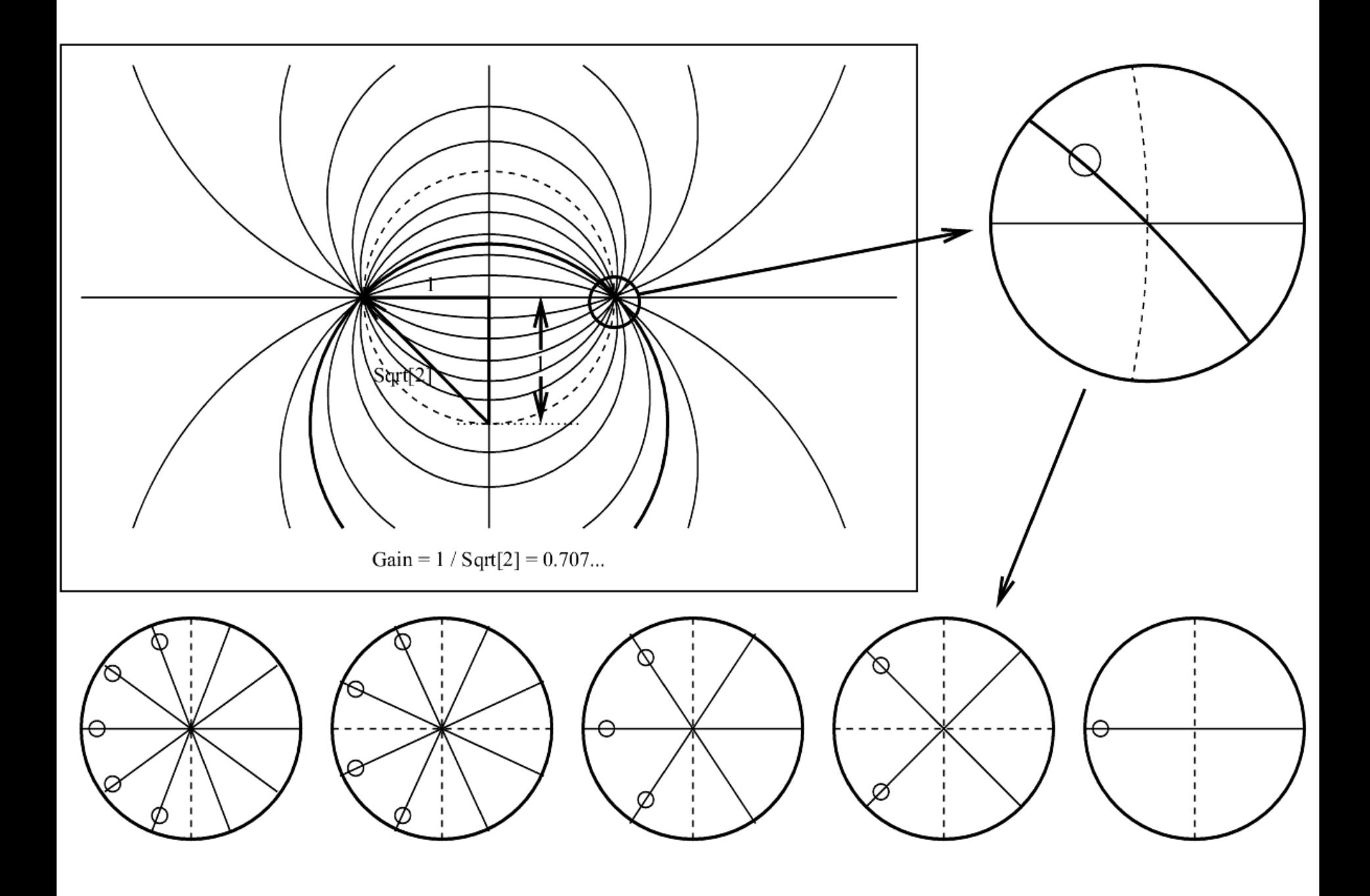

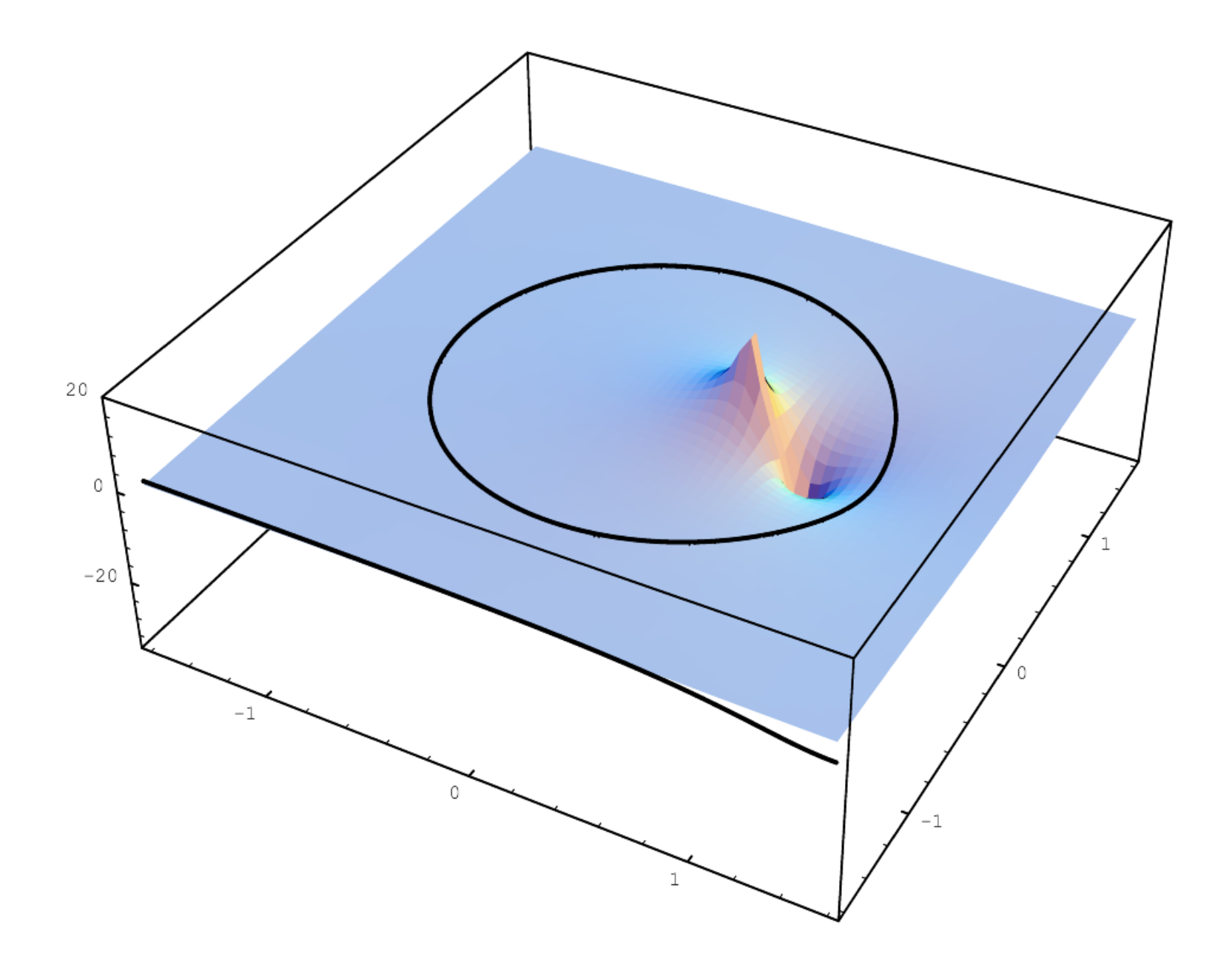

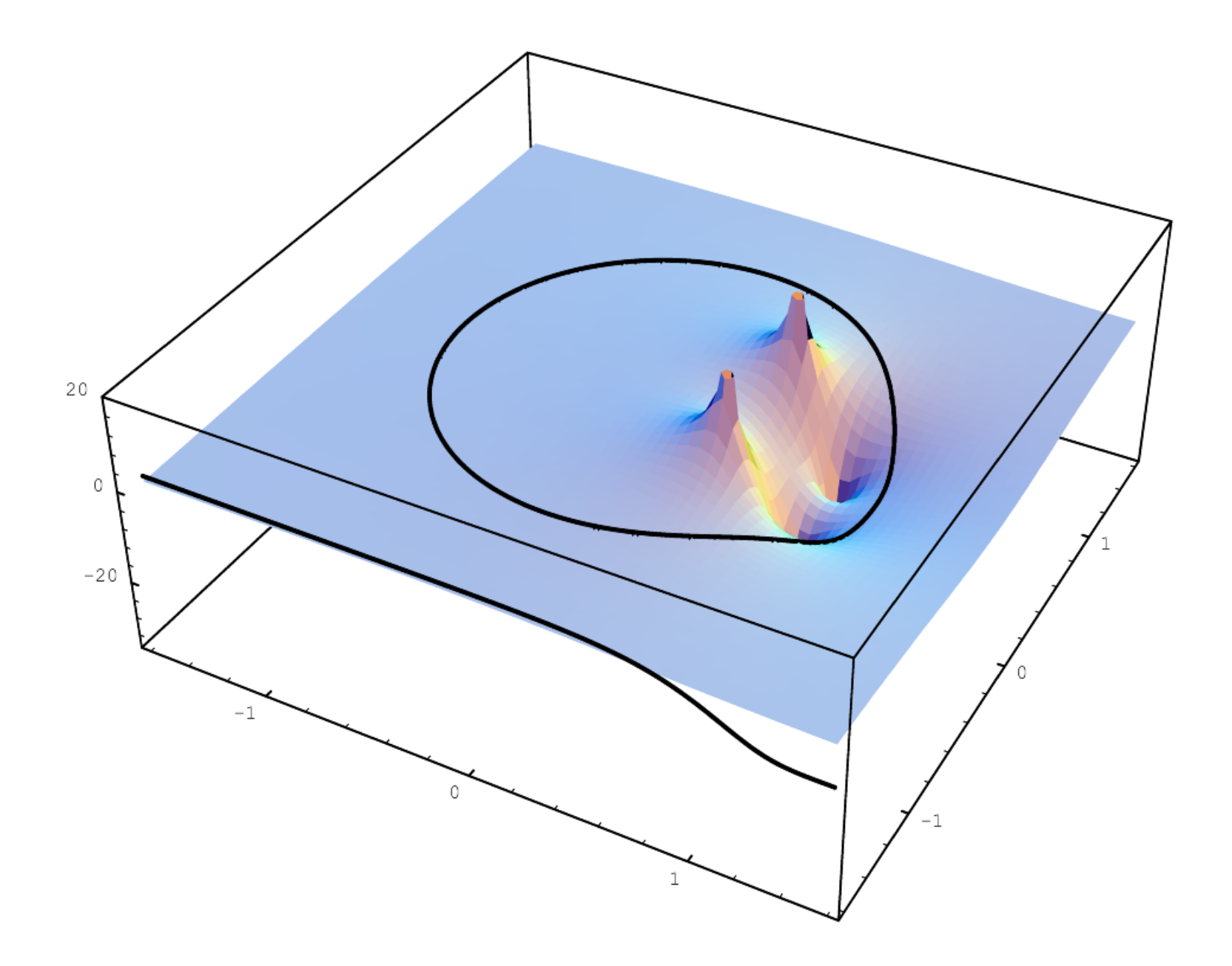

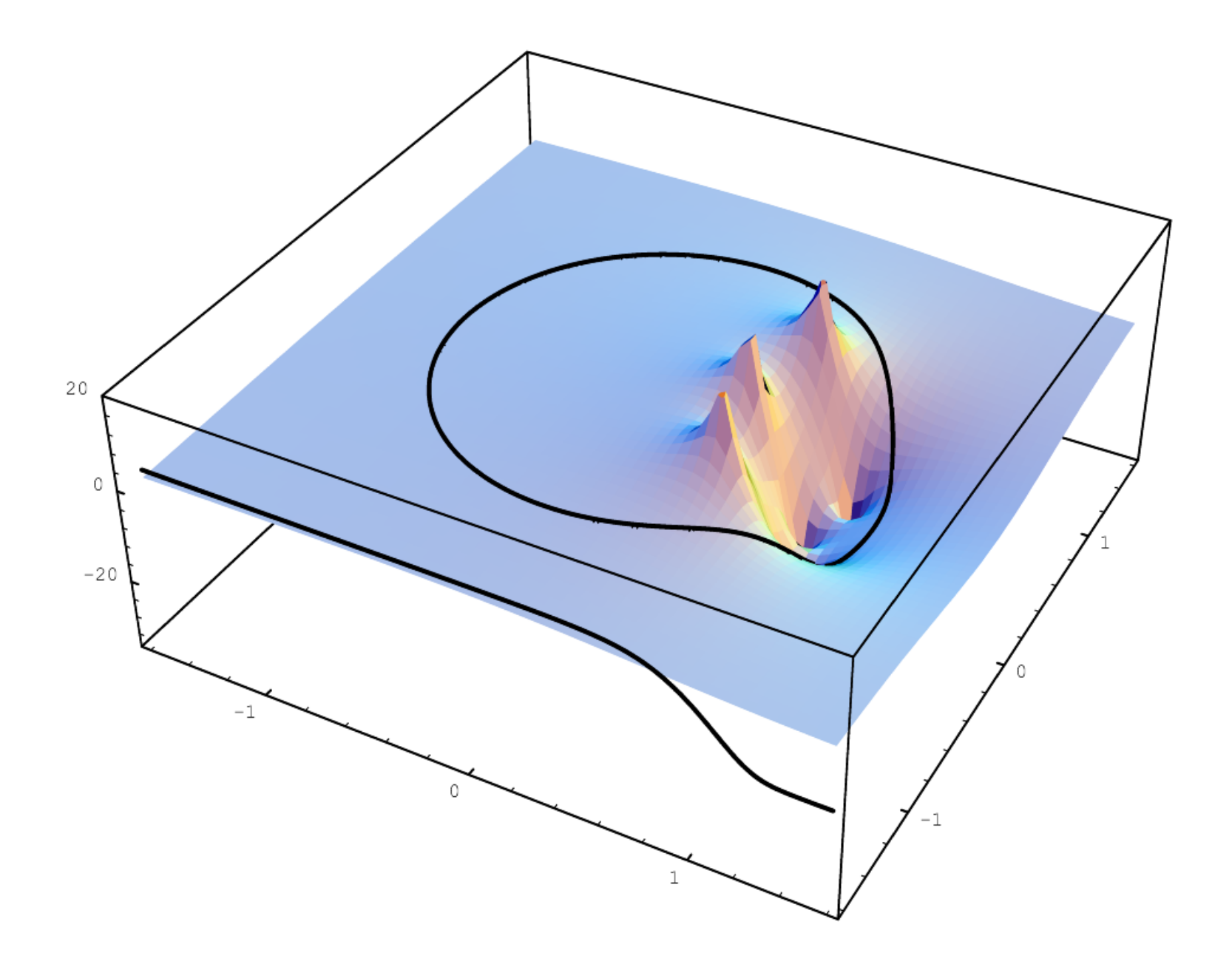

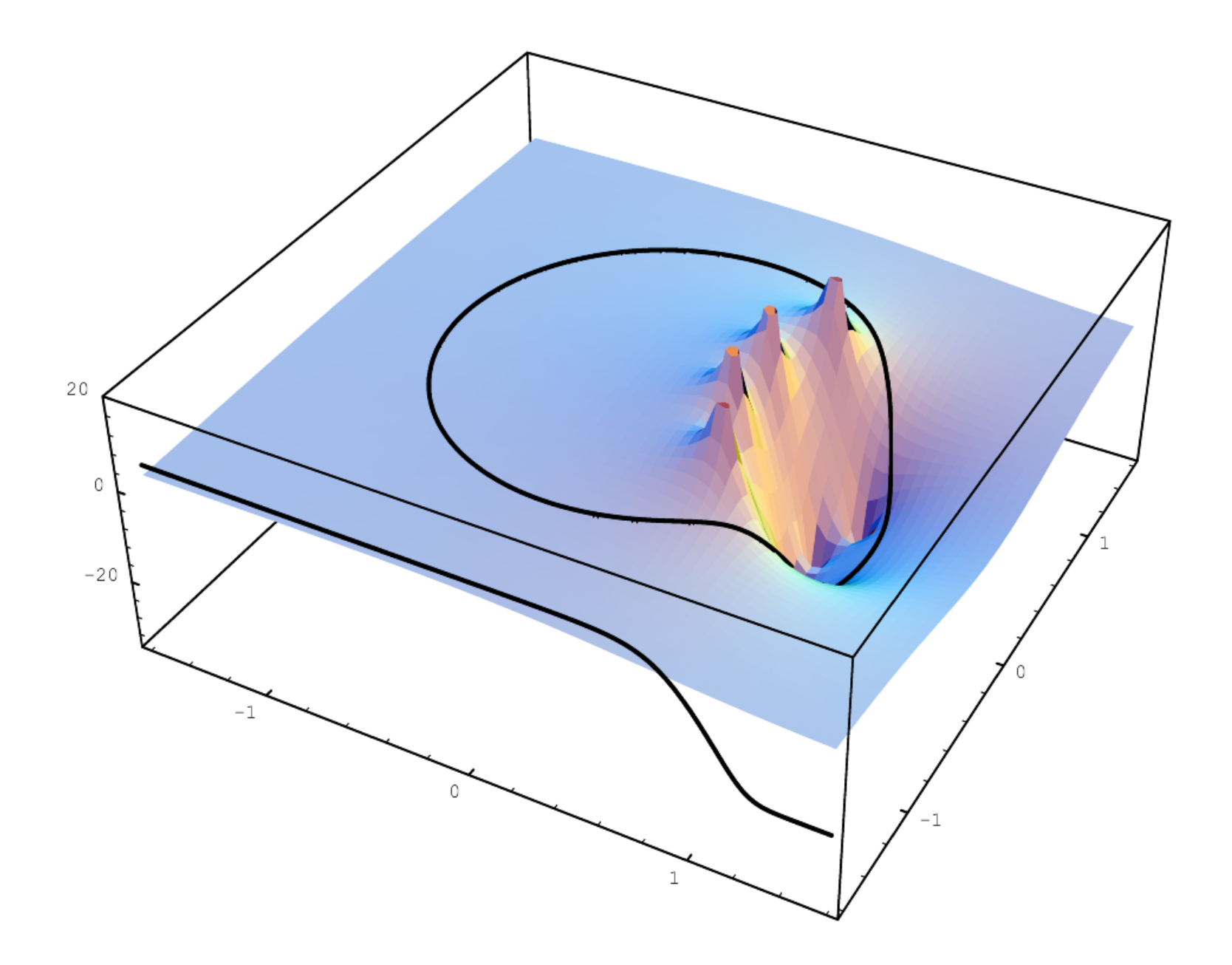

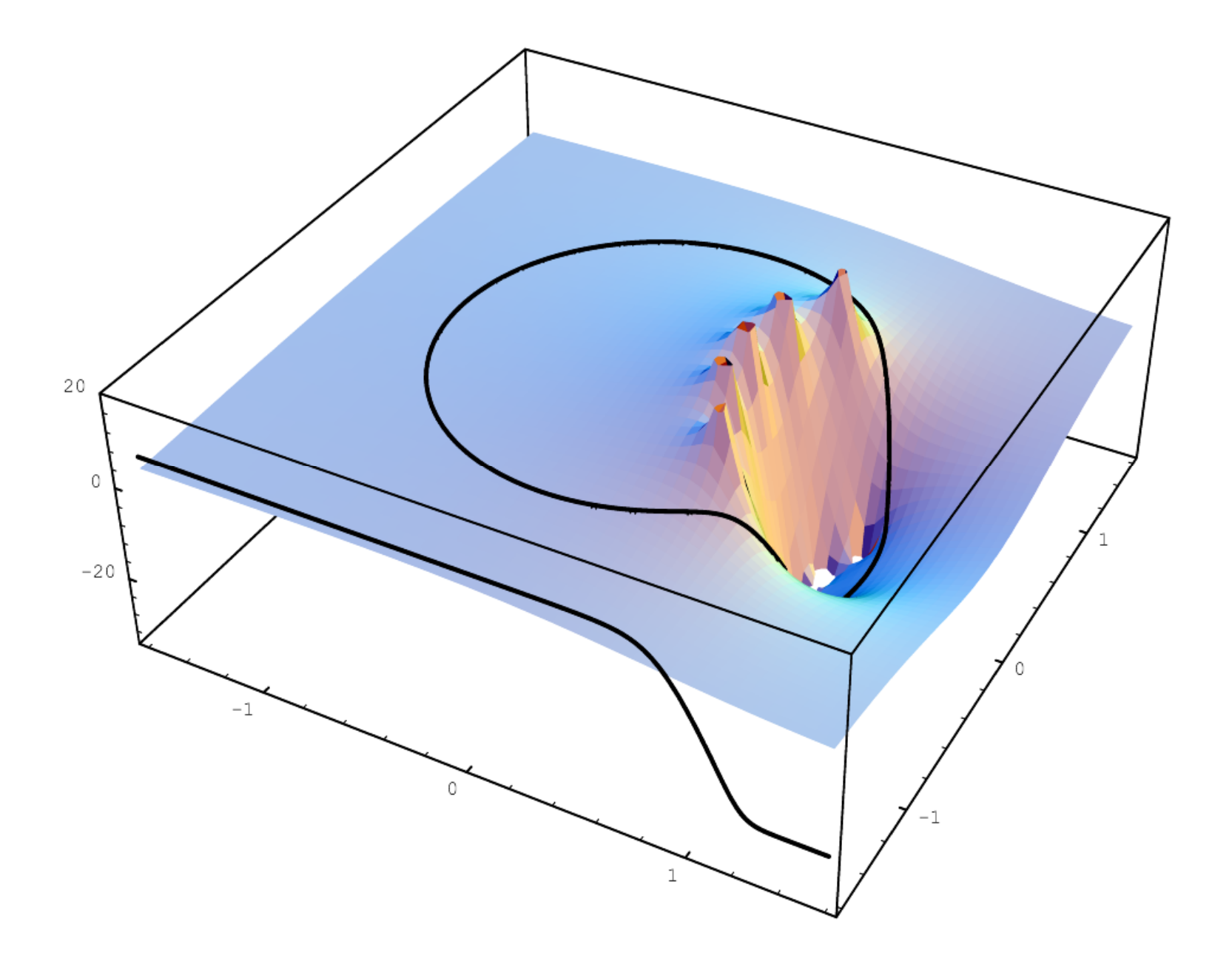

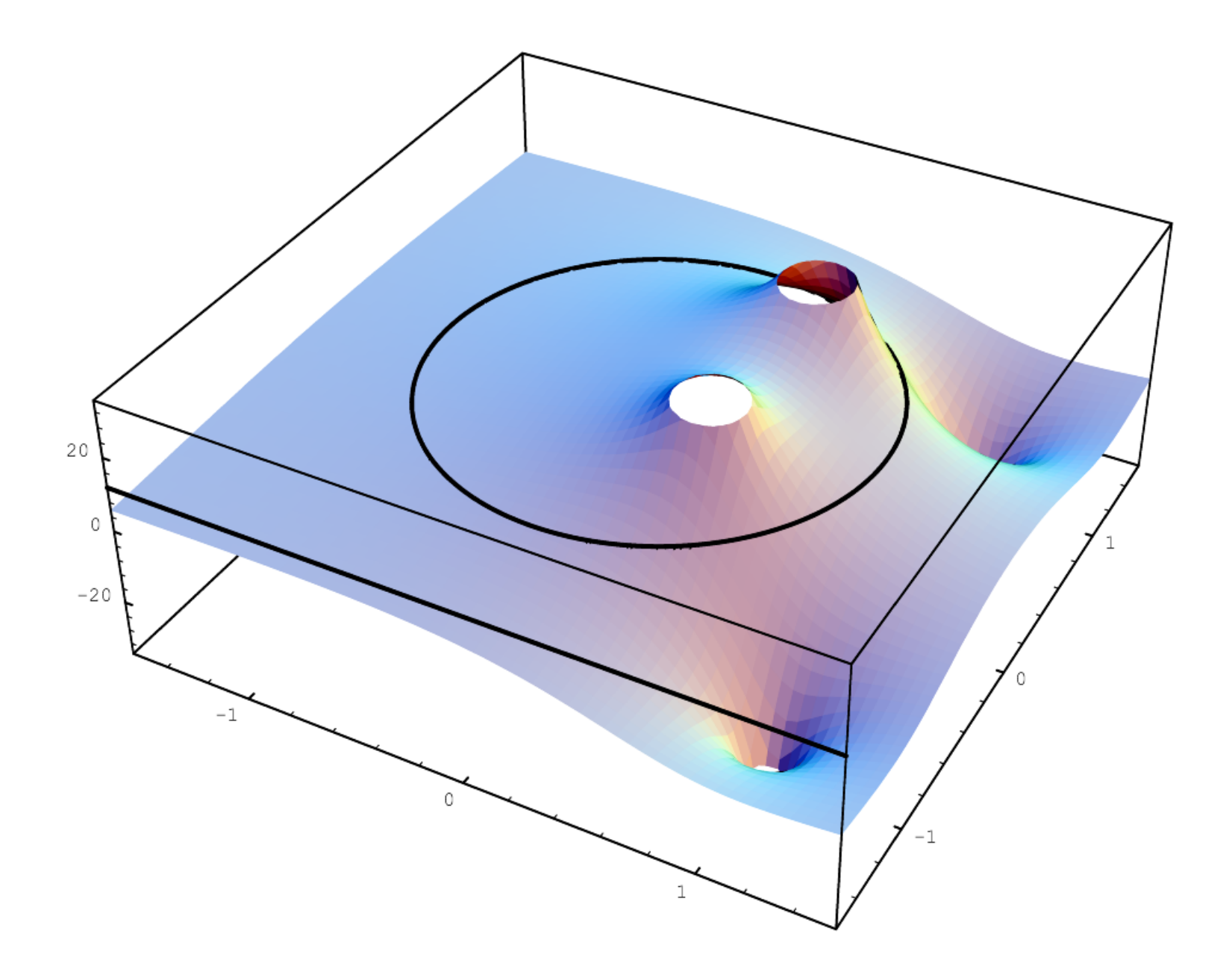

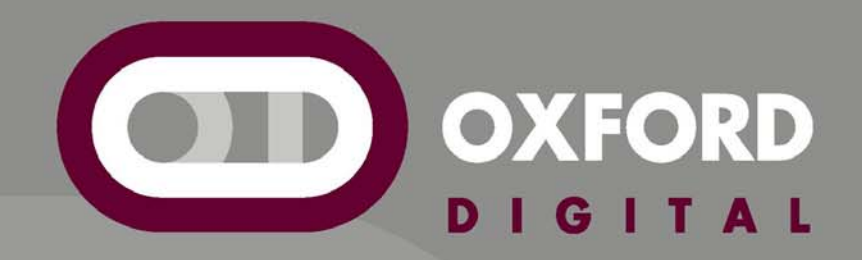

## *Oxford-Digital.com*